# **School of Basic and Applied Sciences Program: Bachelor of Computer Application (Three**

**Years Course)**

**2017-20**

**Programme Educational Objective (PEO) Programme Outcomes (POs) Programme Specific Outcomes (PSOs) Course Outcomes (COs) and Lesson Plans**

DOC201706210002

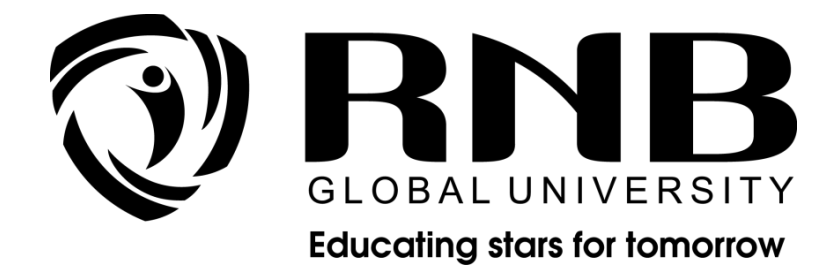

# **RNB GLOBAL UNIVERSITY**

RNB Global City, Ganganagar Road, Bikaner, Rajasthan 334601

Page 1 of 110

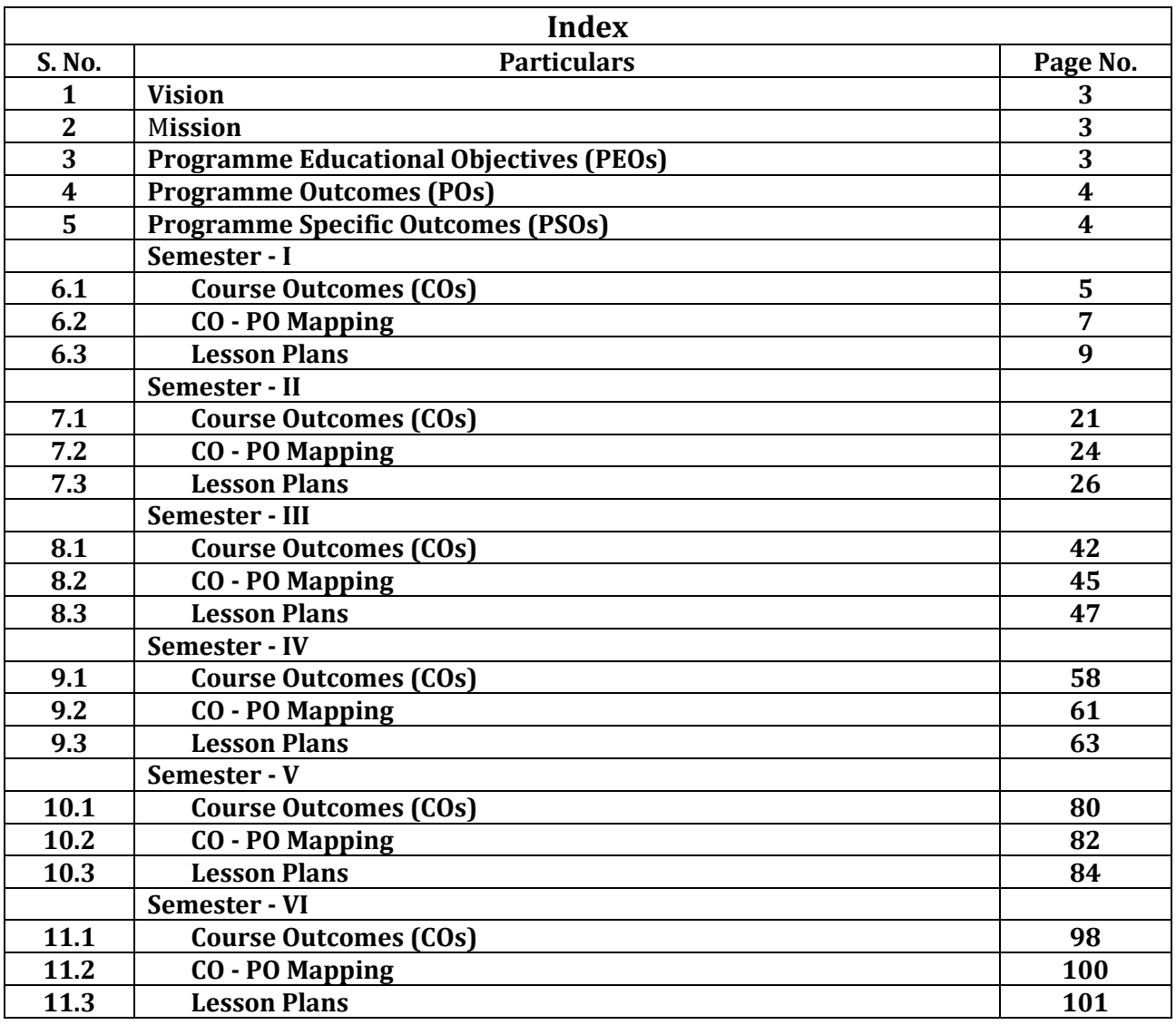

## **RNB Global University Programme: BCA (Three Years Course)**

#### **1. Vision**

To create an environment where a holistic education is given in order to ignite an inquisitive mind, inculcate the qualities of excellence, perceive the intricacies of research, seek out obstacles, overcome them, and carve out a niche for oneself.

#### **2. Mission**

- Enabling students to maximize their potential and use their professional standards through ethics and education to raise their level of competence and become change agents.
- Fostering a scholarly culture that fosters the phenomenon of giving back to society via research and creative endeavours.
- To integrate partnerships that enhance knowledge in order to create a dynamic intellectual capital.
- To employ emerging technology to create an inclusive learning environment that is integrated with an improved educational process.
- To create a teaching-learning atmosphere that fosters resilience, sensitivity, and critical thinking, ultimately leading to the development of a strong personality.

#### **3. Programme Educational Objectives (PEOs)**

**PEO1:** To facilitate in development of basic fundamentals of Computer Applications that fit as a perfect foundation towards a beginning a professional career in industry.

**PEO2:** To develop programming skills of students by using fundamental knowledge of computer science

**PEO3:** To apply new designs and solutions to complex real life problems using technologies.

**PEO4:** To play a creative role during professional life through turning problems to opportunities.

#### **4. PROGRAM OUTCOME (POs)**

- **PO1:** Technical understanding: Solve complicated problems using mathematics, physics, technical foundations, and a specialization in technology.
- **PO2: Problem analysis:** Identify, formulate, analyze research materials, and analyse complex engineering problems using foundational principles of mathematics, natural sciences, and sciences to reach justifiable conclusions.
- **PO3: Application of modern technologies:** Create, select, and apply appropriate approaches, tools, and advanced engineering and IT tools, such as predictions and modelling, to technically challenging processes while taking into account the constraints.
- **PO4: Expert Principles and Cyber Systems:** The ability to use and provide expert principles and cyber systems in a global monetary environment.
- **PO5: Ultimate Education:** Determine the demand for and expand the capacity to work as a Computing certified in permanent education.
- **PO6: The expert and society:** Apply reasoning informed by contextual information to evaluate societal, health, safety, legal, and cultural issues, as well as the obligations that come with them, in the context of professional engineering activity.
- **PO7: Environmental and sustainable development:** Display knowledge of the need for sustainable development by identifying the implications of professional technological solutions in society and the environment contexts.
- **PO8: Personality and Cooperative Learning:** Ability to work as a member or manager in a variety of diverse teams.
- **PO9: Ethics:** Adhere to professional ethics, duties, and automotive technology norms by adopting ethical ideas.
- **PO10: Communication:** Interact well with the technical community and society at large on associated technical activities, such as being able to understand and write effective reports and design documentation, give and receive clear directions.
- **PO11: Finance and project management:** Demonstrate knowledge and understanding of technical and professional principles and apply those to one's own work, as a member of the team and leader, to manage projects and in multidisciplinary domains.
- **PO12: Life-long learning:** With socio-technological advancements, students will be able to engage in independent and life-long learning.

#### **1. PROGRAM SPECIFIC OUTCOME (PSOs)**

**PSO1:** Prepare for a potentially lucrative and employable profession of computer applications.

- **PSO2:** Continue your education in Computer Science/Applications.
- **PSO3:** Work for yourself in the Indian and worldwide software markets.
- **PSO4:** Comply with all applicable industrial standards.

# **COURSE OUTCOMES (COs)**

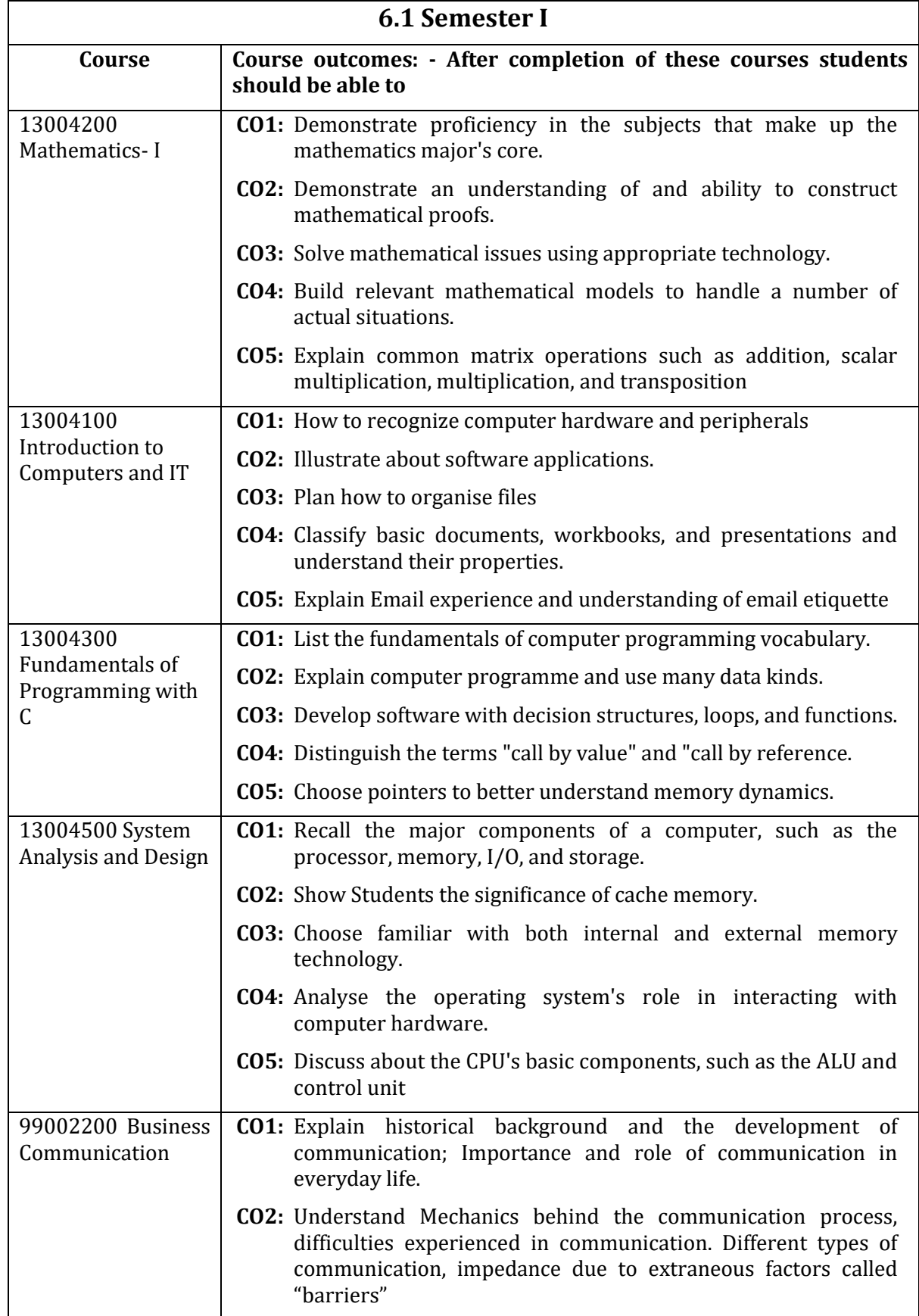

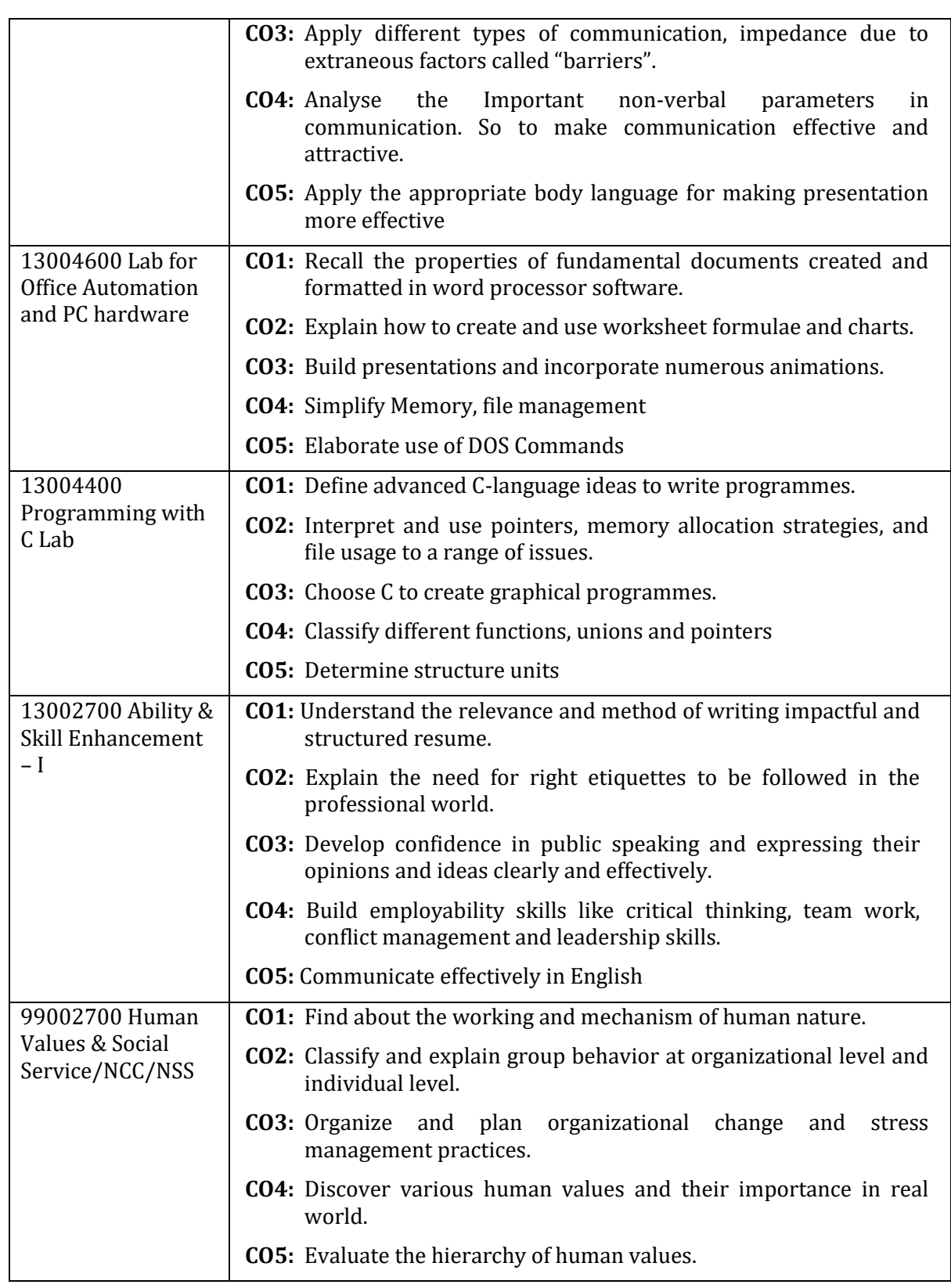

# **6.2 Mapping: Semester – I**

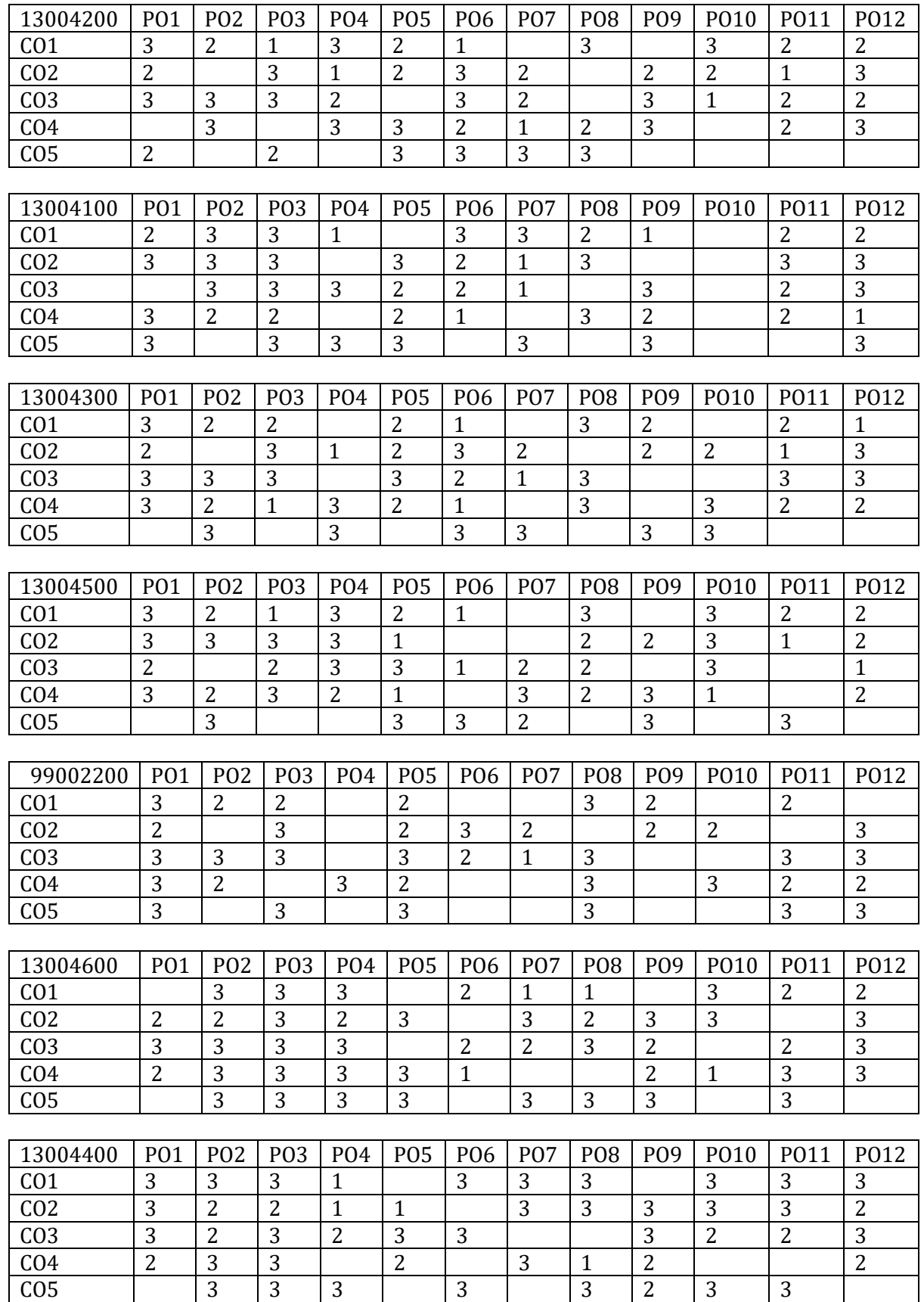

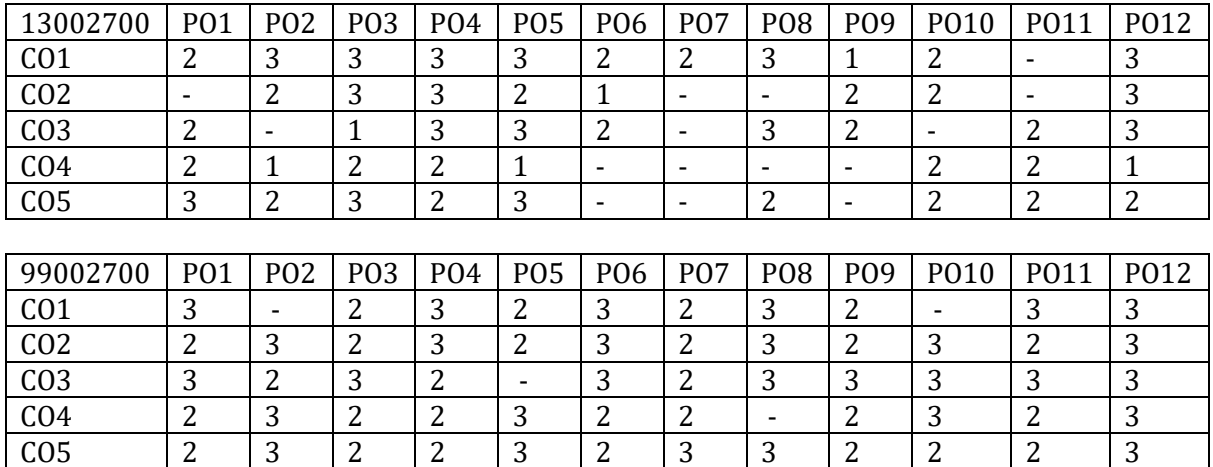

## **6.3 Lesson Plans: Semester - I**

#### **13004200 – Mathematics-I**

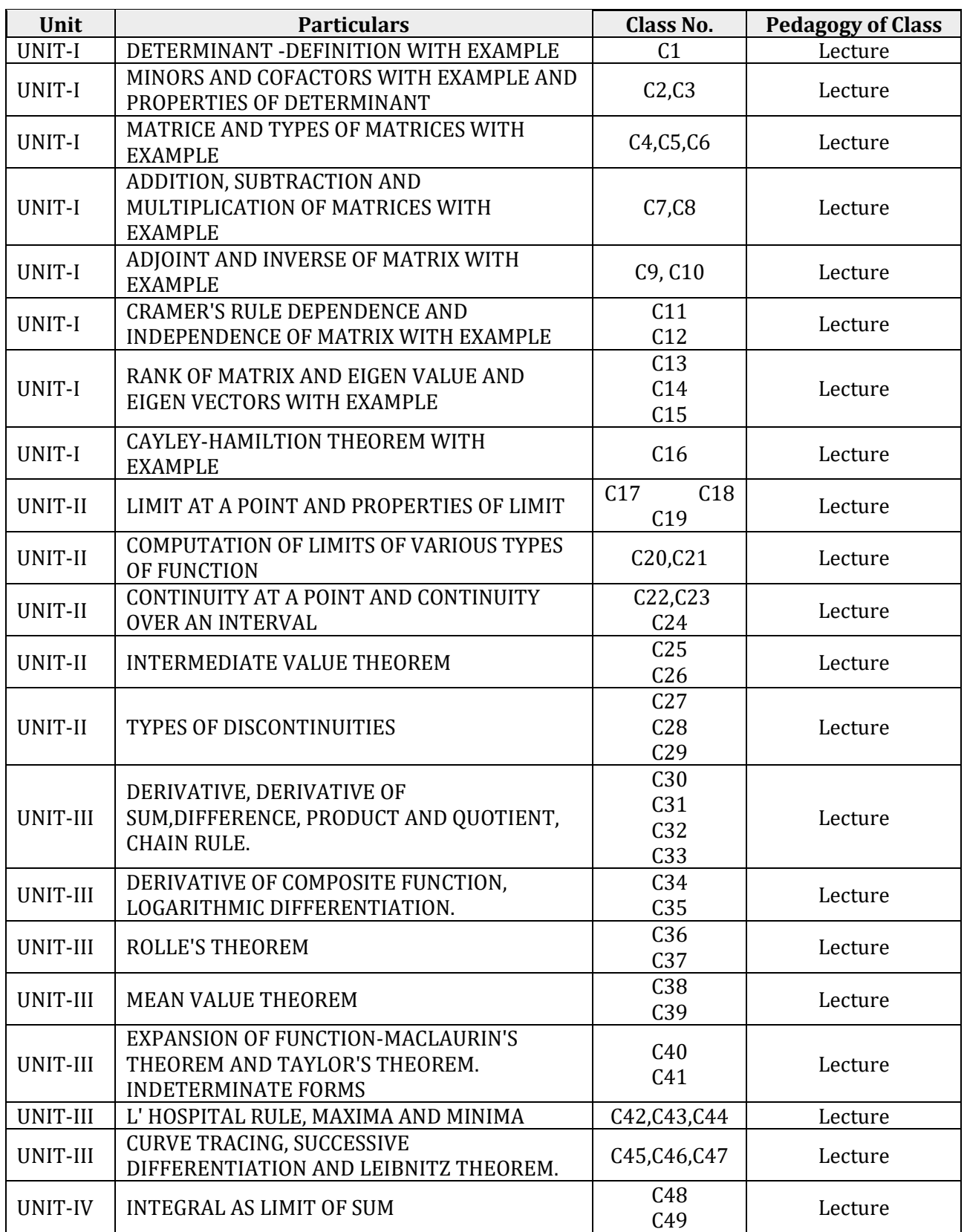

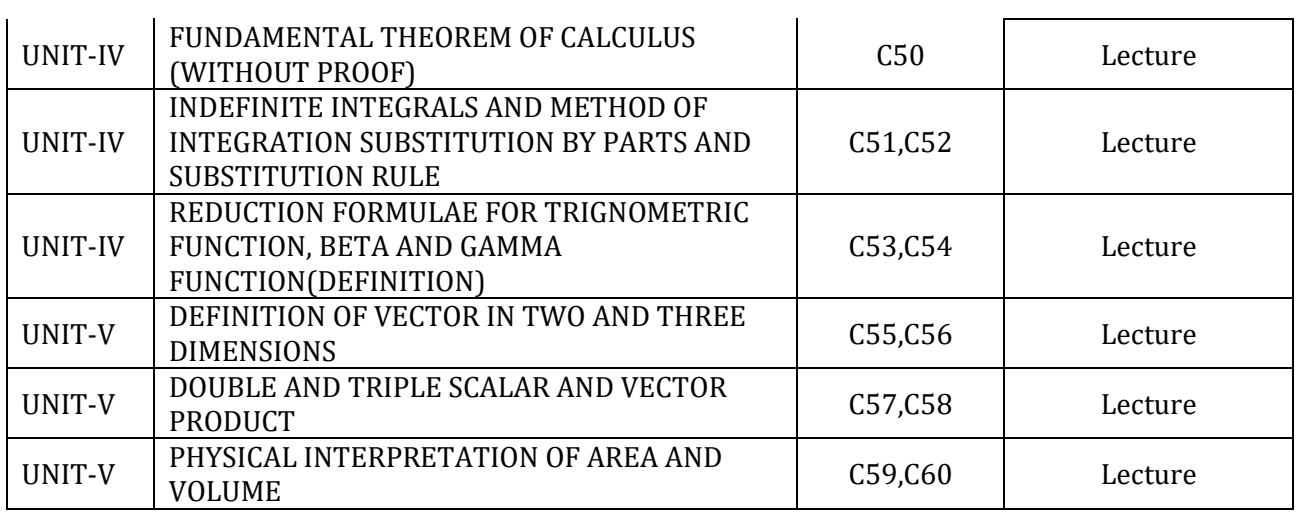

## **13004100 – Introduction to Computers and IT**

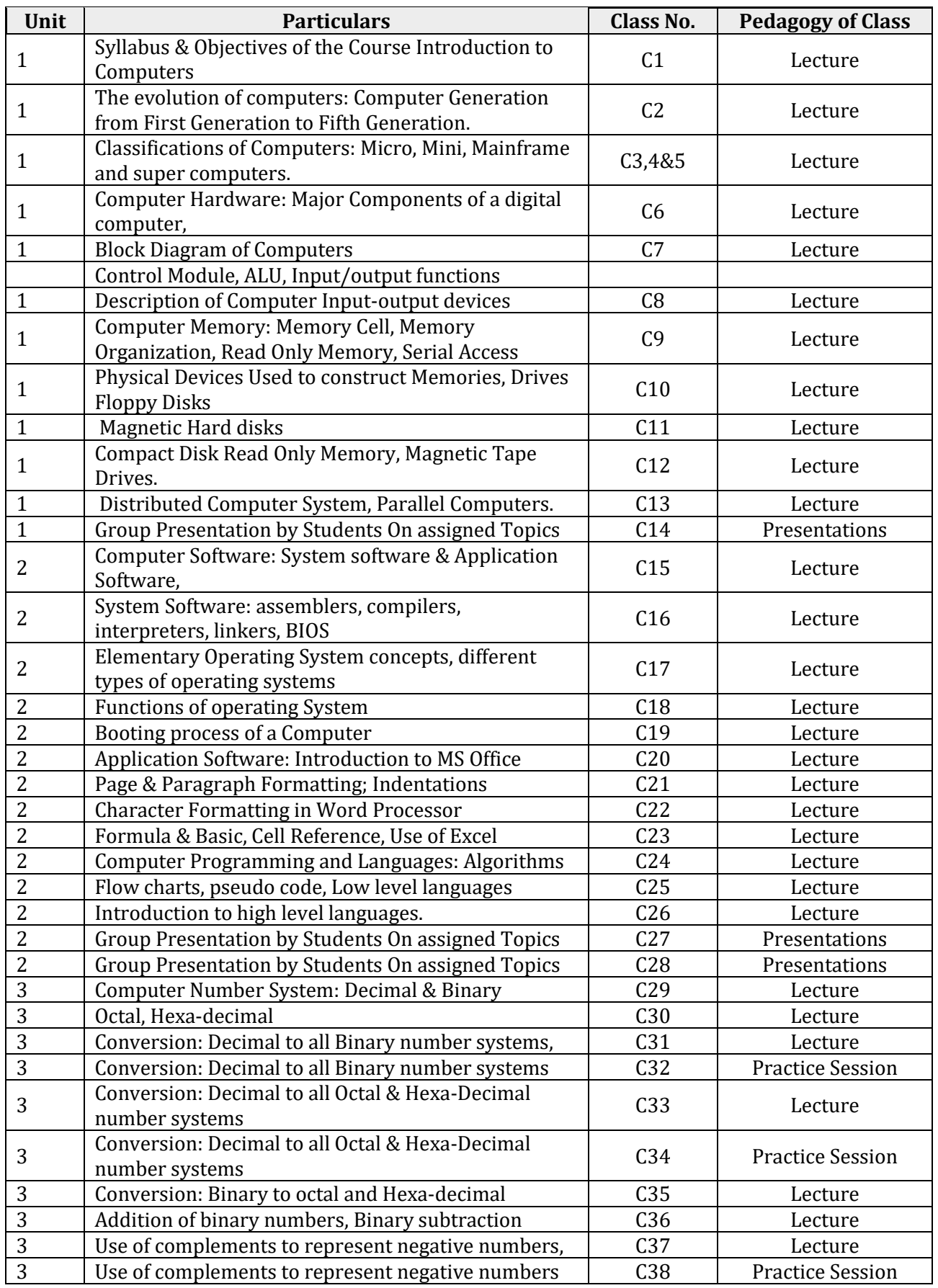

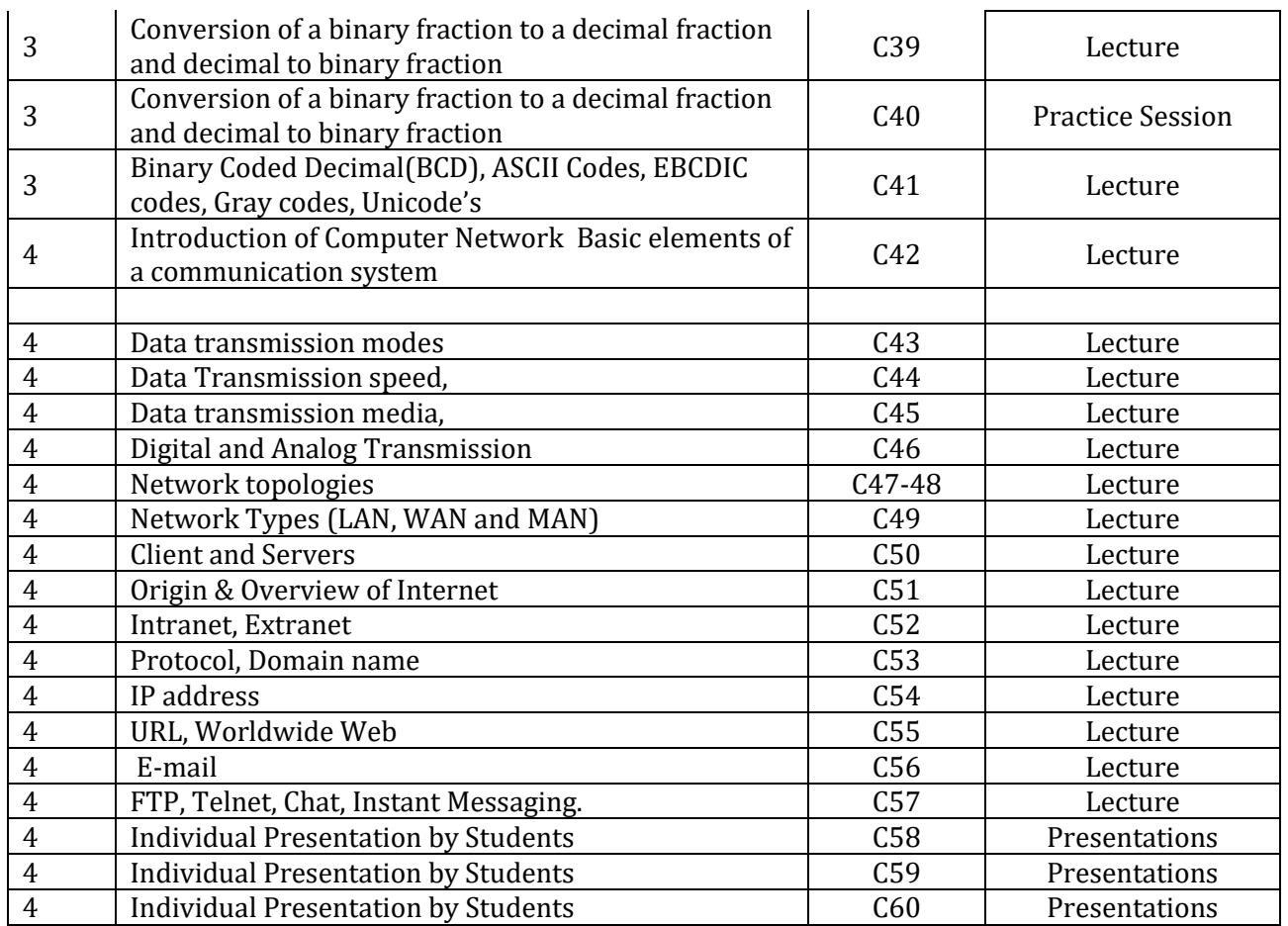

# **13004300 – Fundamentals of Programming with C**

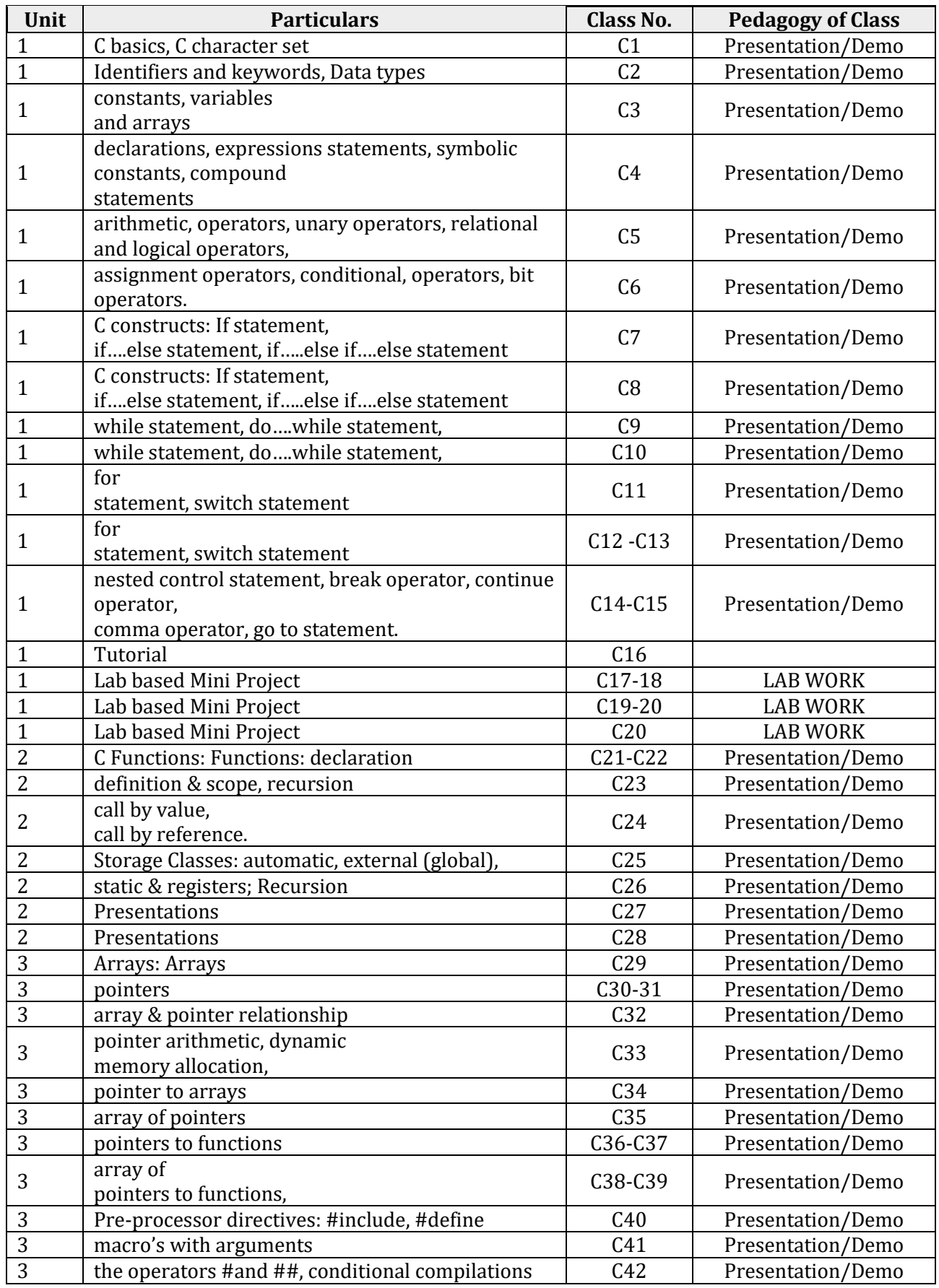

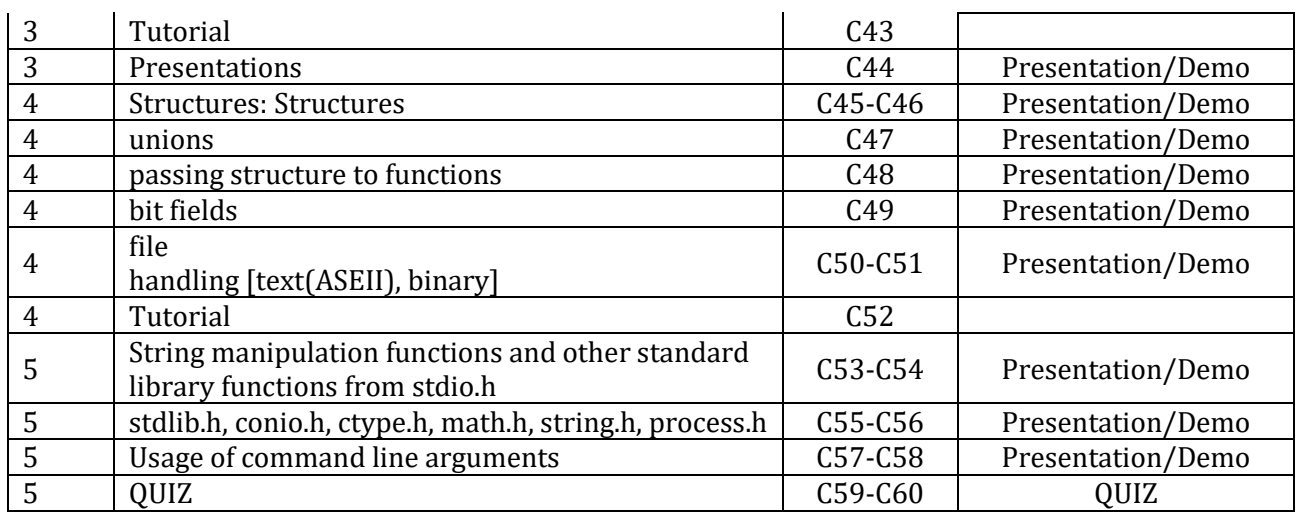

# **– System Analysis and Design**

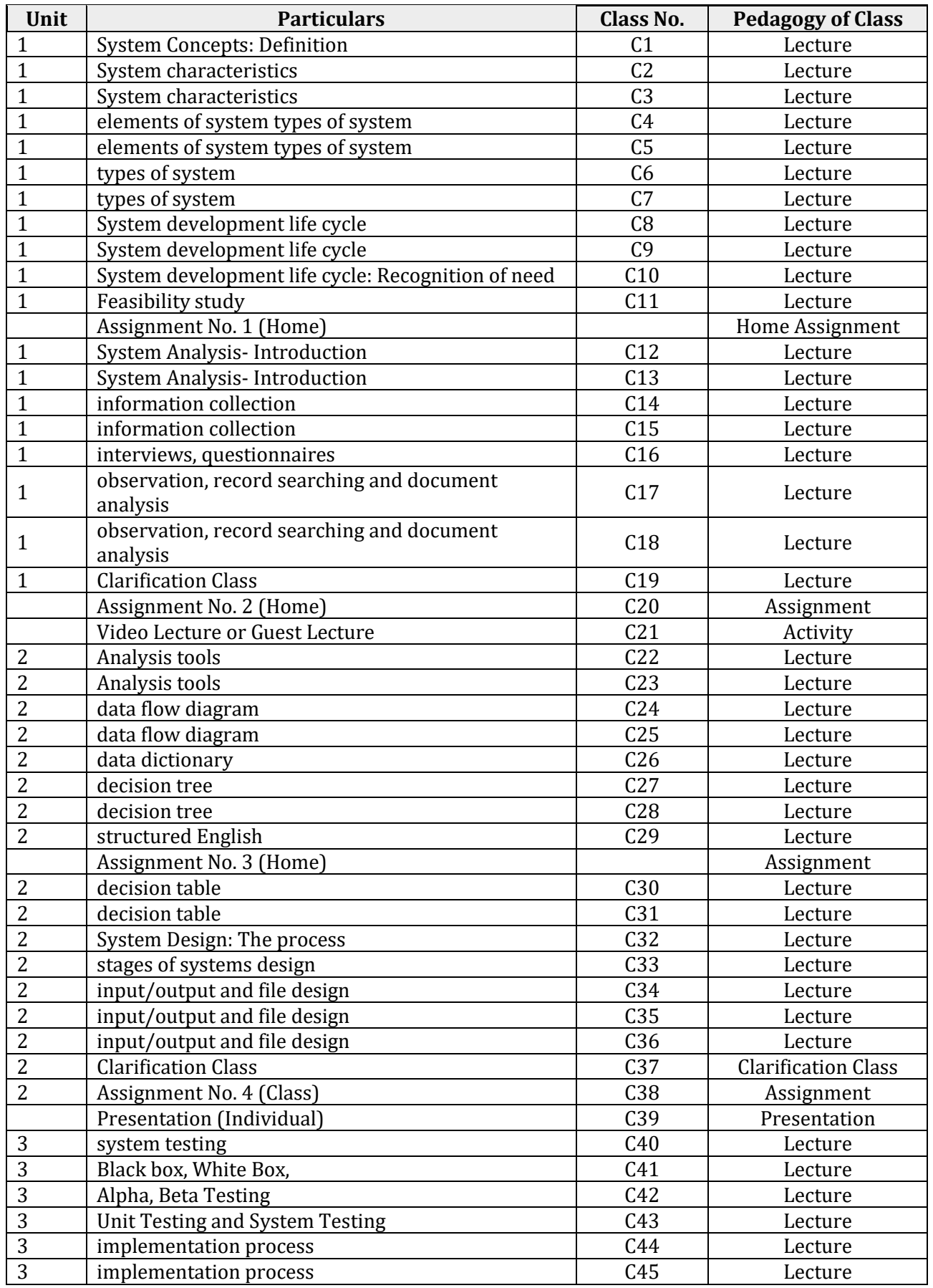

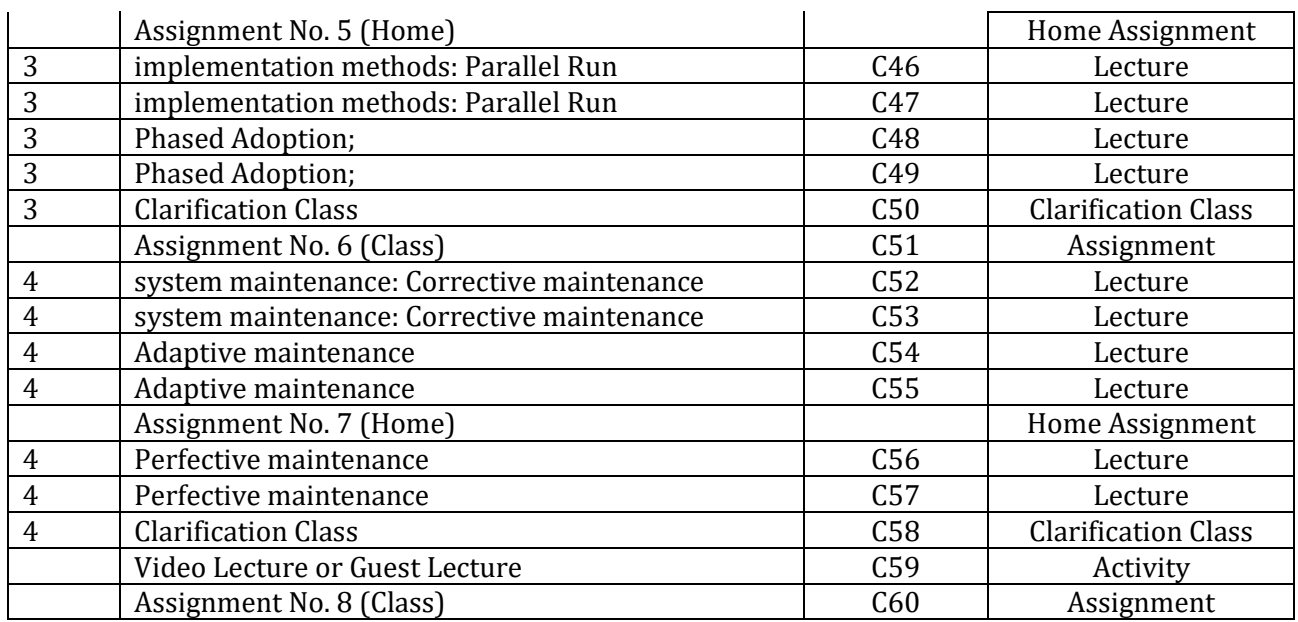

## **99002200 – Business Communication (AECC)**

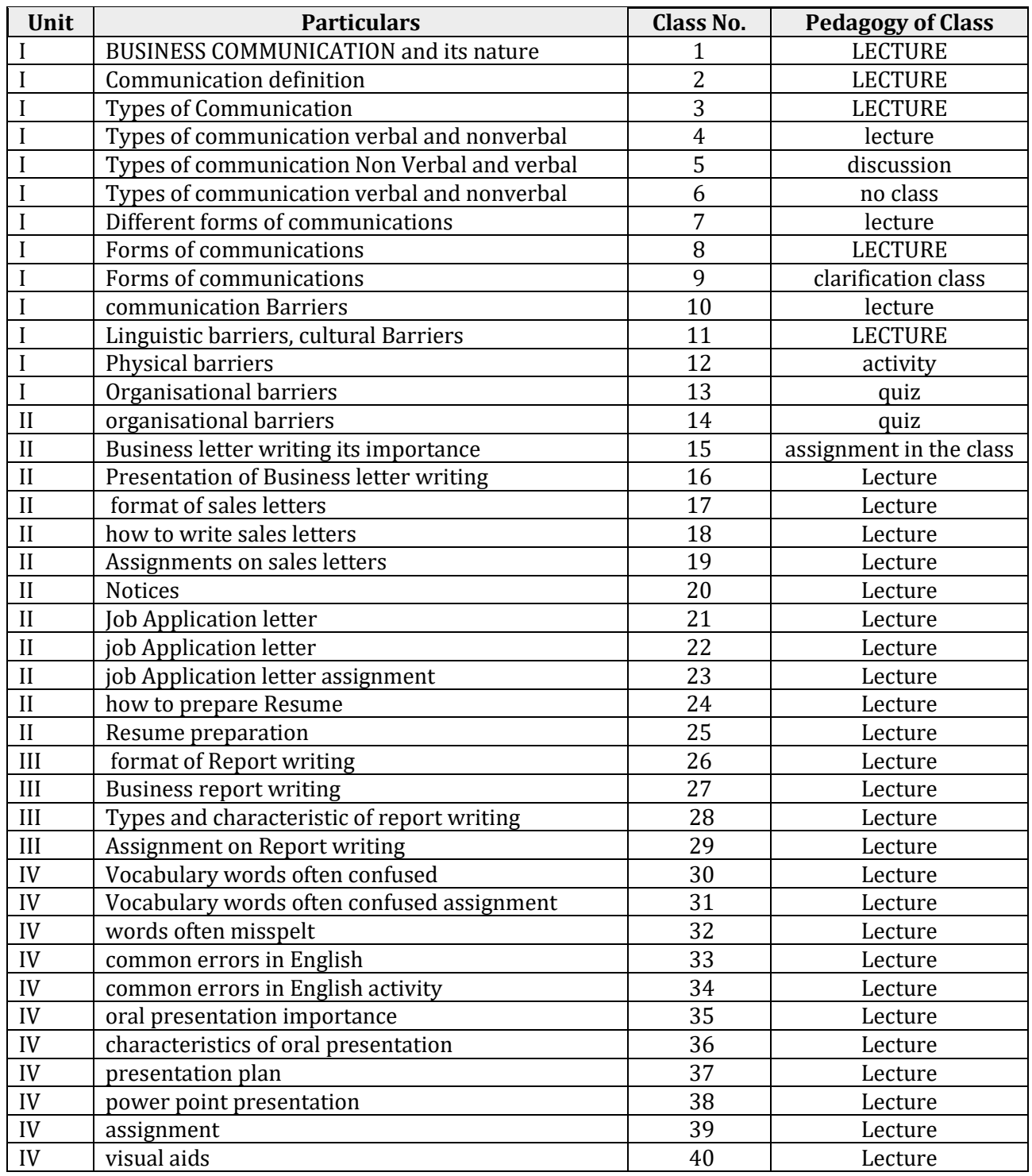

#### **– Lab for Office Automation and PC hardware**

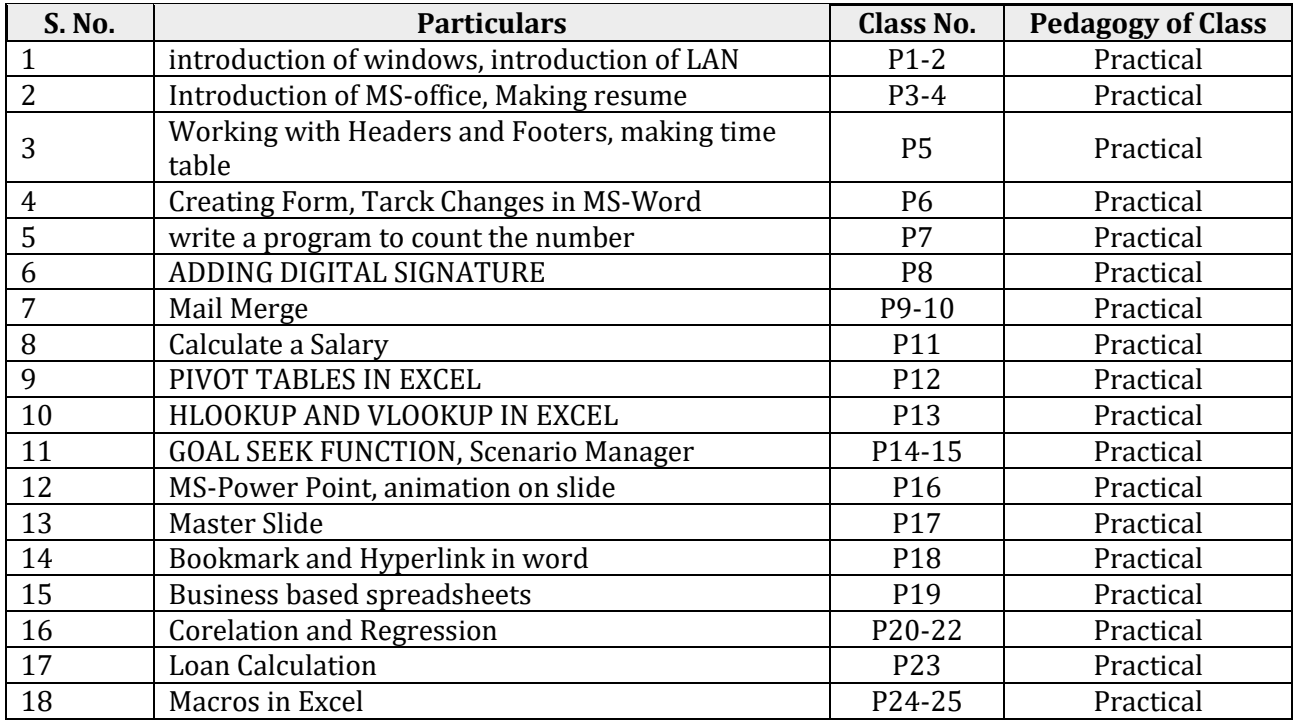

#### **13004400 – Programming with C Lab**

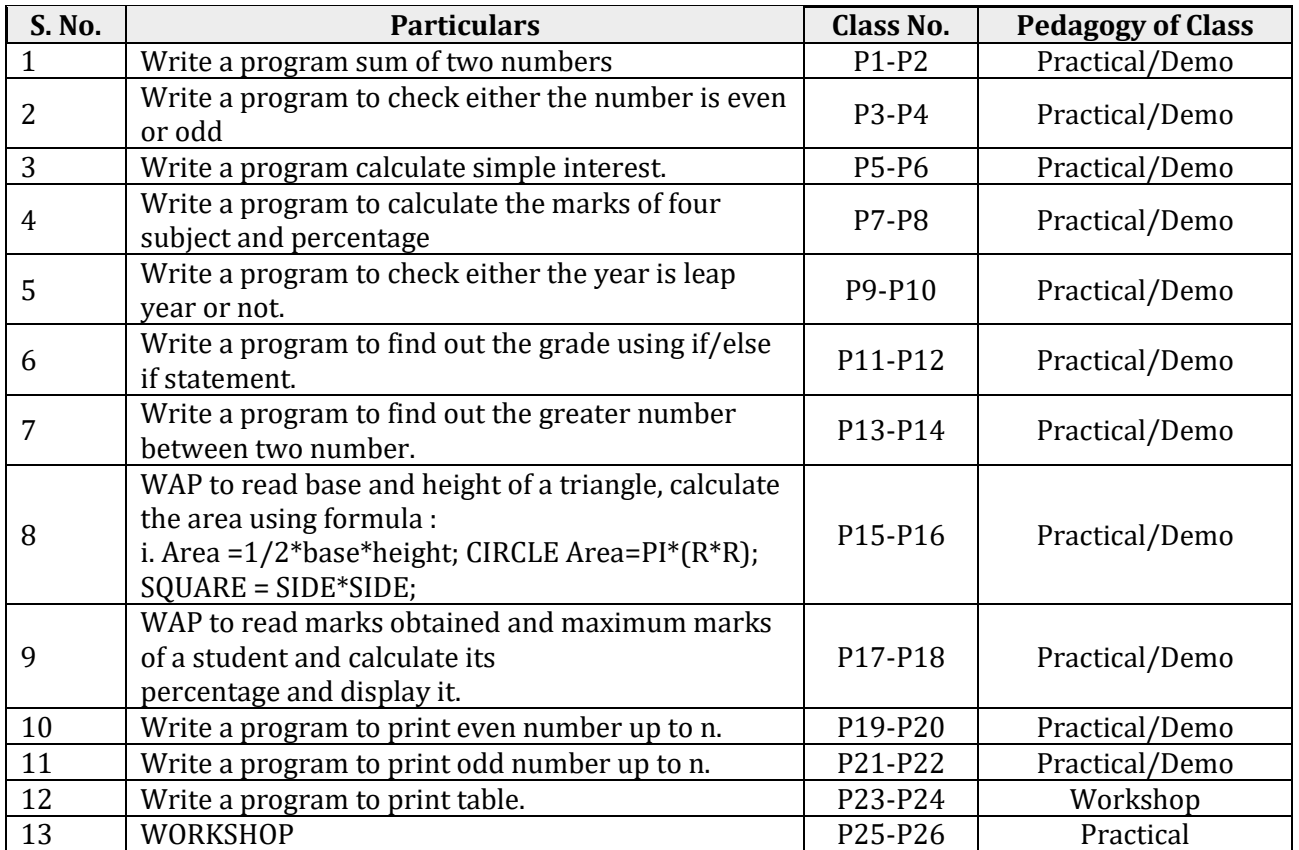

## **– Ability & Skill Enhancement Module – I**

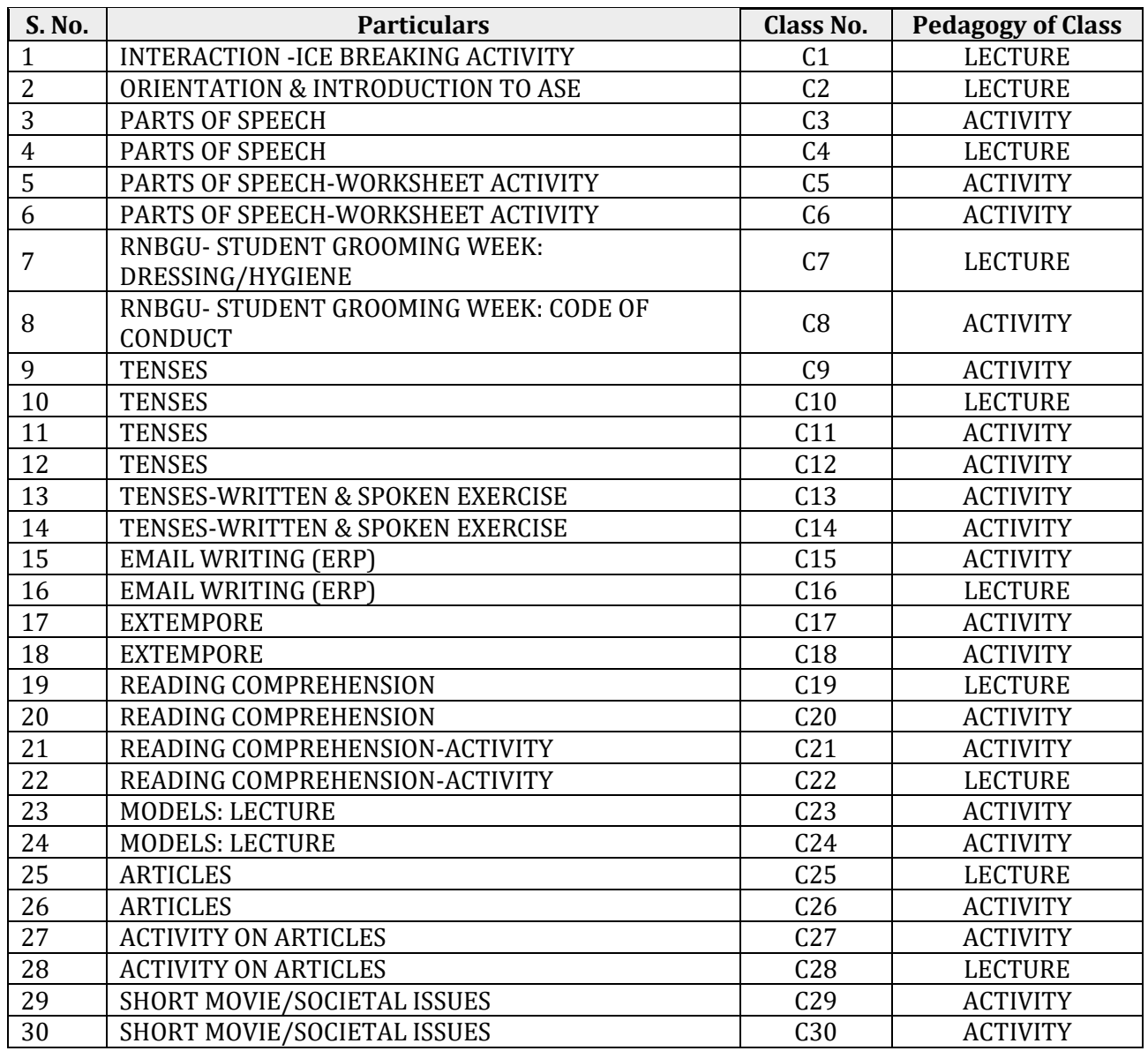

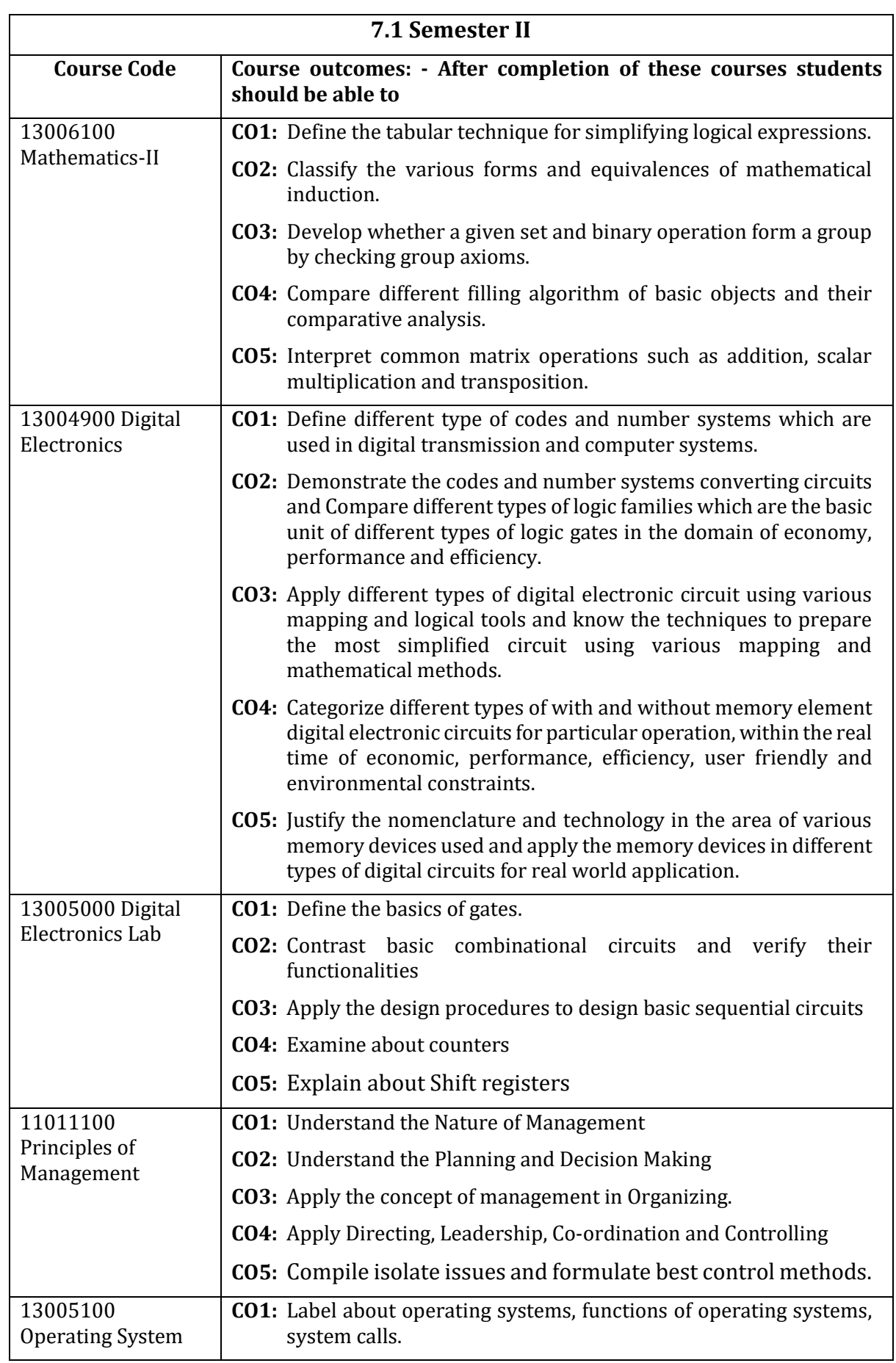

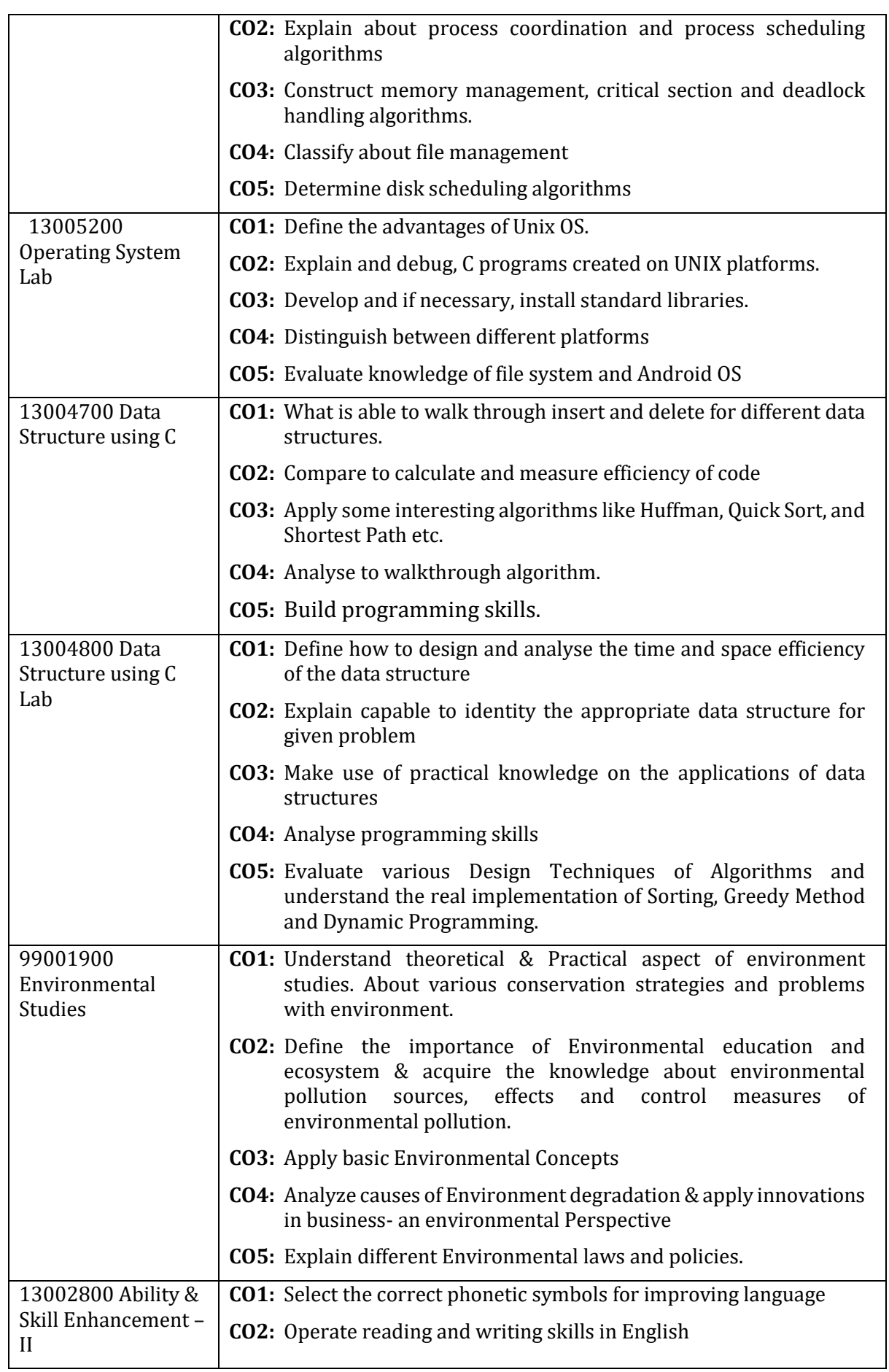

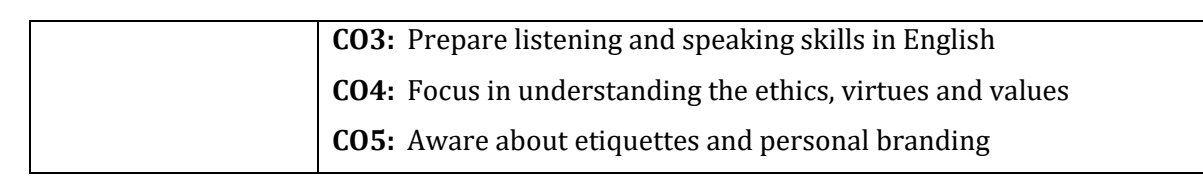

## **7.2 Mapping: Semester – II**

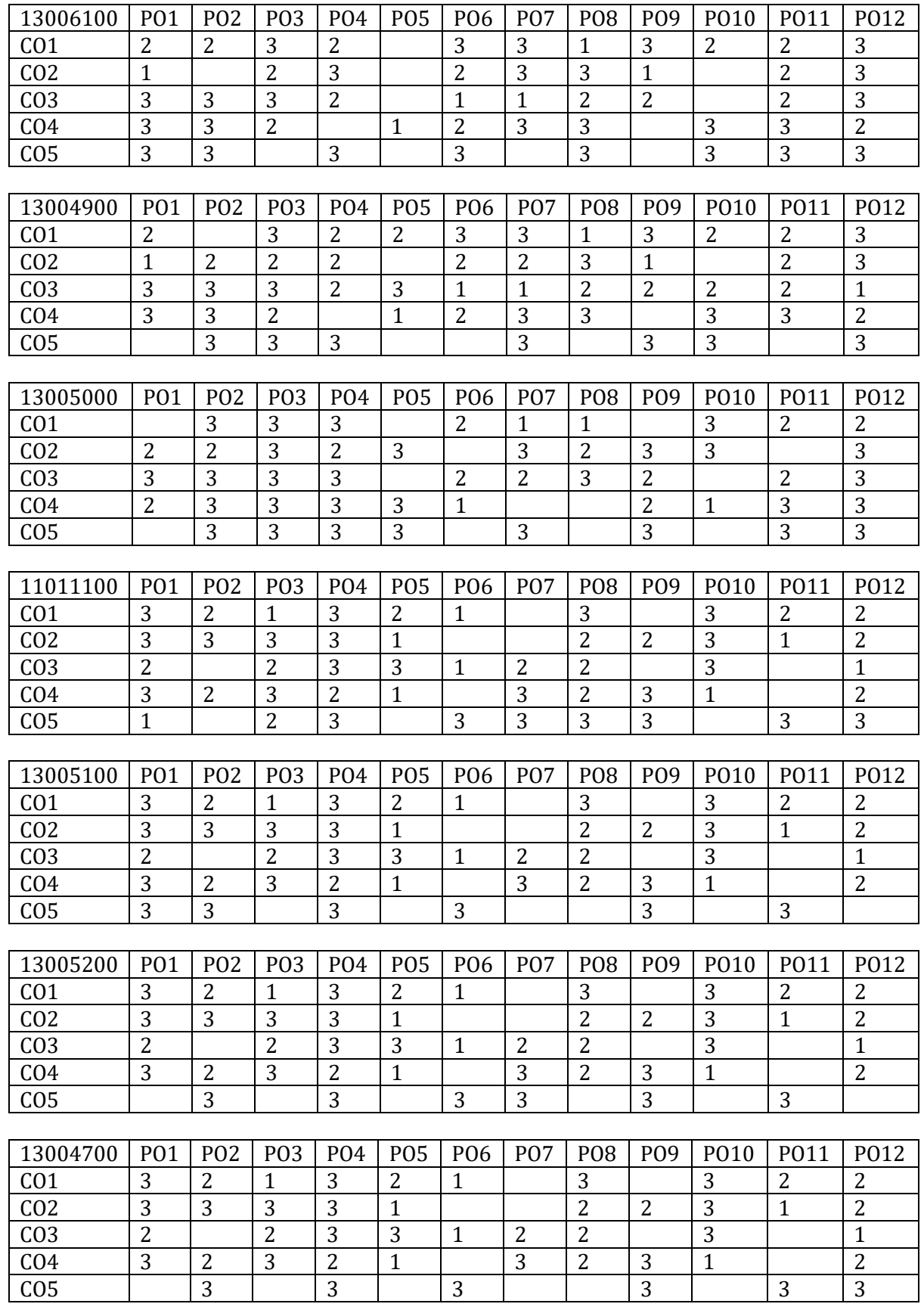

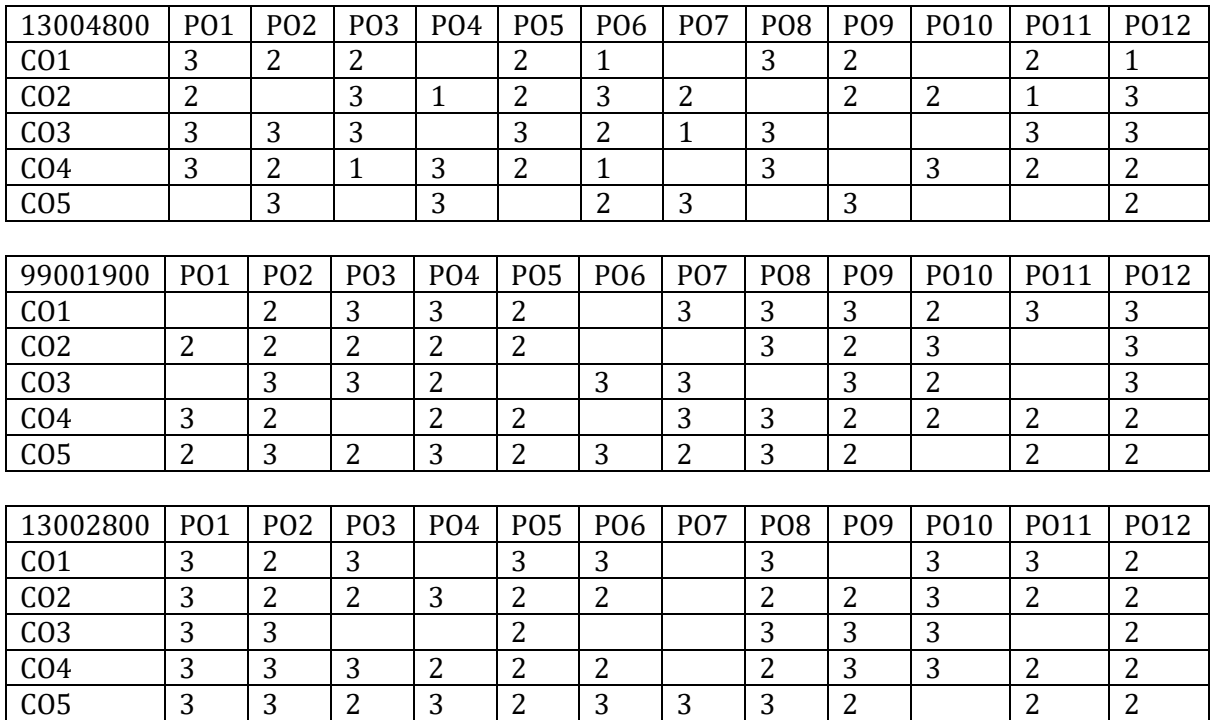

## **7.3 Lesson Plans: Semester - II**

#### **– Mathematics-II**

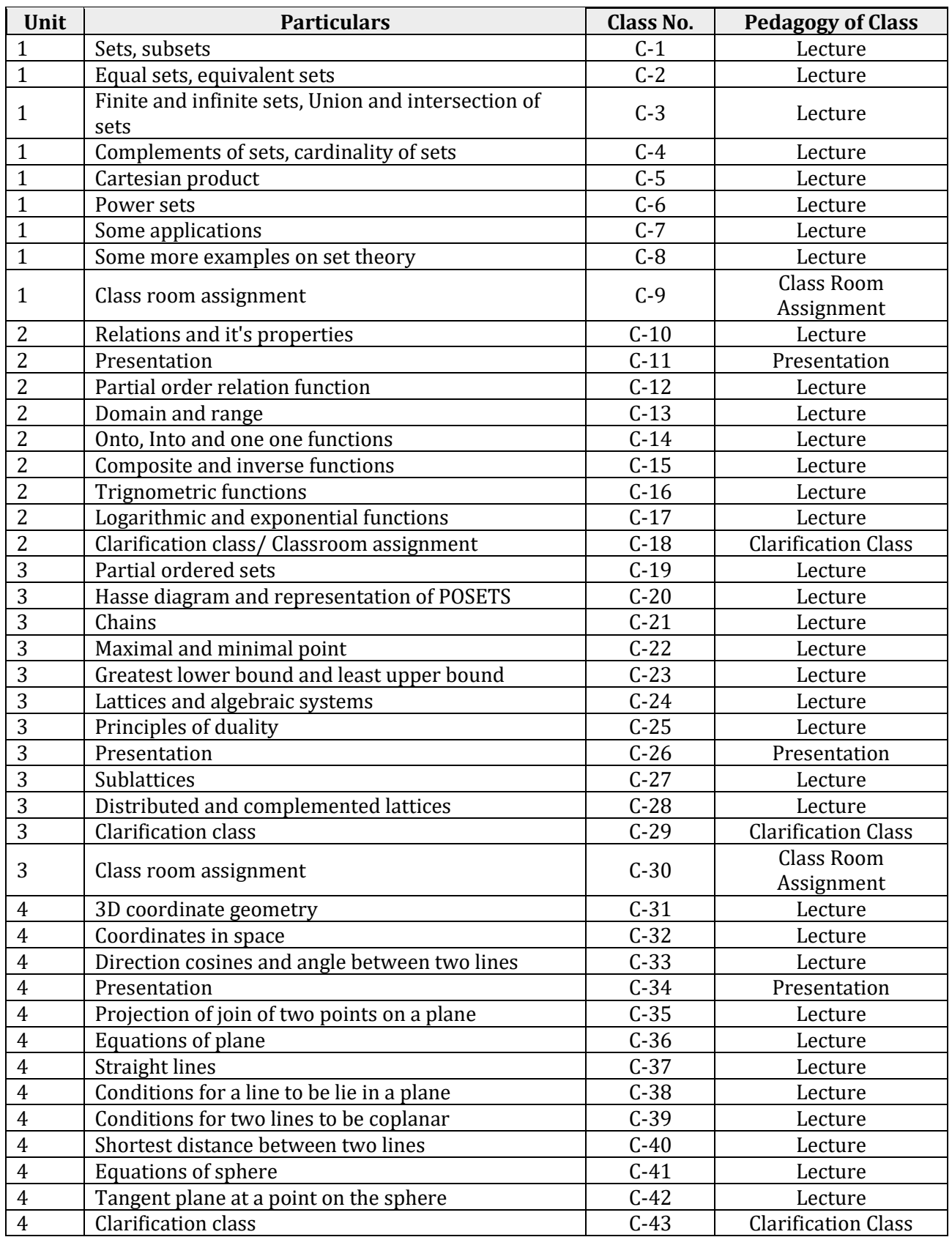

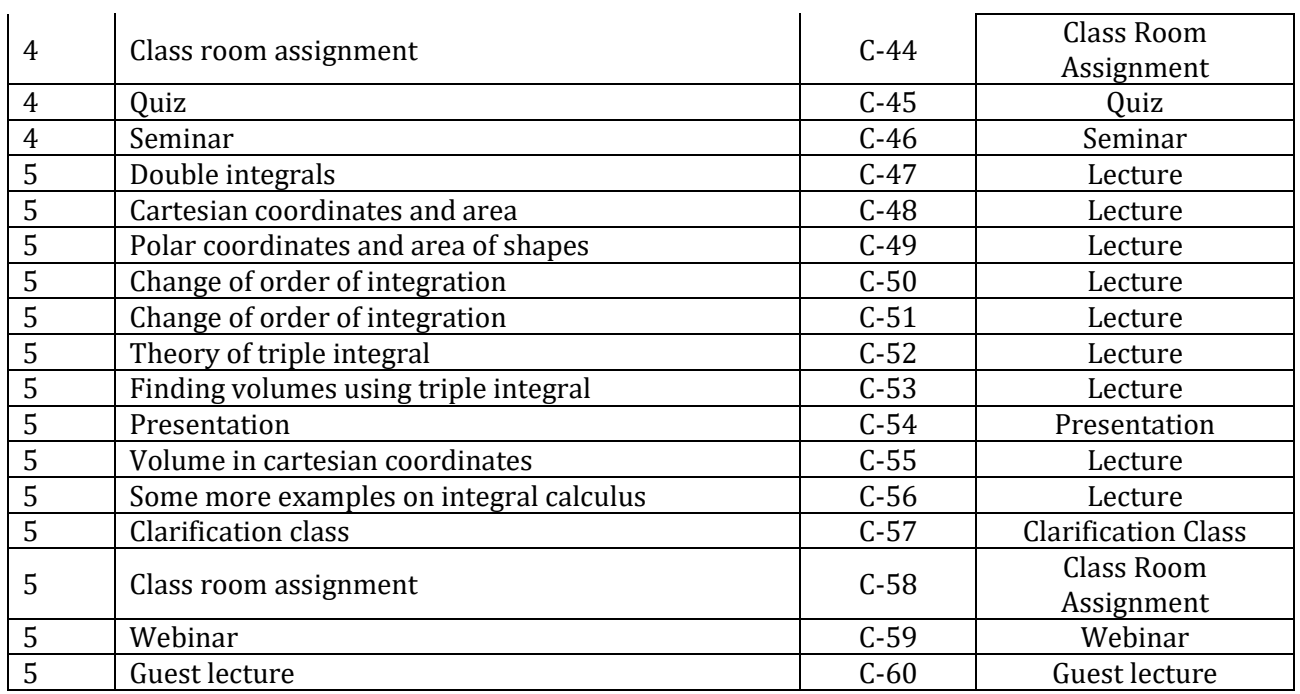

## **– Digital Electronics**

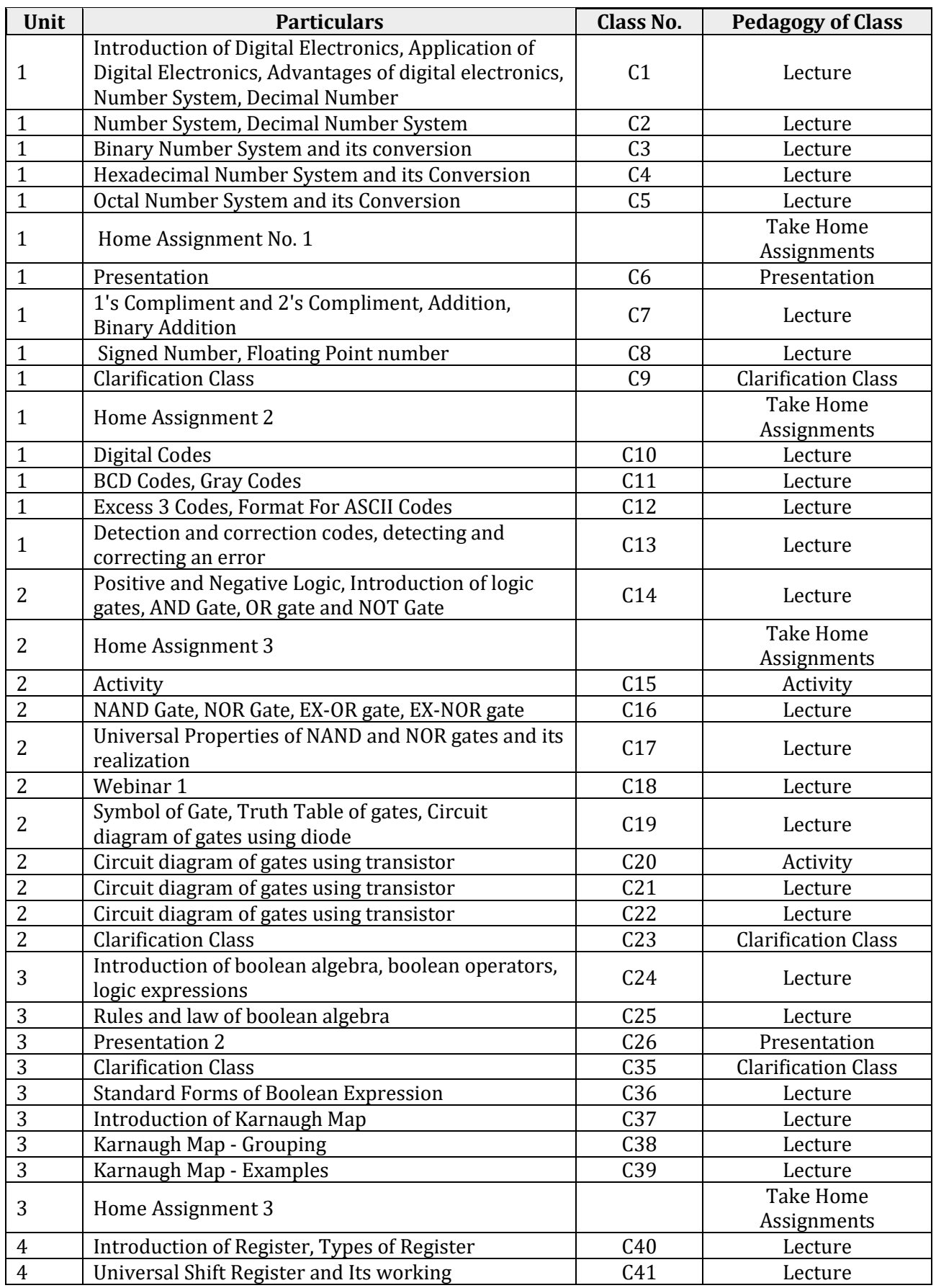

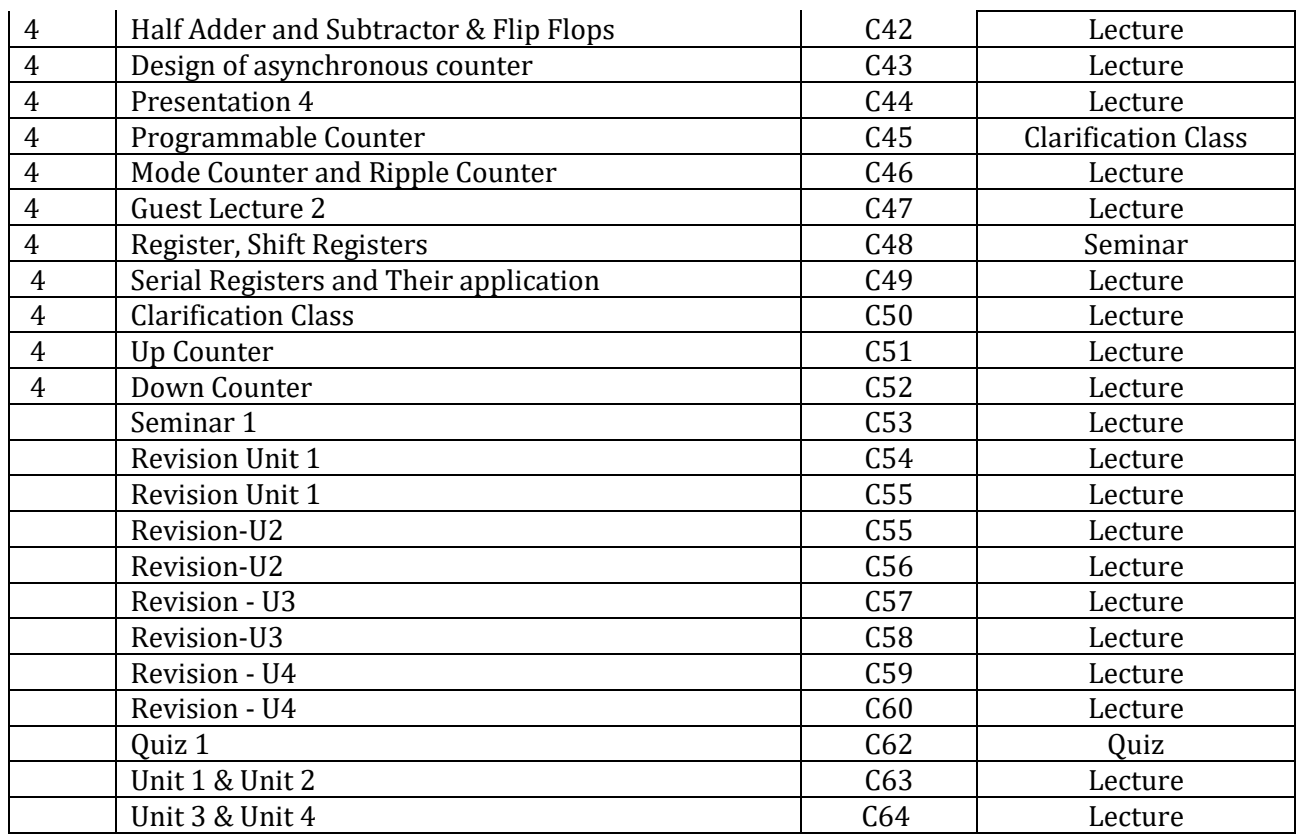

## **13005000 – Digital Electronics Lab**

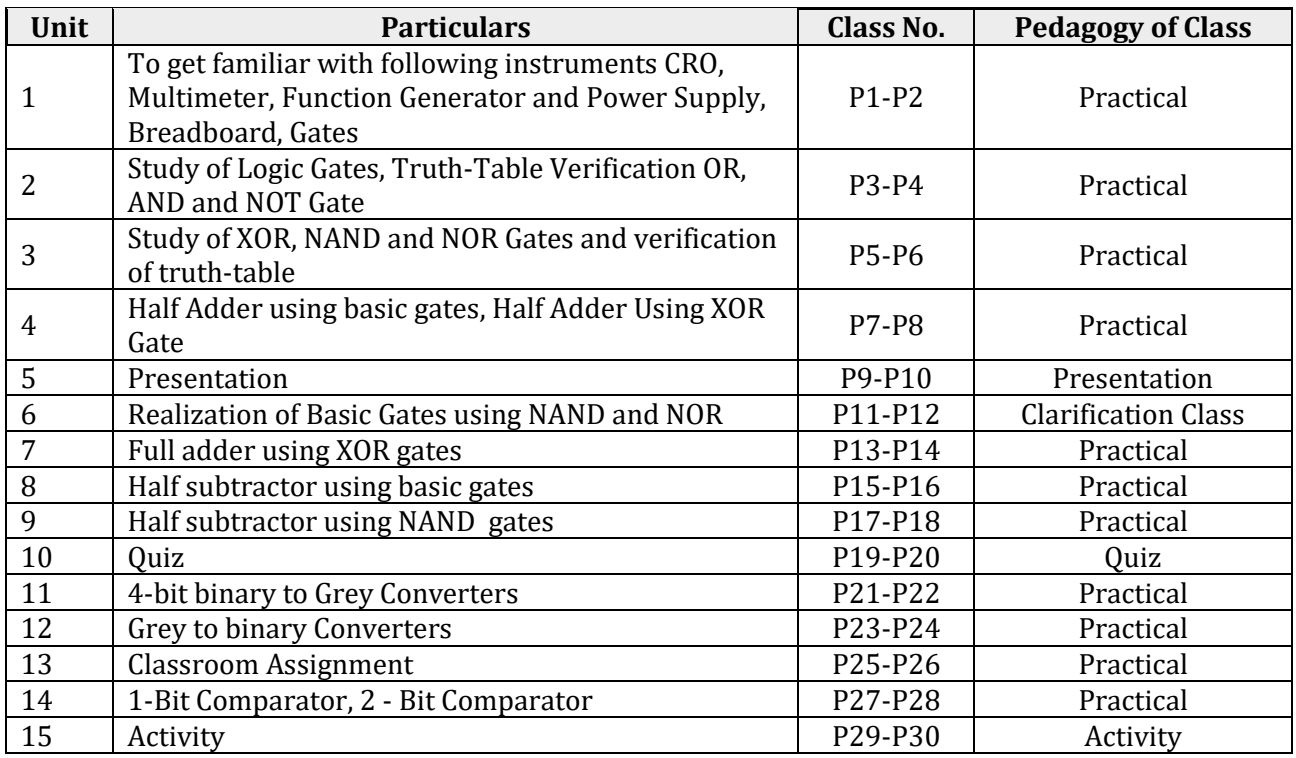

## **11011100 – Principles of Management**

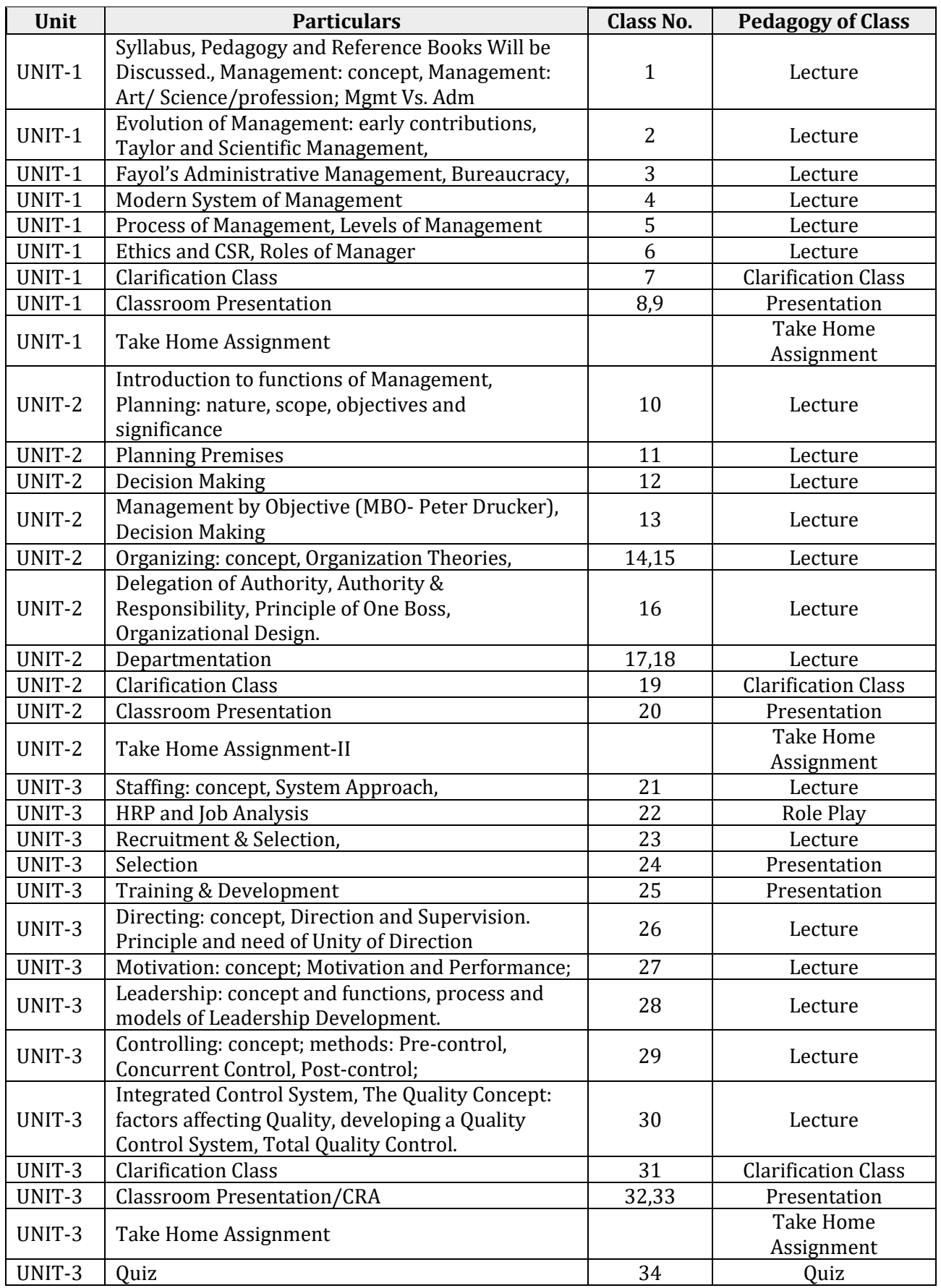

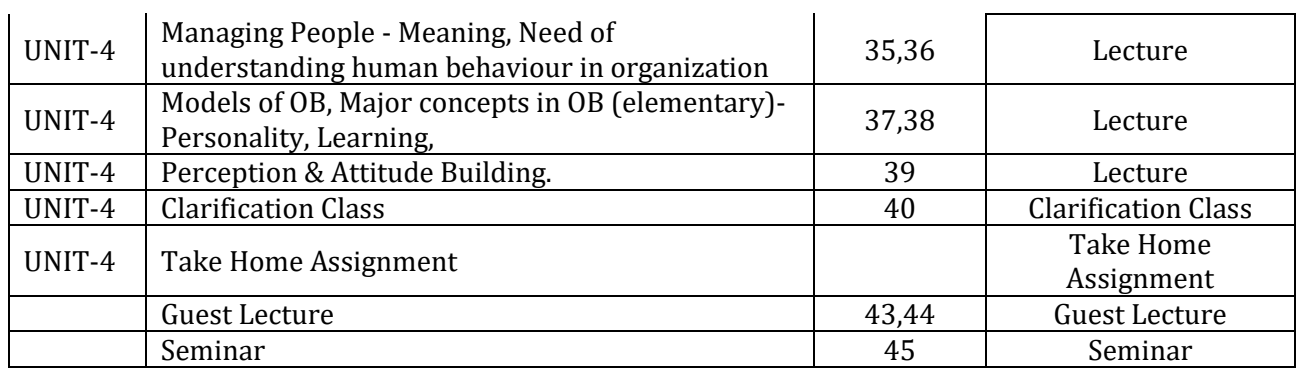

#### **13005100 – Operating System**

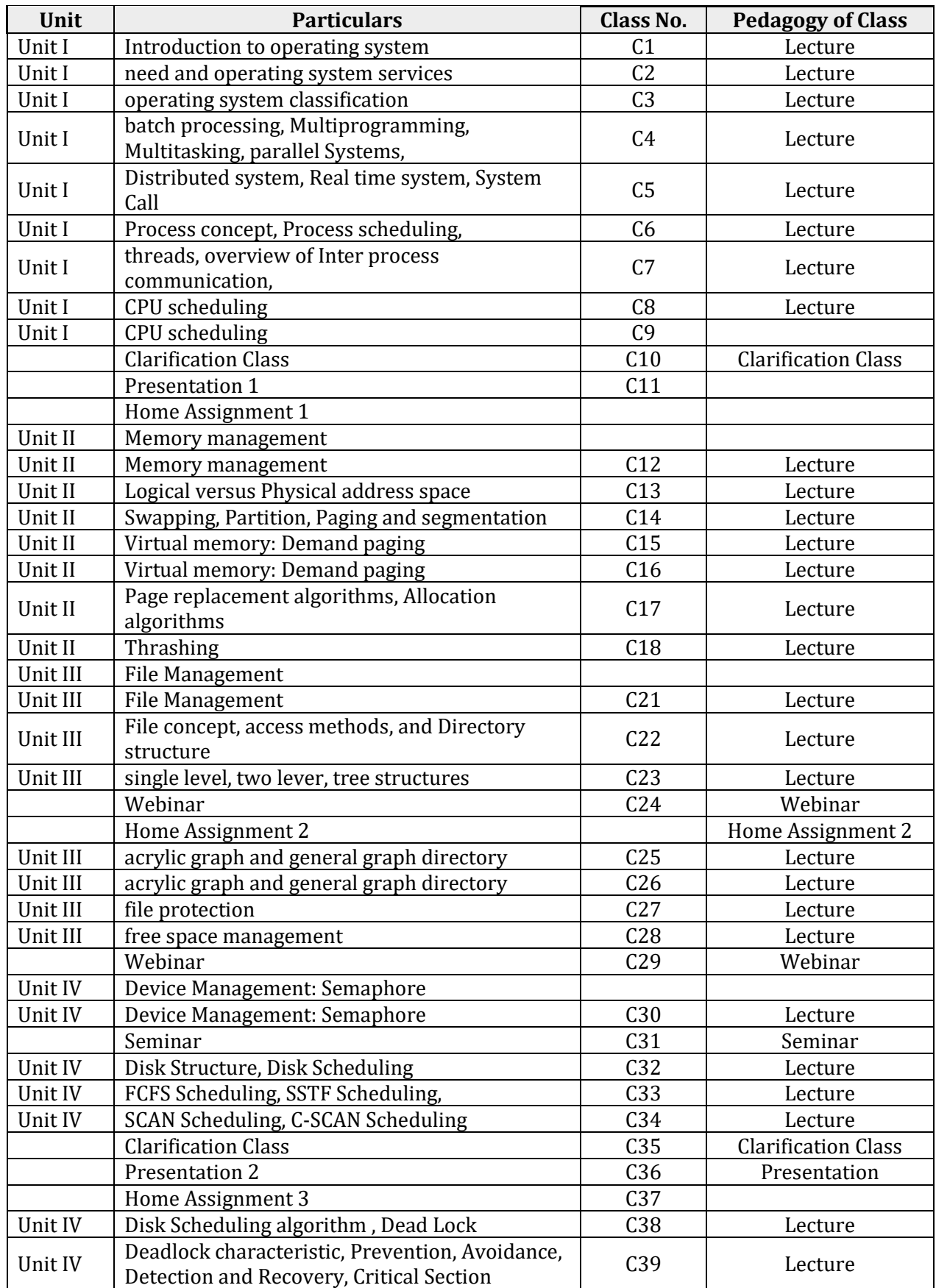

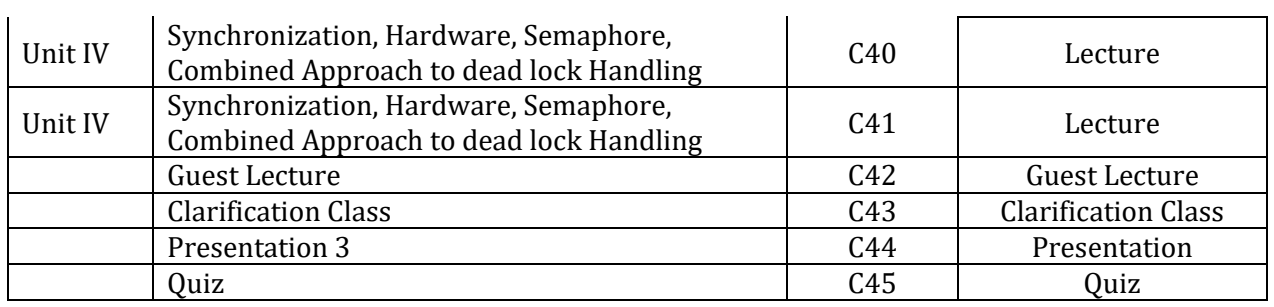

#### **– Operating System Lab**

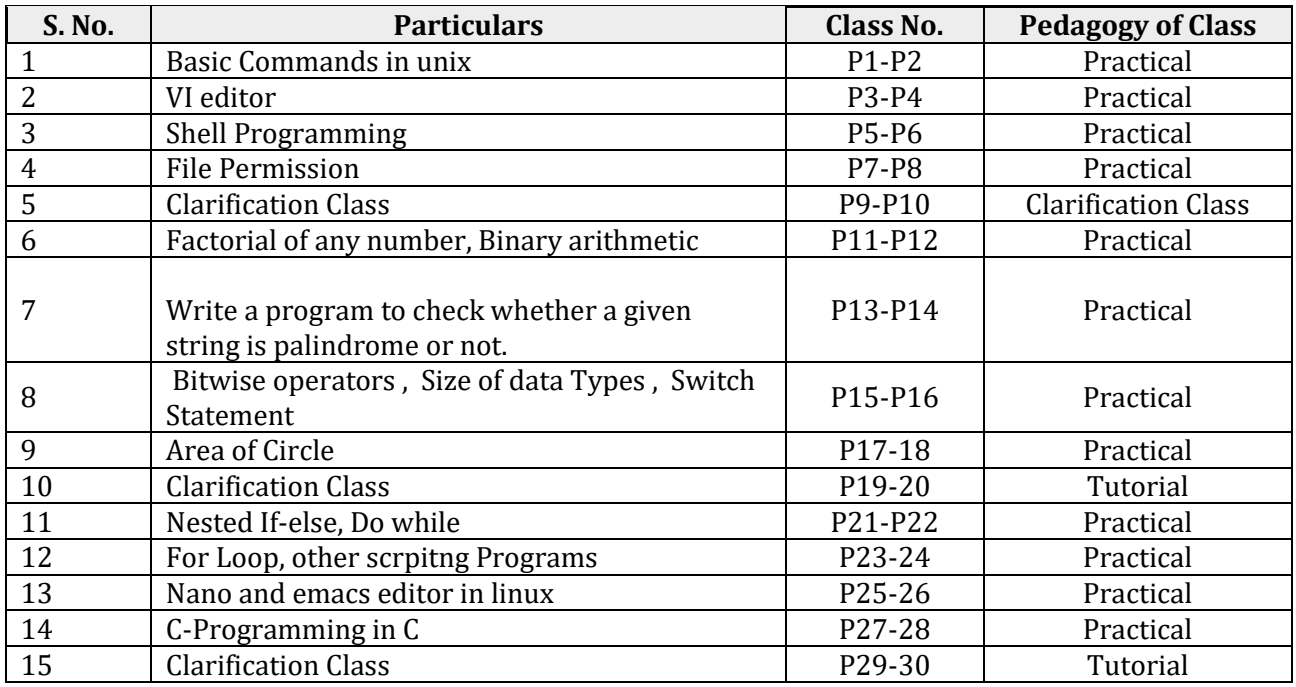

## **13004700 – Data Structure using C**

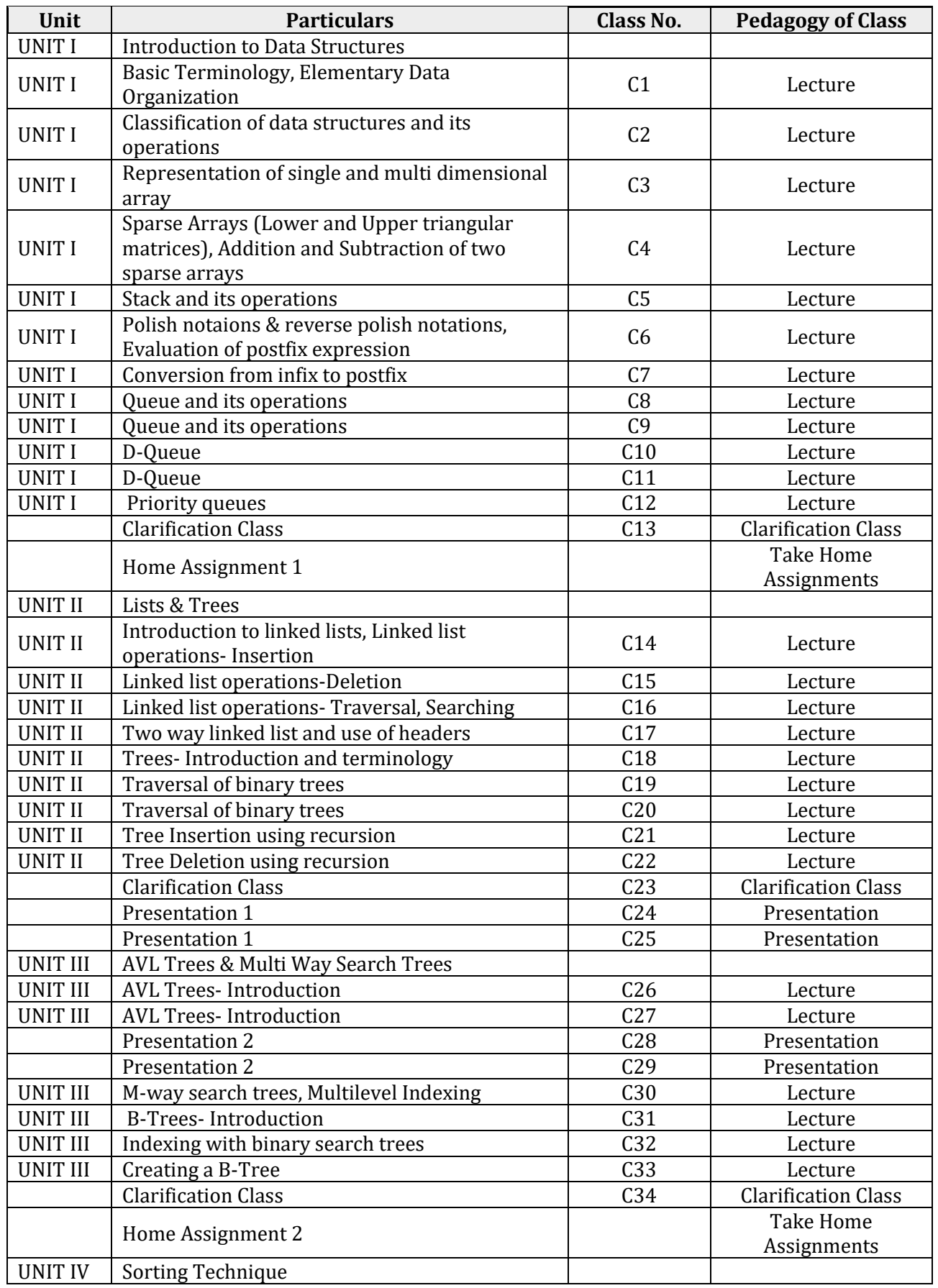
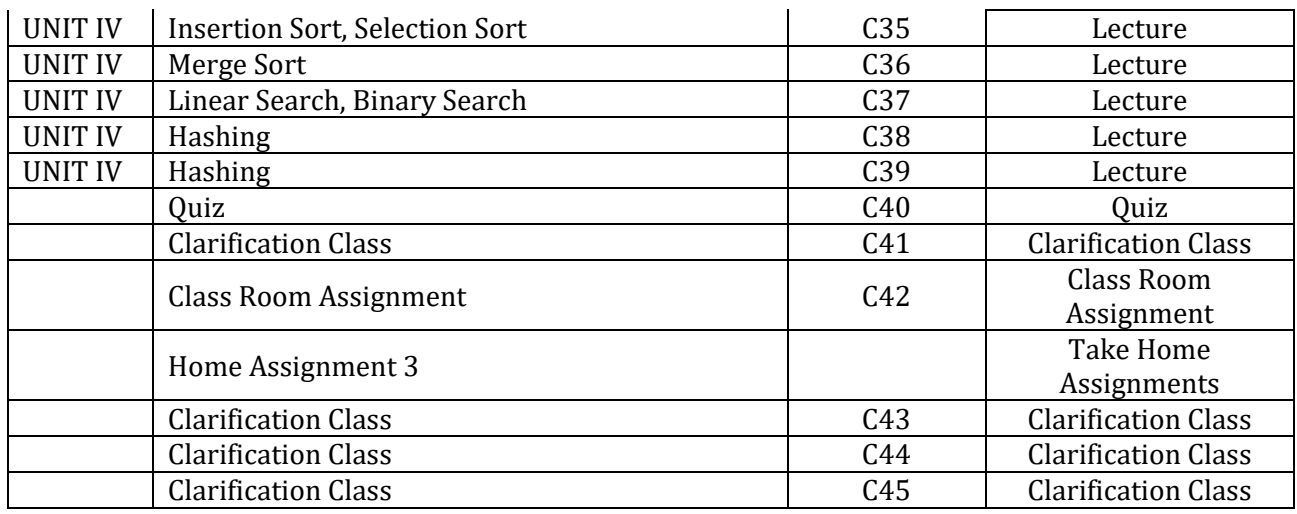

### **– Data Structure using C Lab**

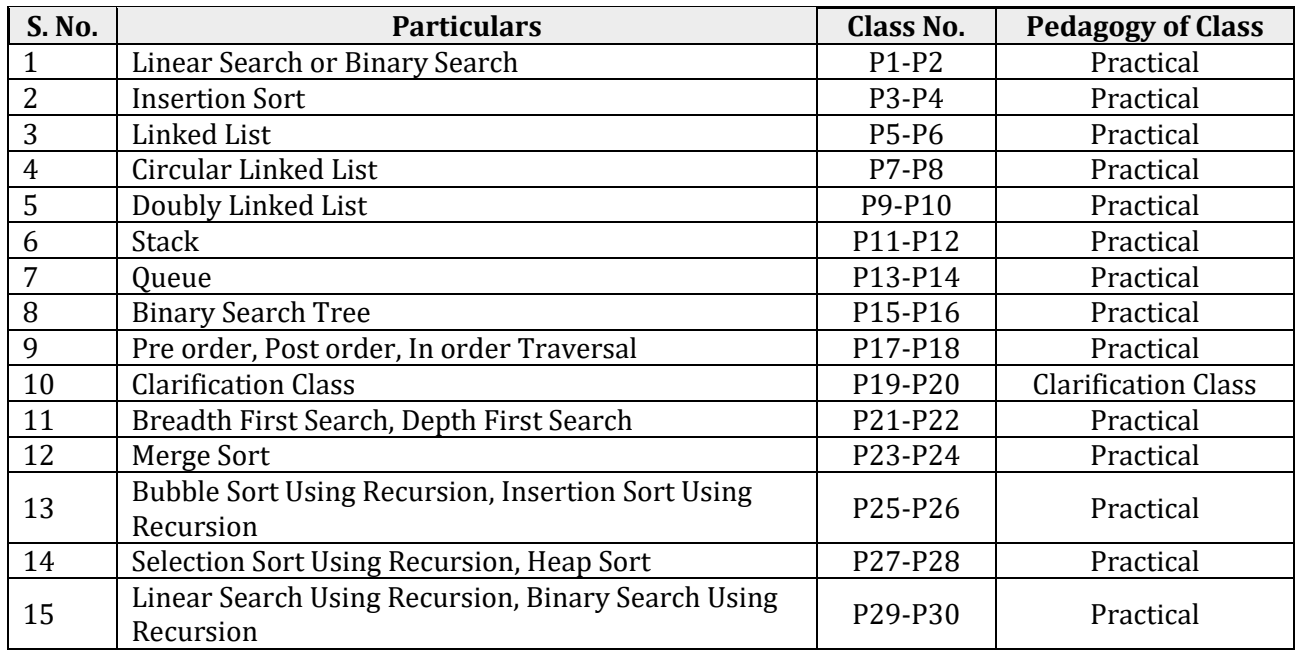

#### **99001900 – Environmental Studies**

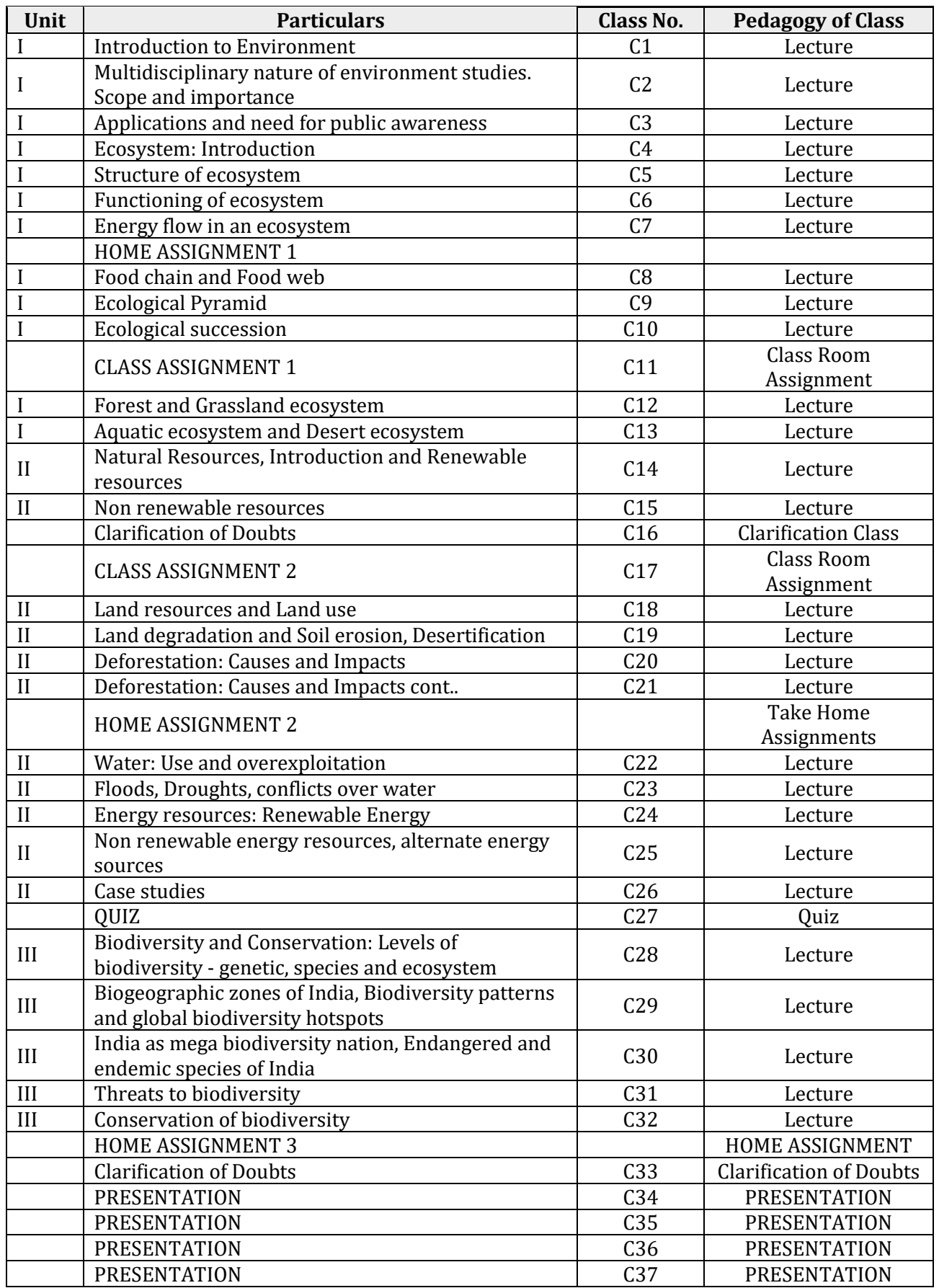

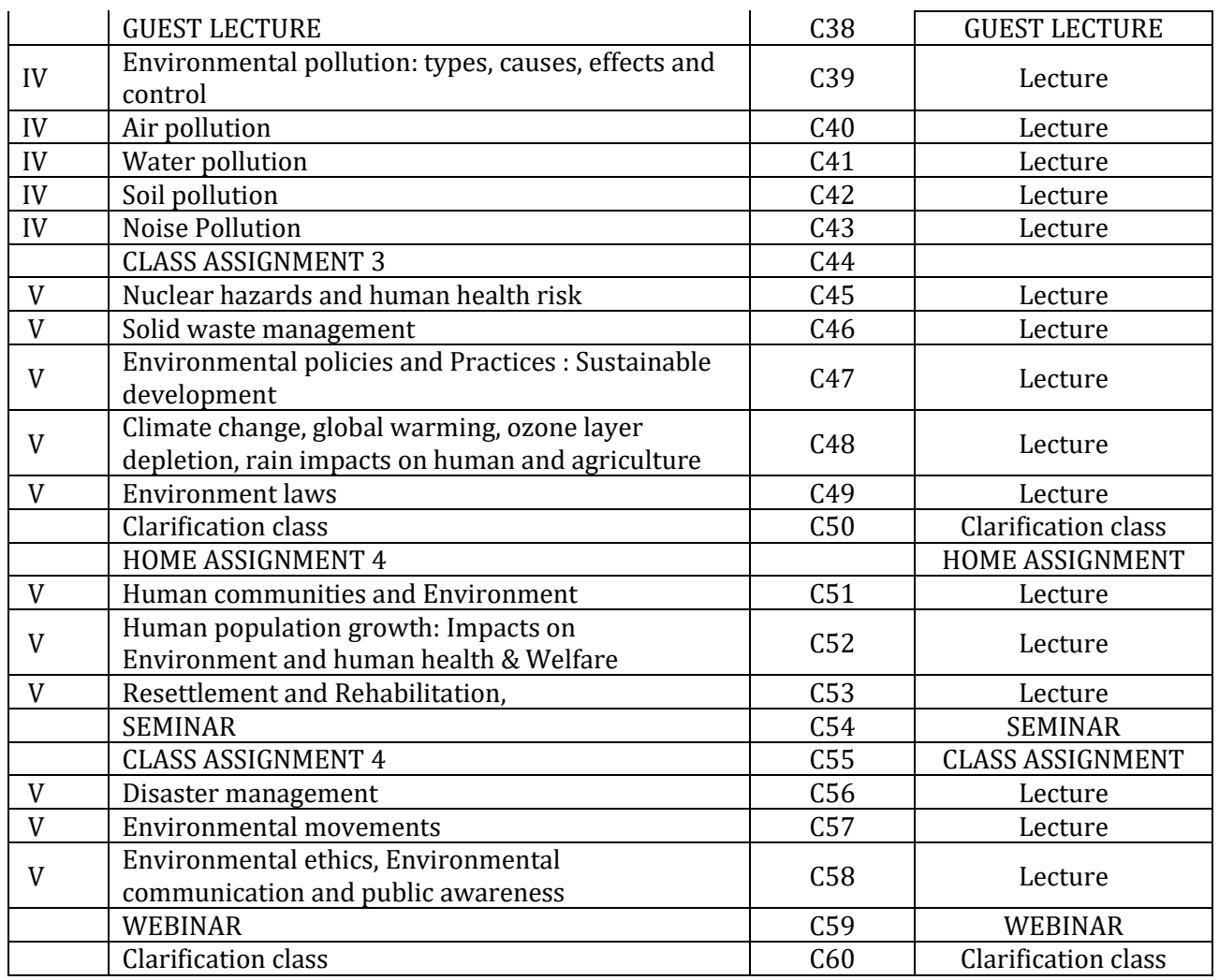

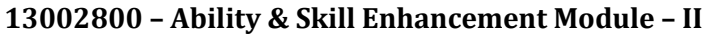

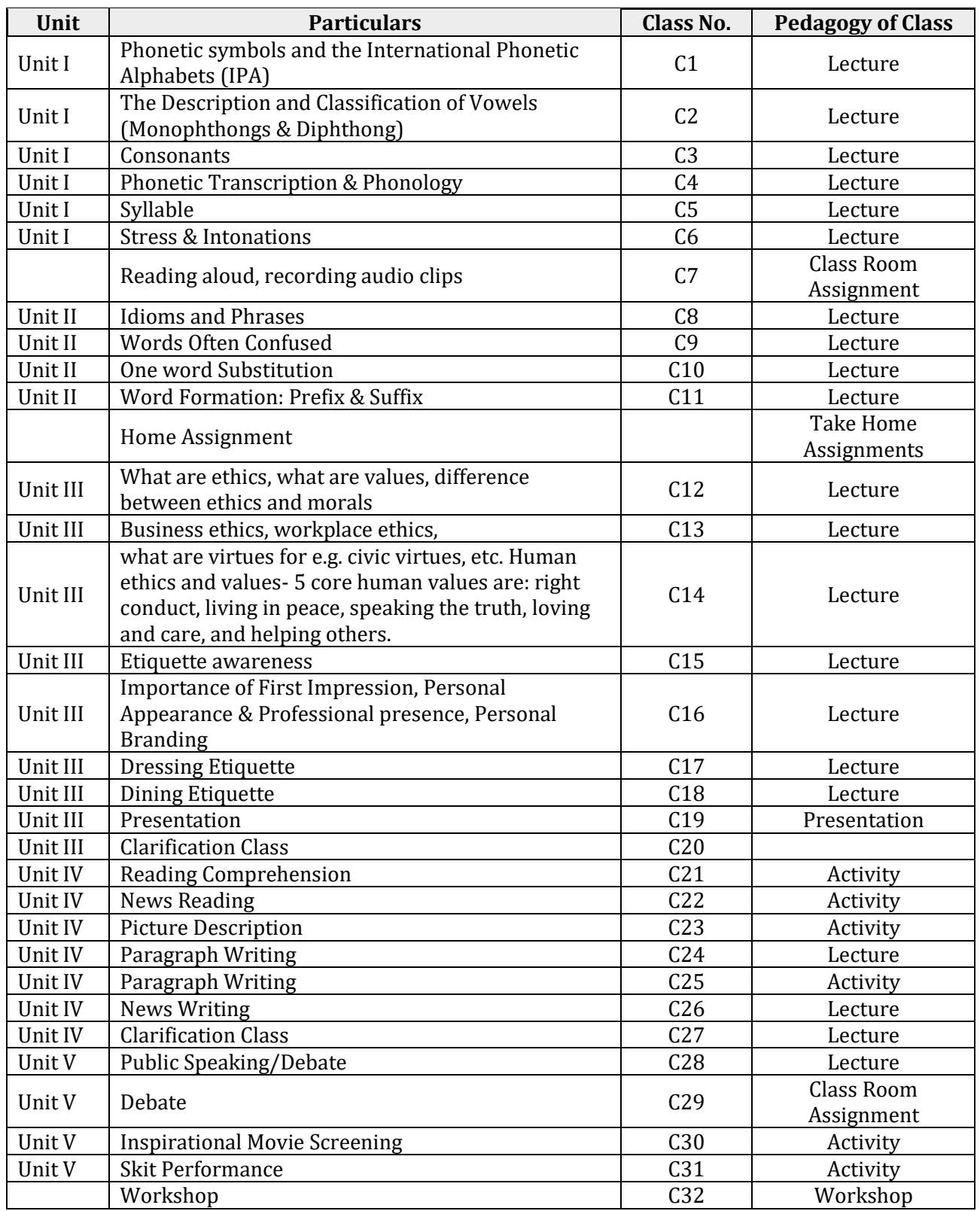

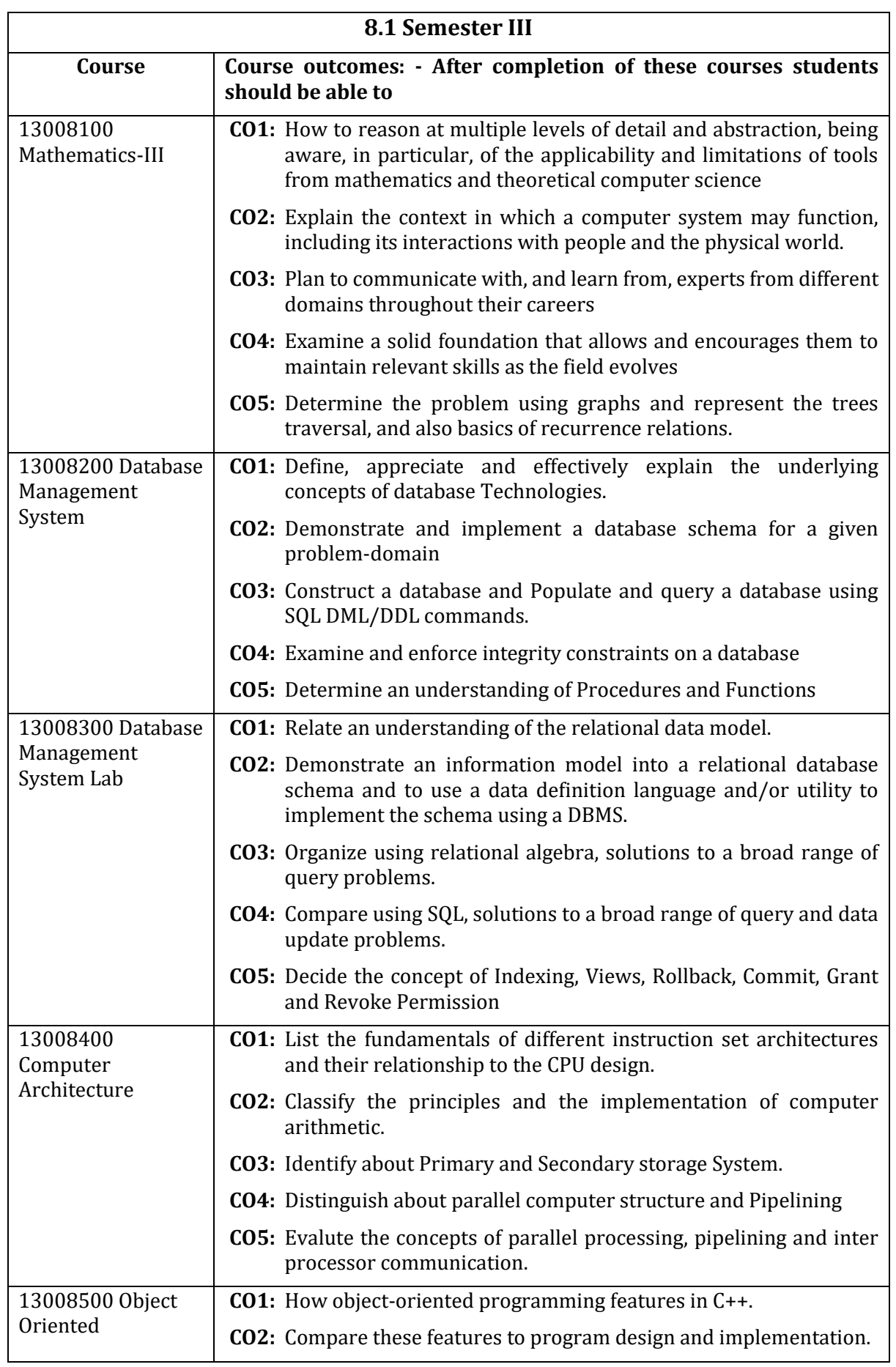

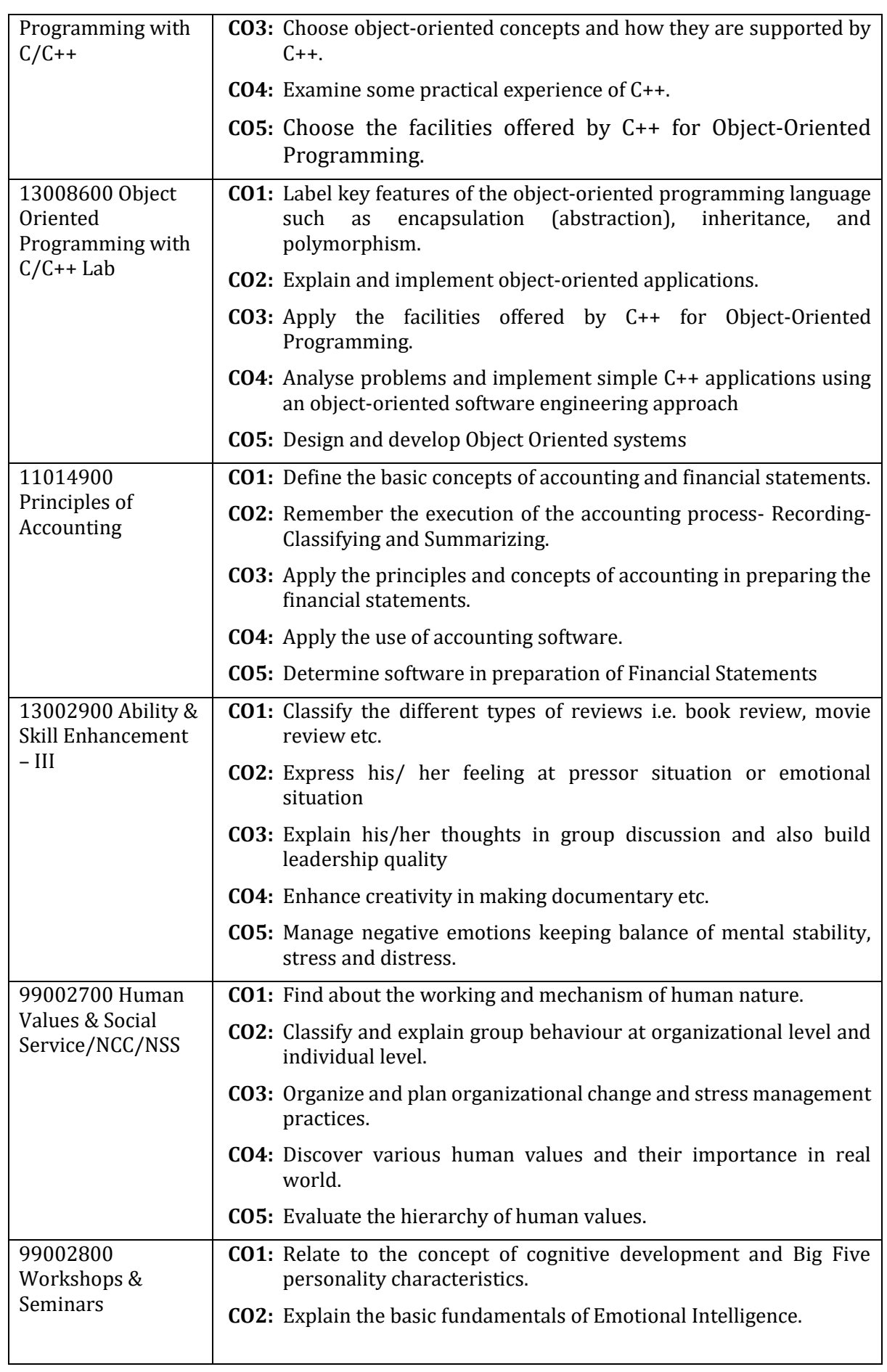

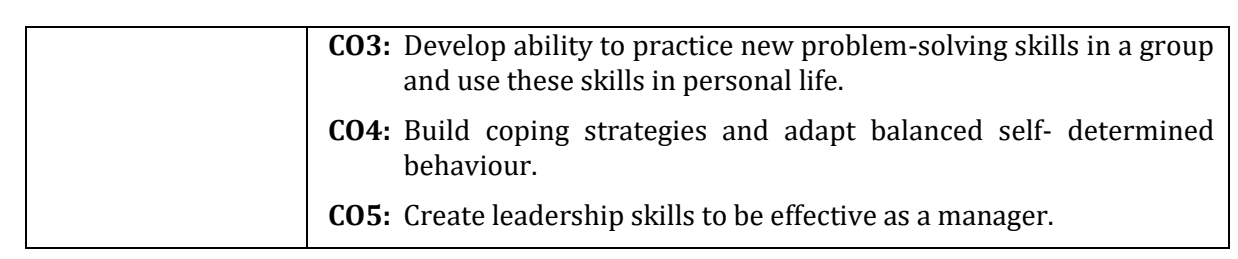

## **8.2 Mapping: Semester – III**

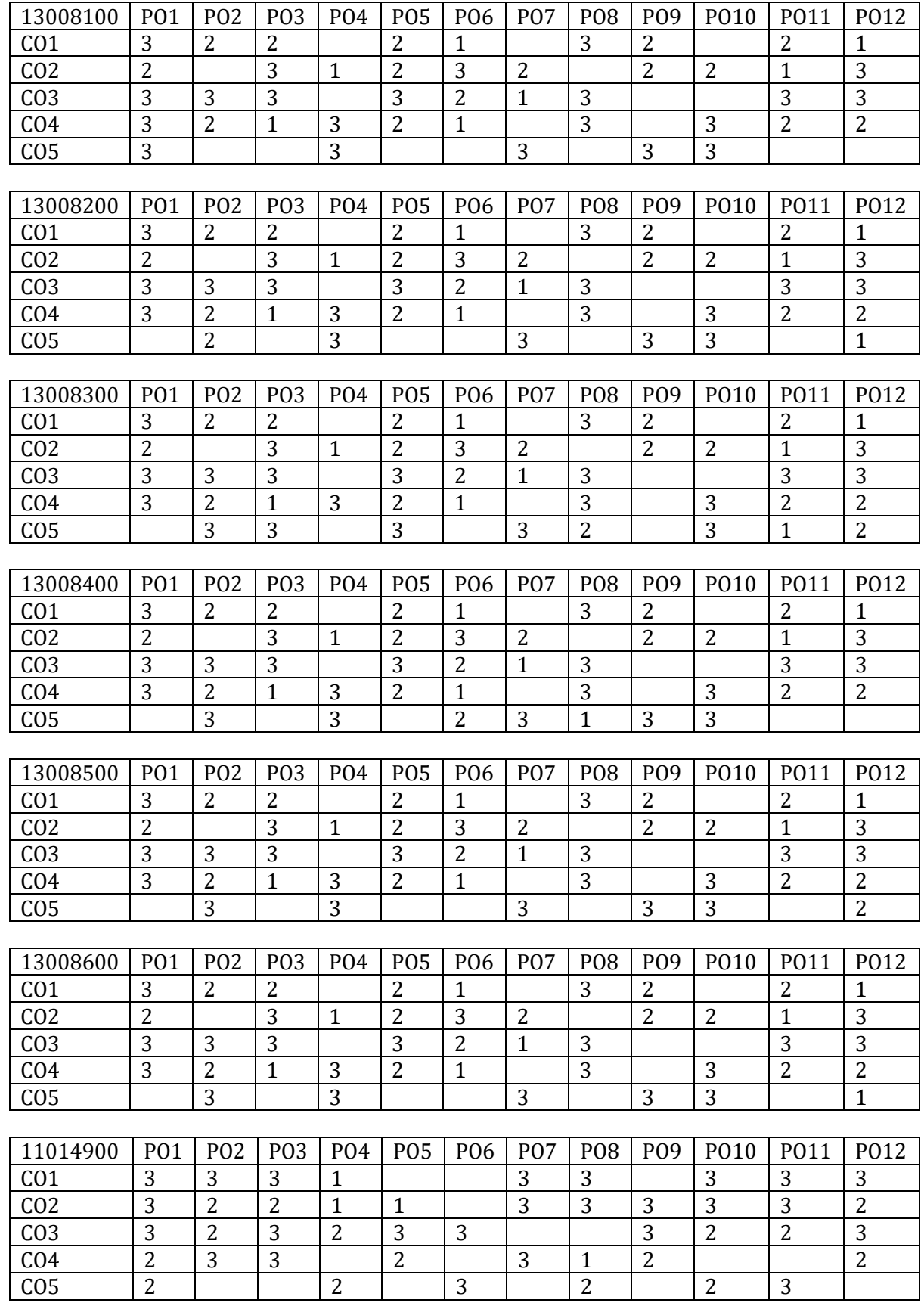

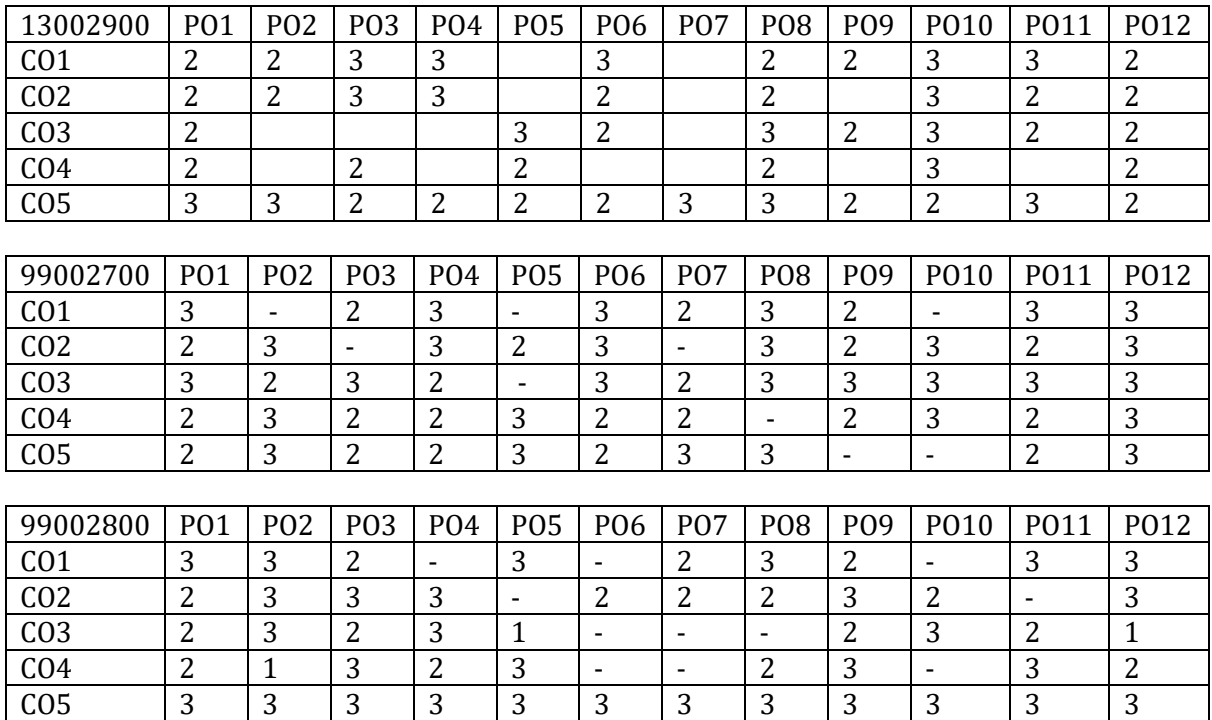

## **8.3 Lesson Plans: Semester - III**

#### **13008100 – Mathematics-III**

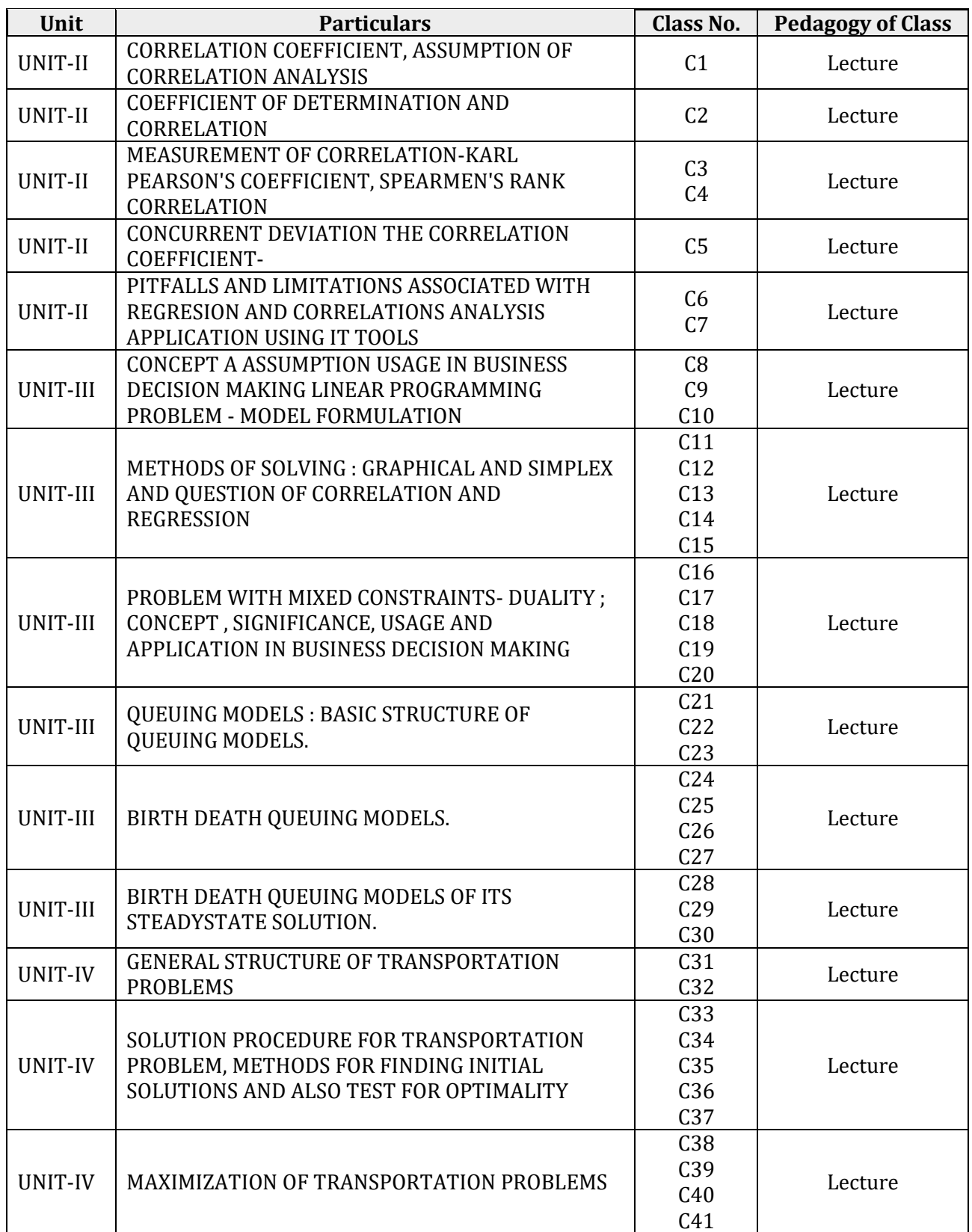

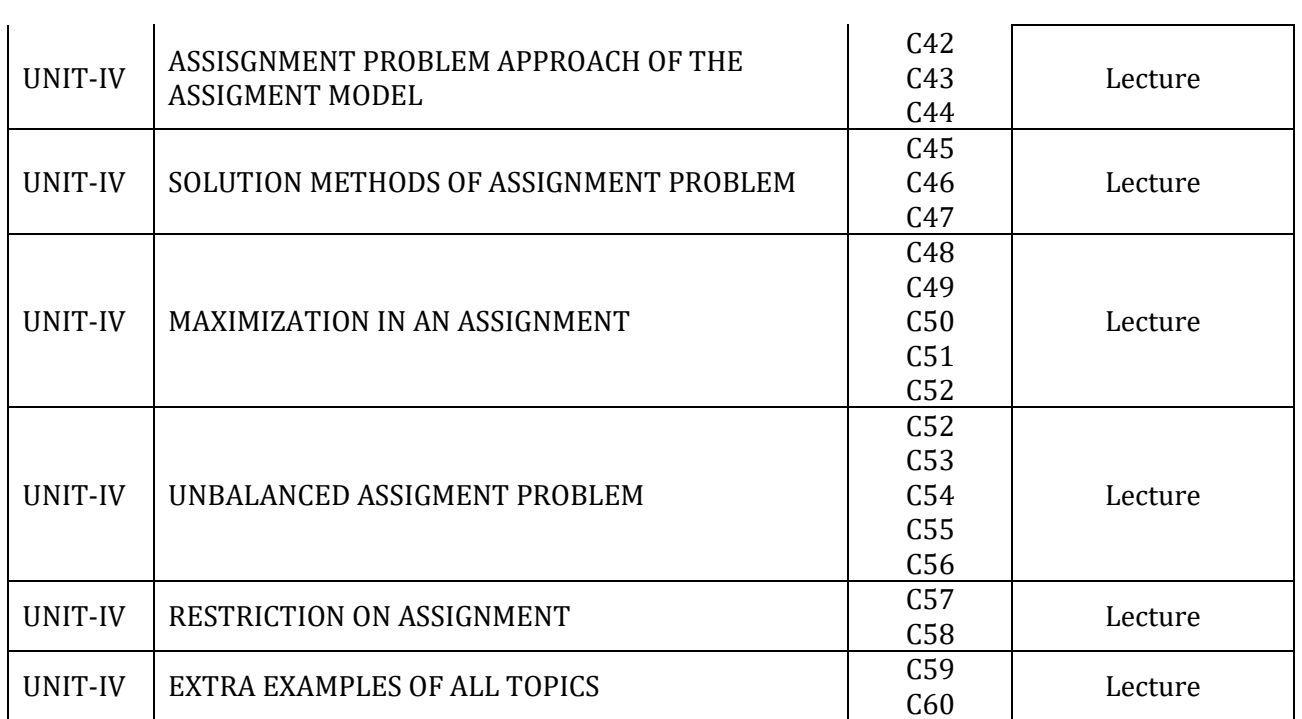

### **13008200 – Database Management System**

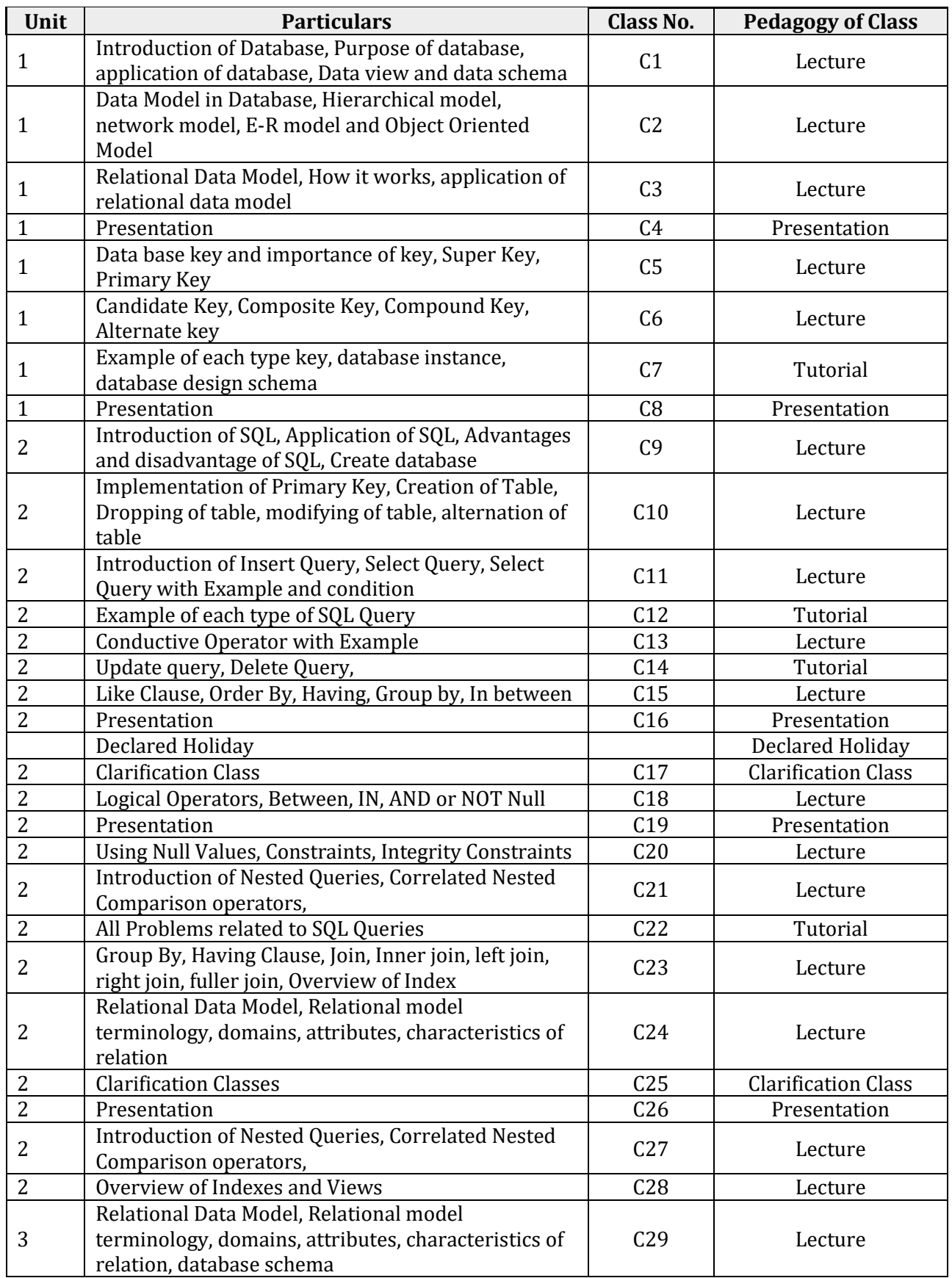

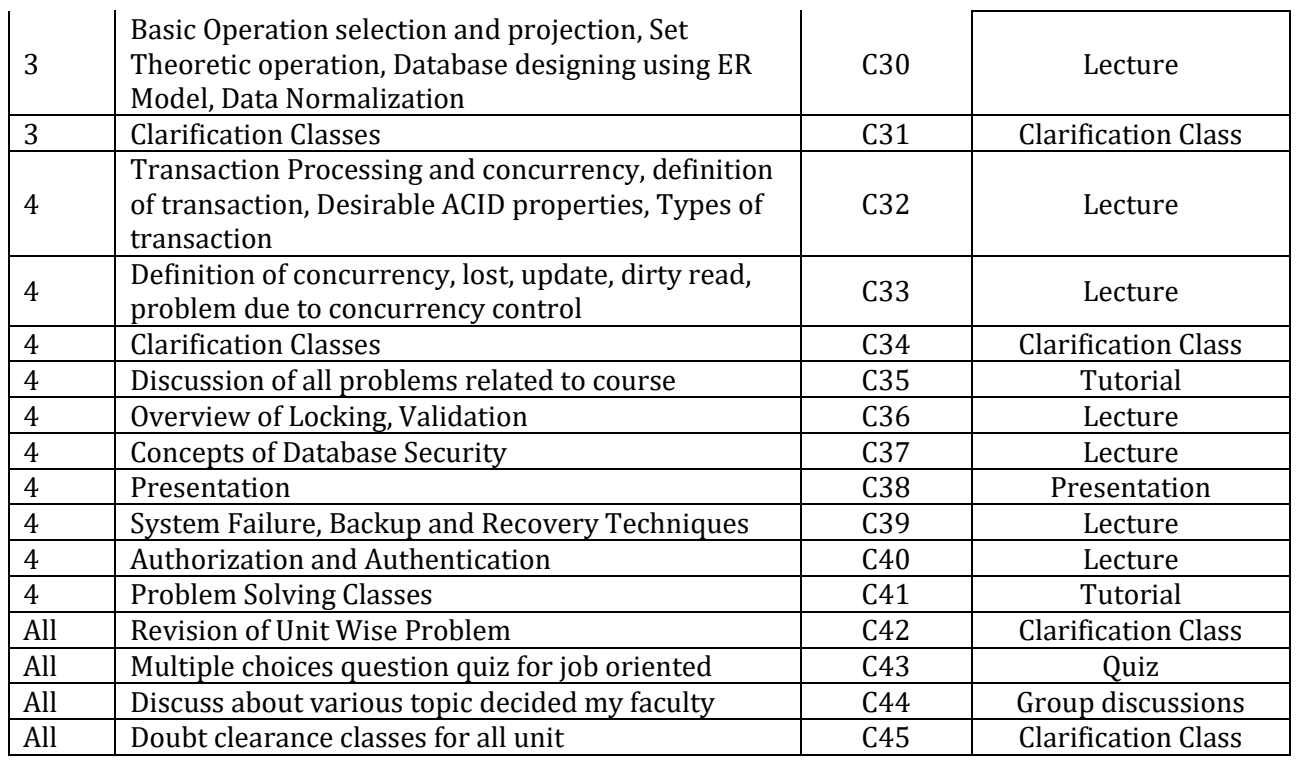

### **13008300 – Database Management System Lab**

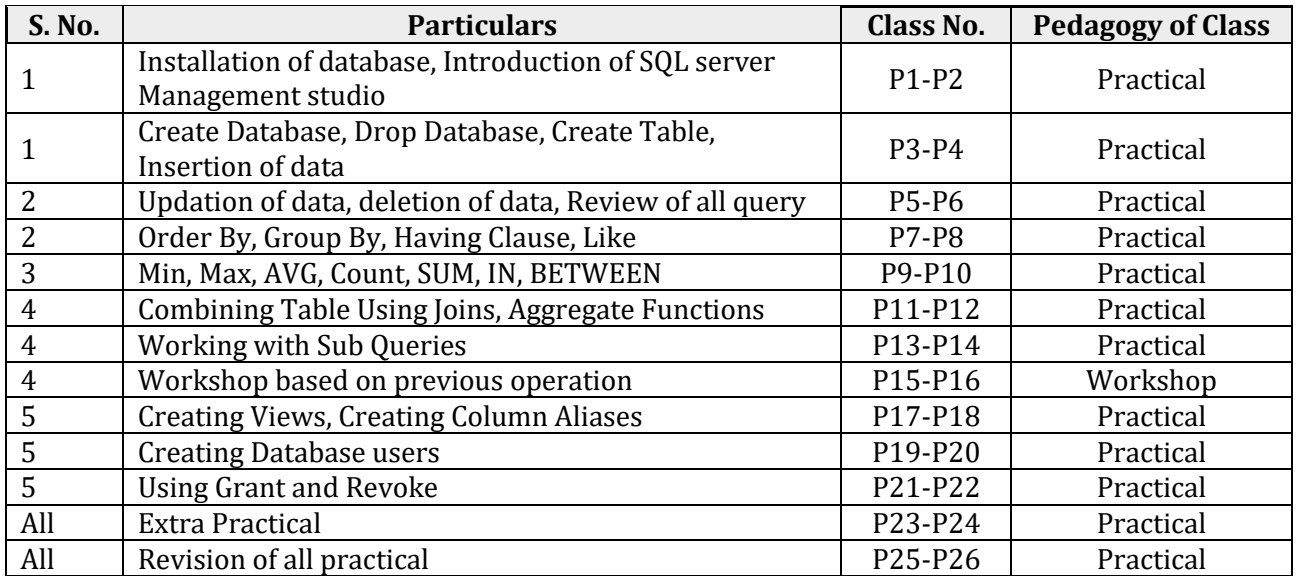

### **– Computer Architecture**

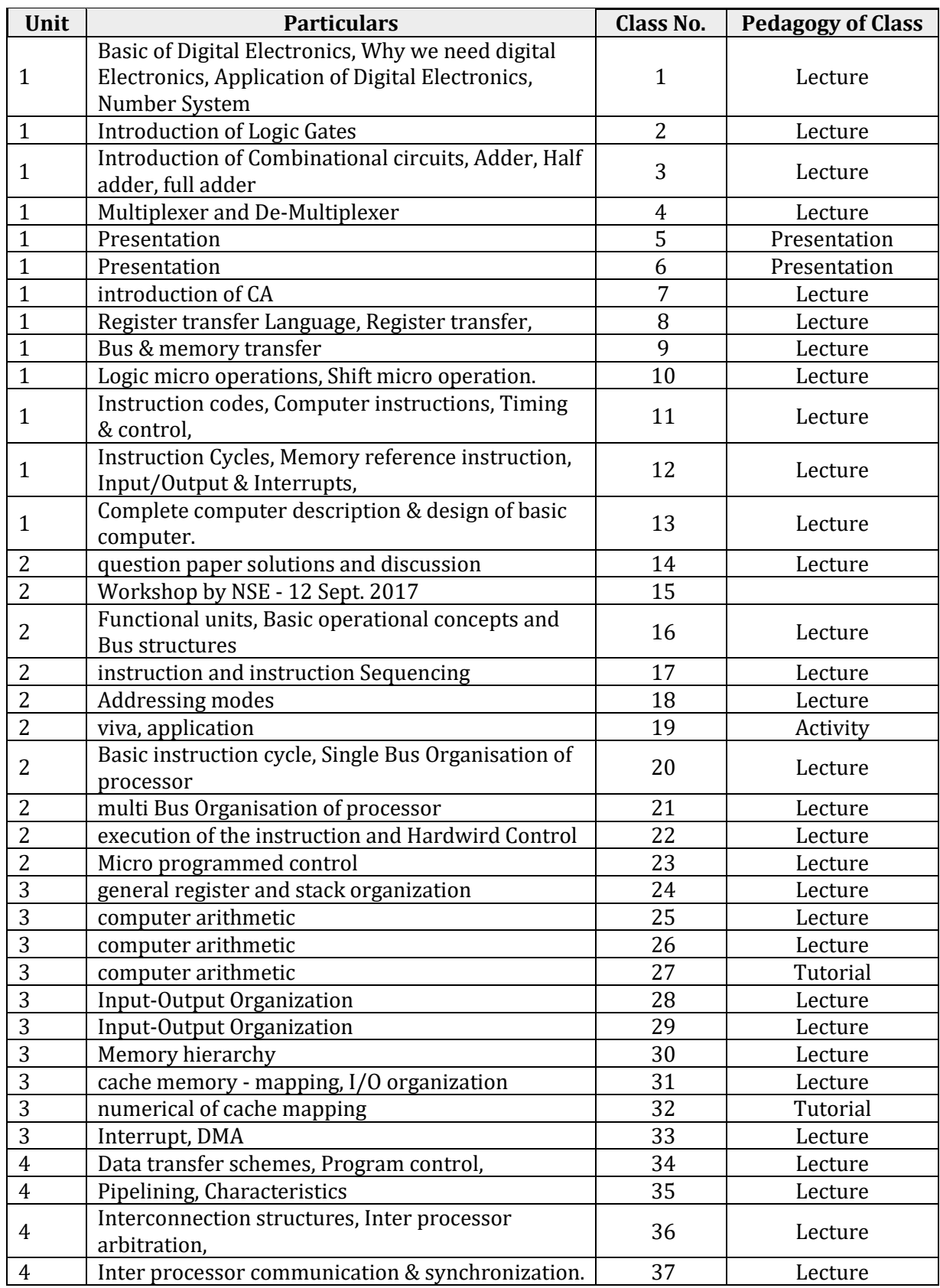

# **13008500 – Object Oriented Programming with C/C++**

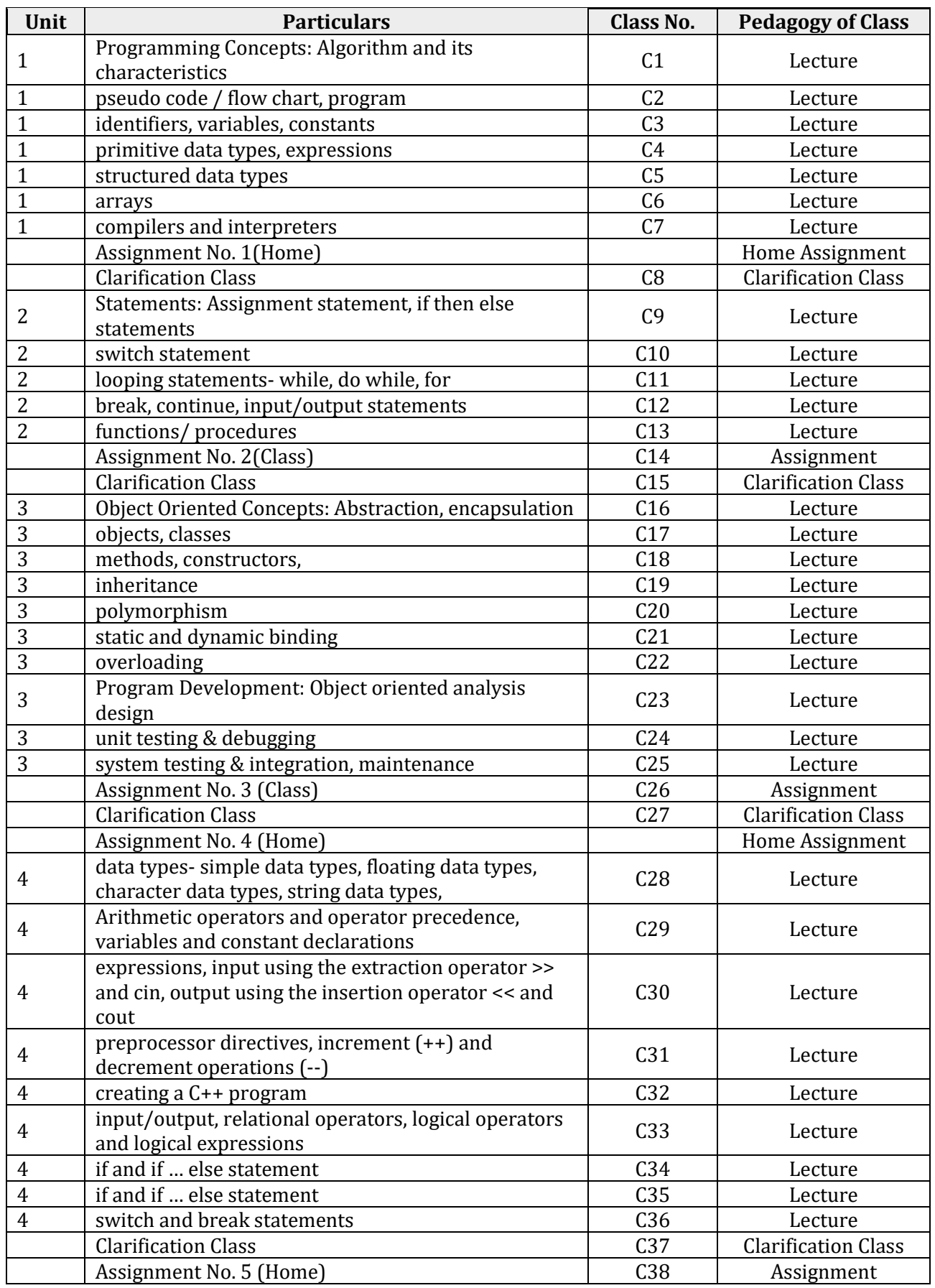

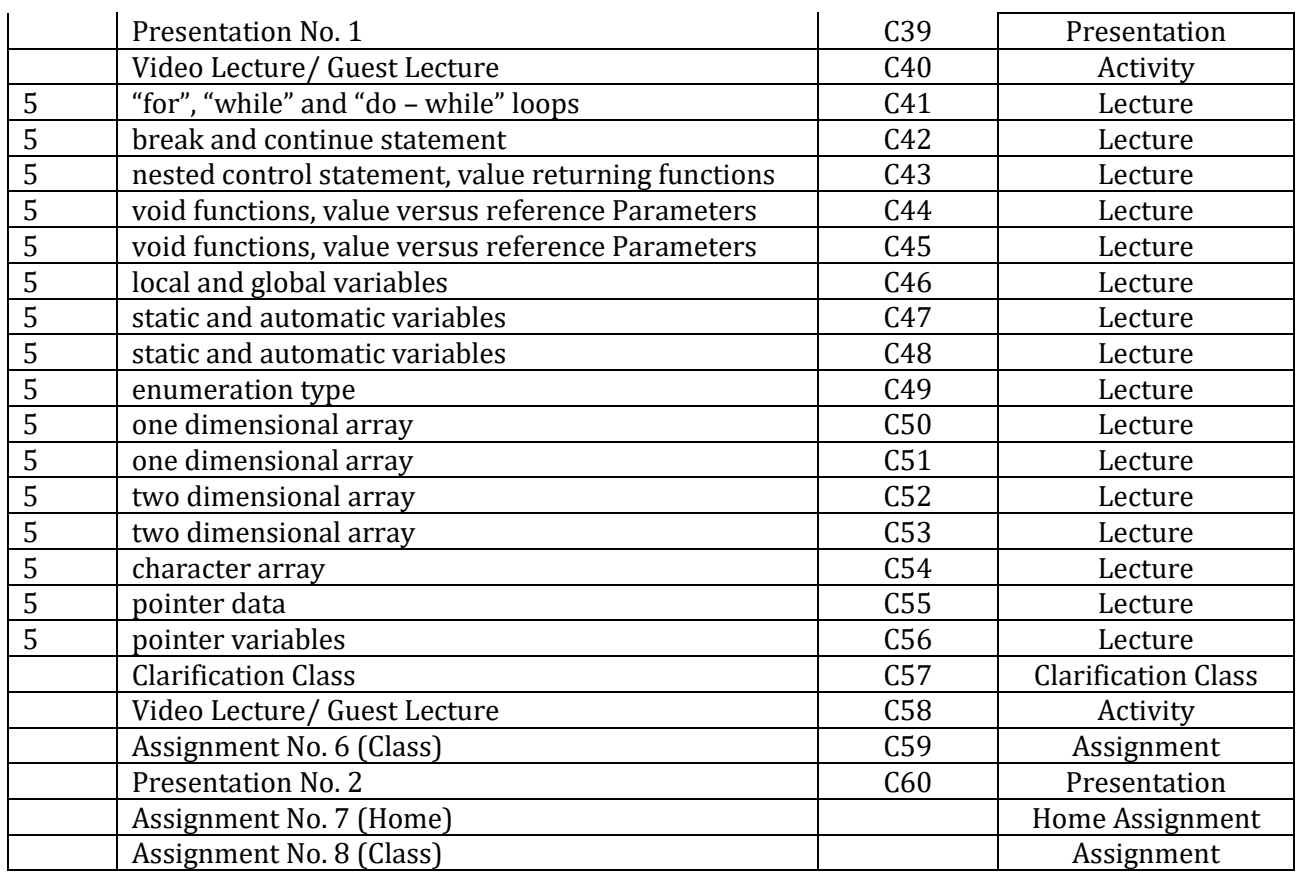

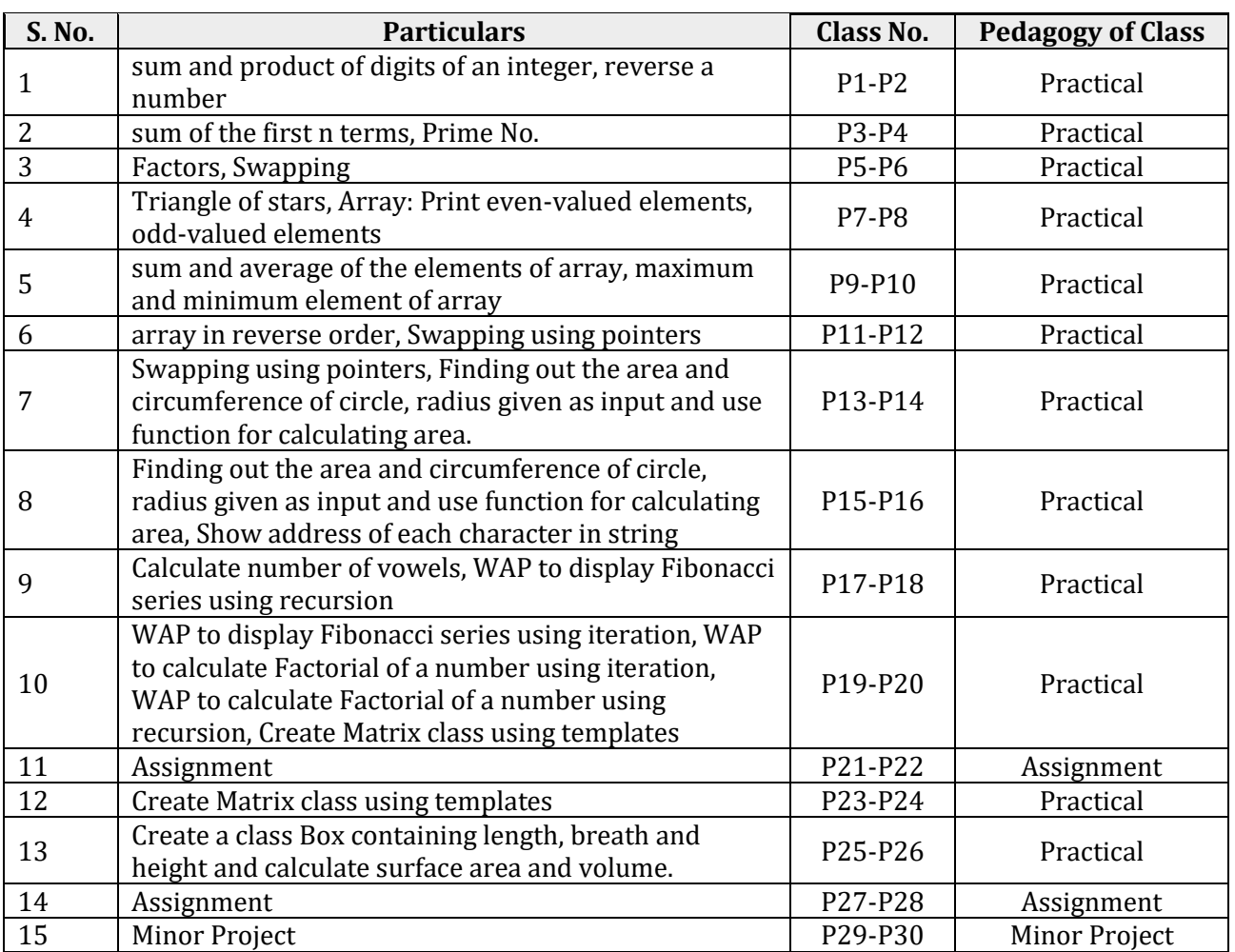

# **13008600 – Object Oriented Programming with C/C++ Lab**

## **11014900 – Principle of Accounting**

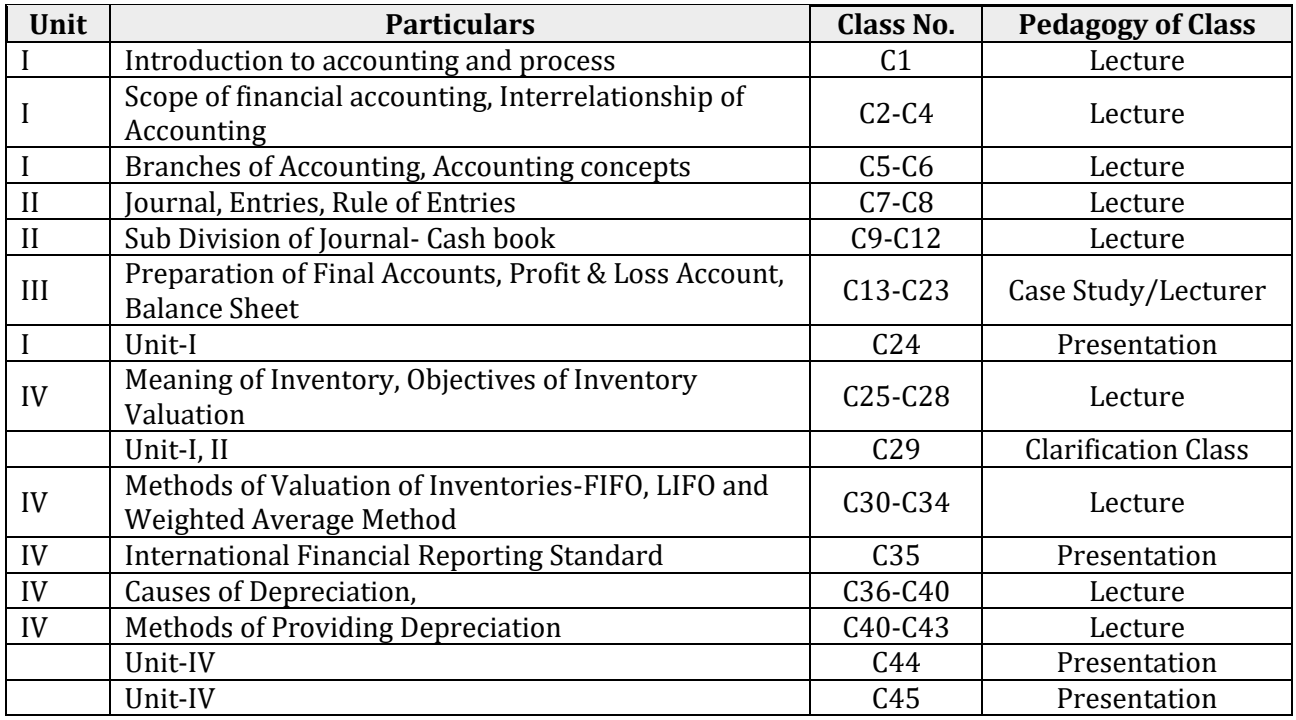

## **– Ability & Skill Enhancement Module – III**

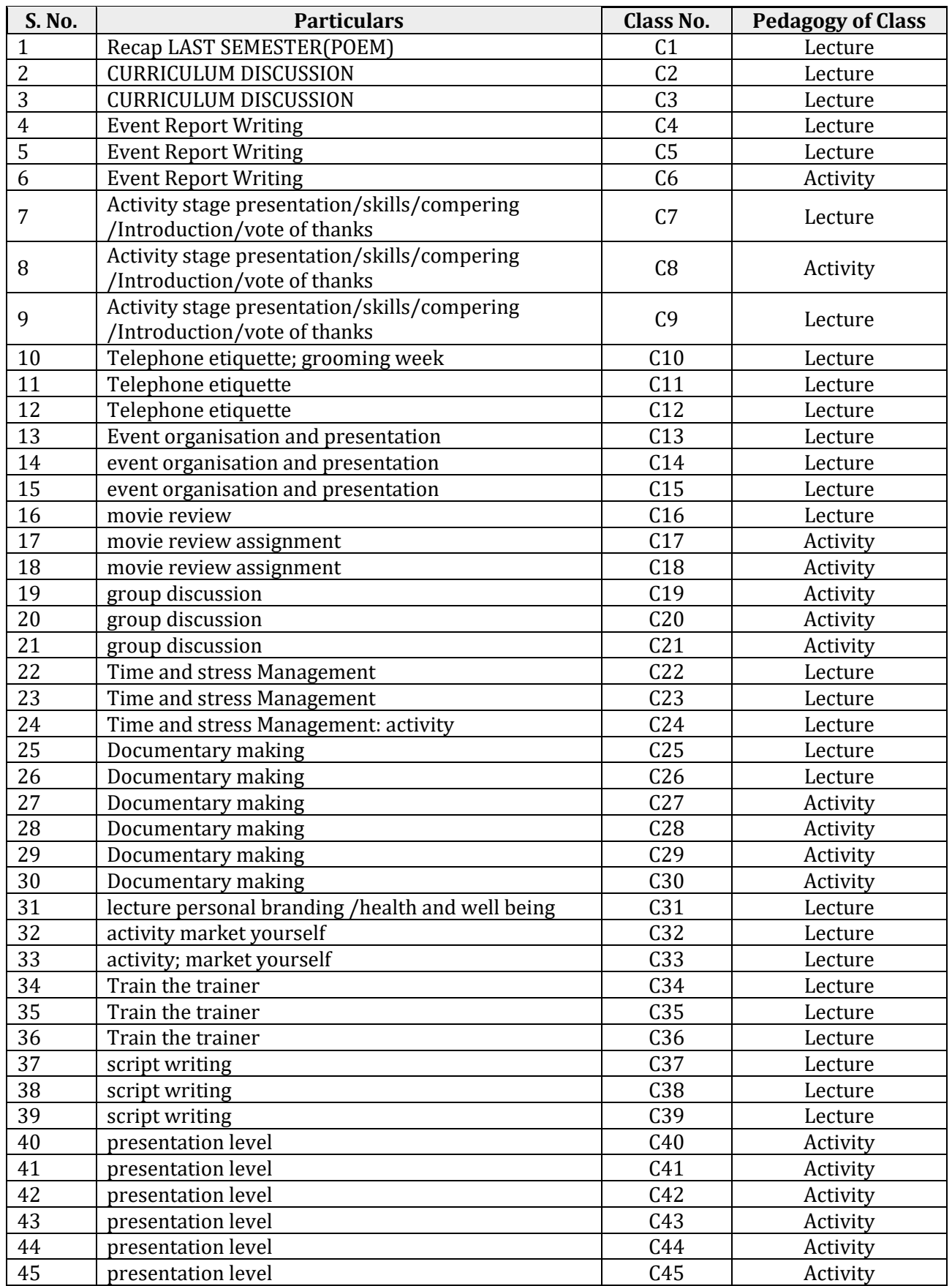

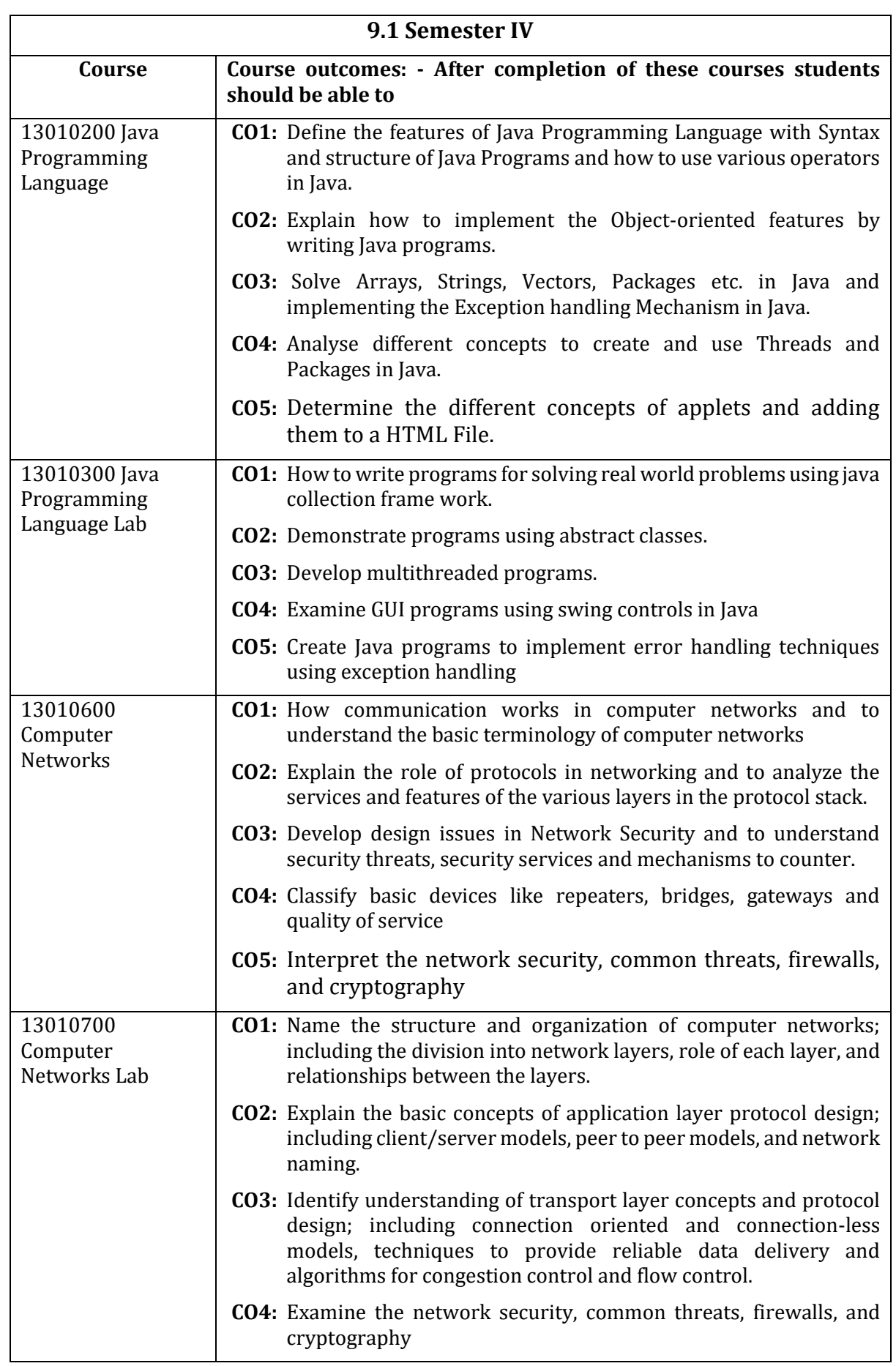

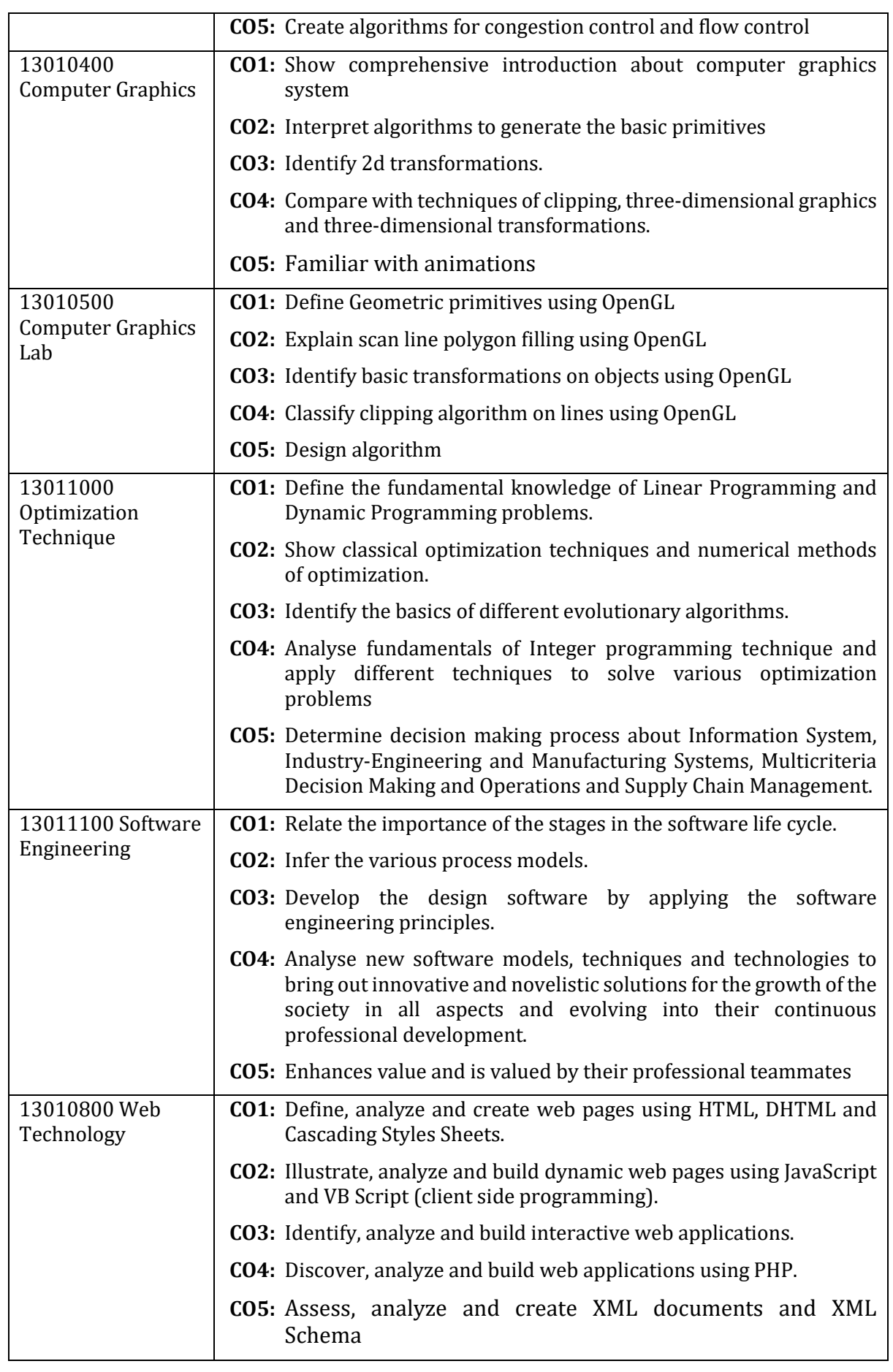

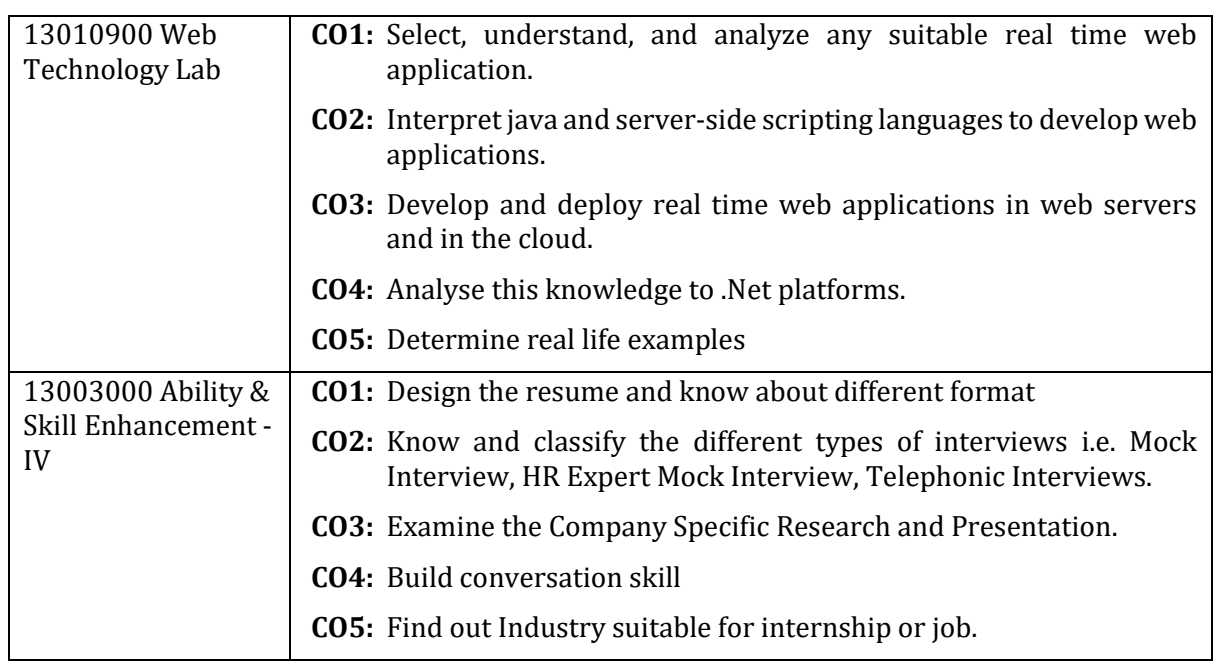

## **9.2 Mapping: Semester – IV**

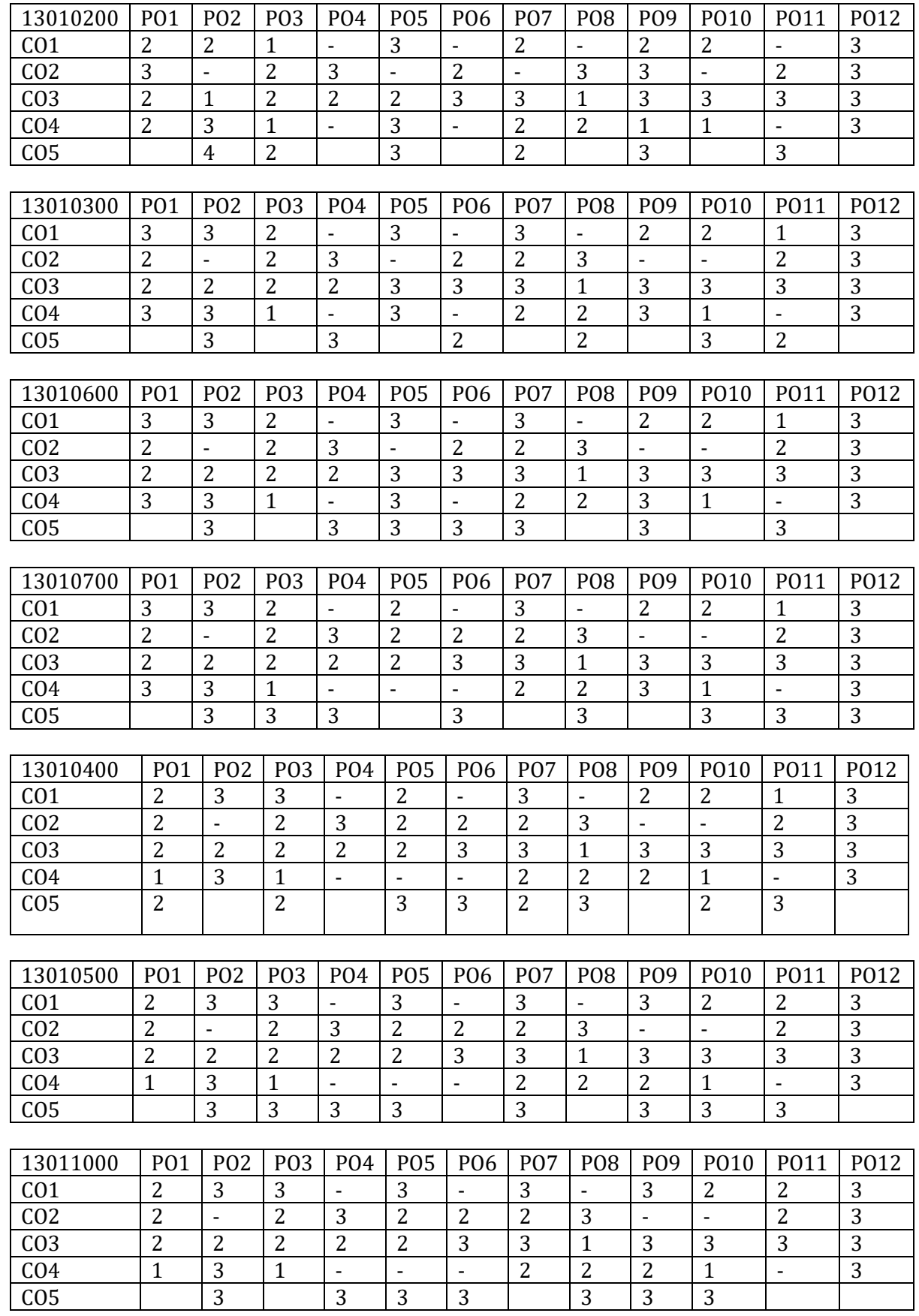

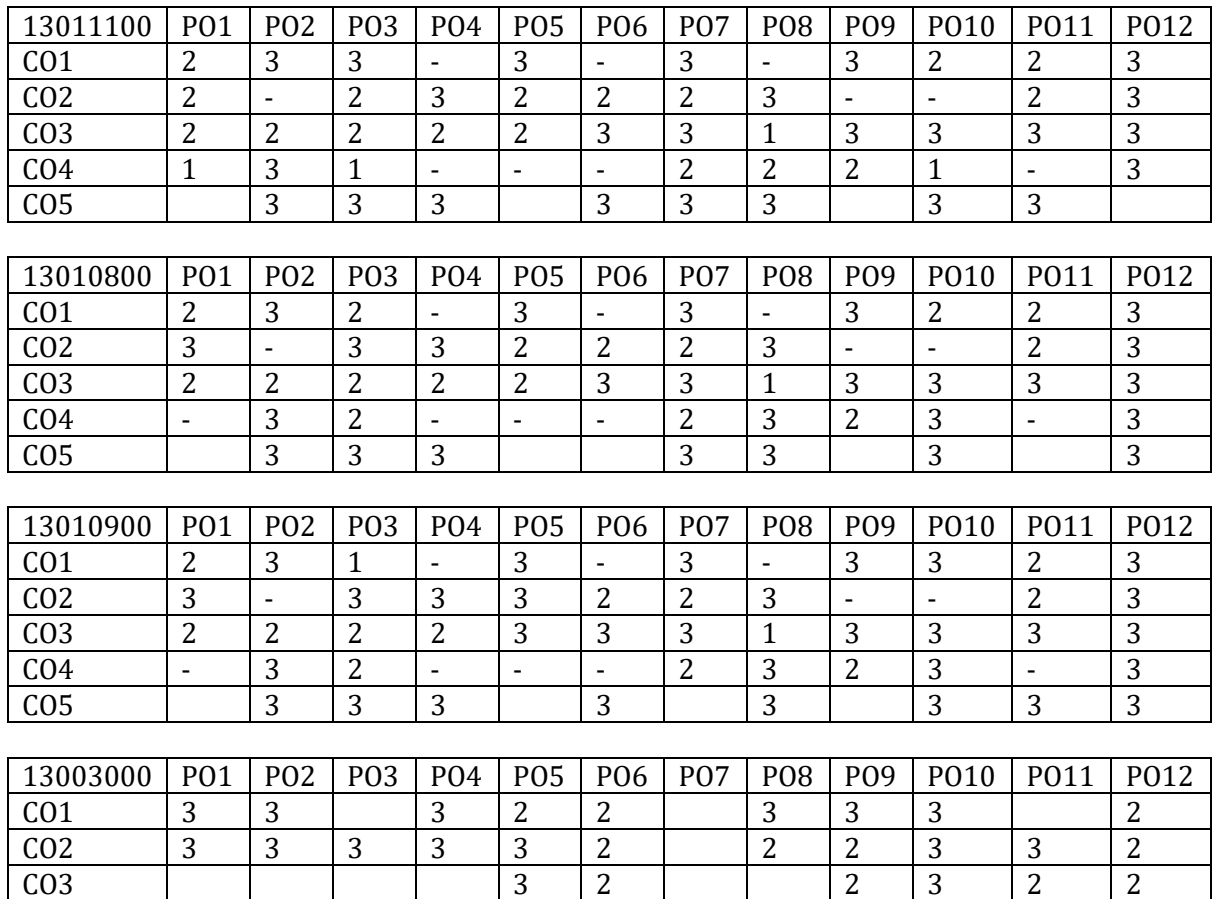

 $C O4$  3 3 2 3 2 2 2 1 3 3 3 2  $COS$  3 3  $3$  3 3 3 3 3 2 2 2

## **9.3 Lesson Plans: Semester – VI**

### **– Java Programming Language**

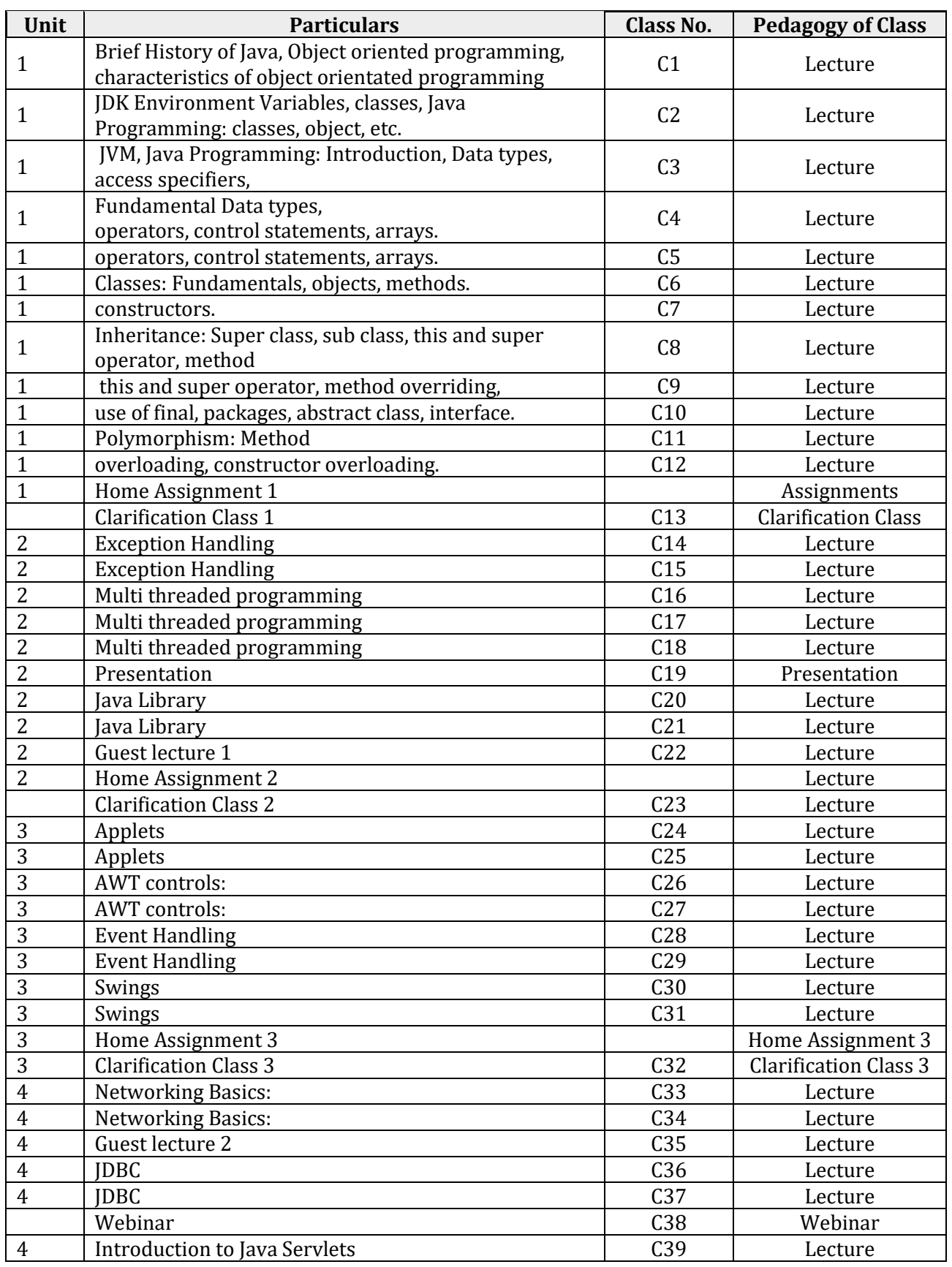

Page 63 of 110

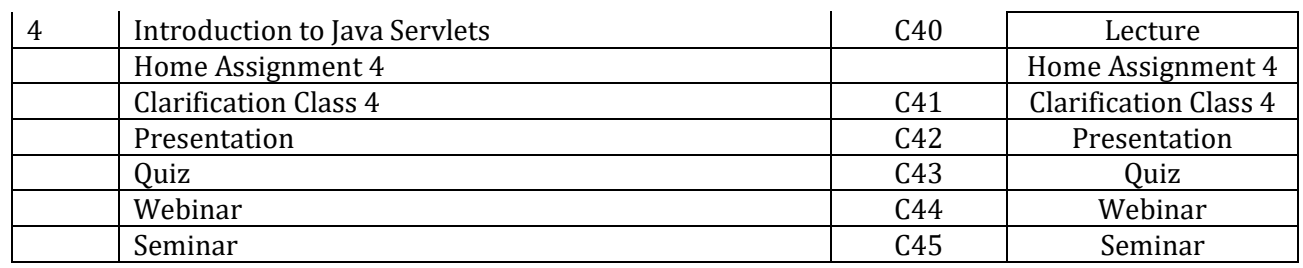

### **13010300 – Java Programming Language Lab**

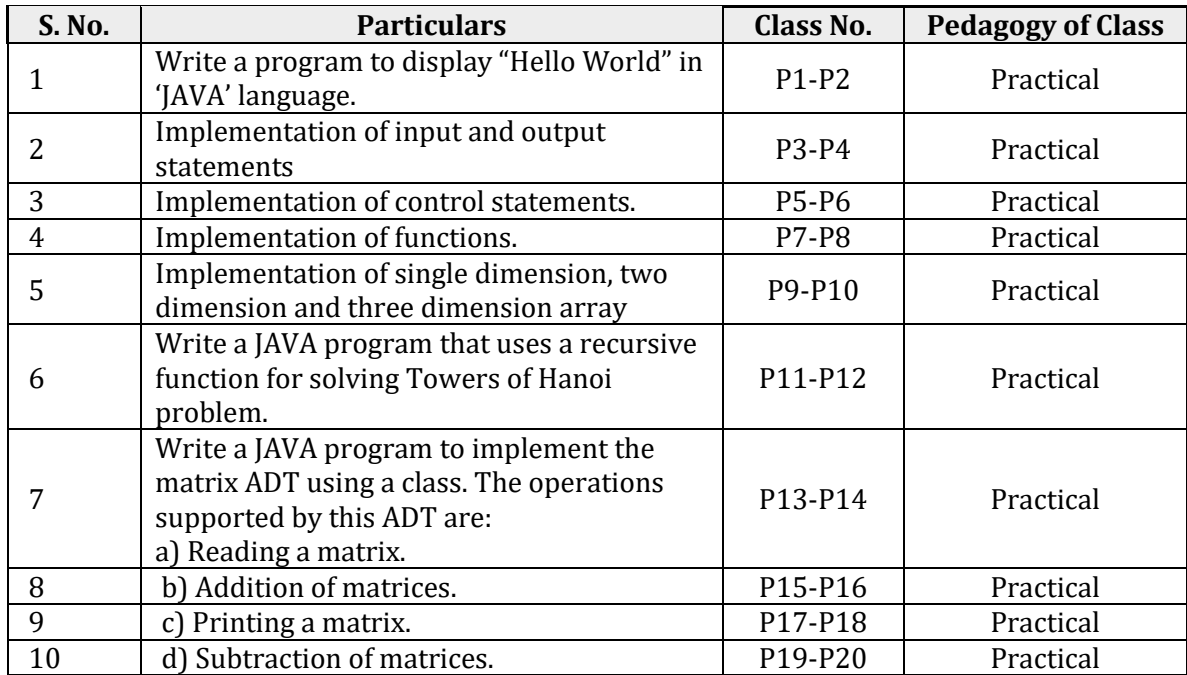

### **13010600 – Computer Networks**

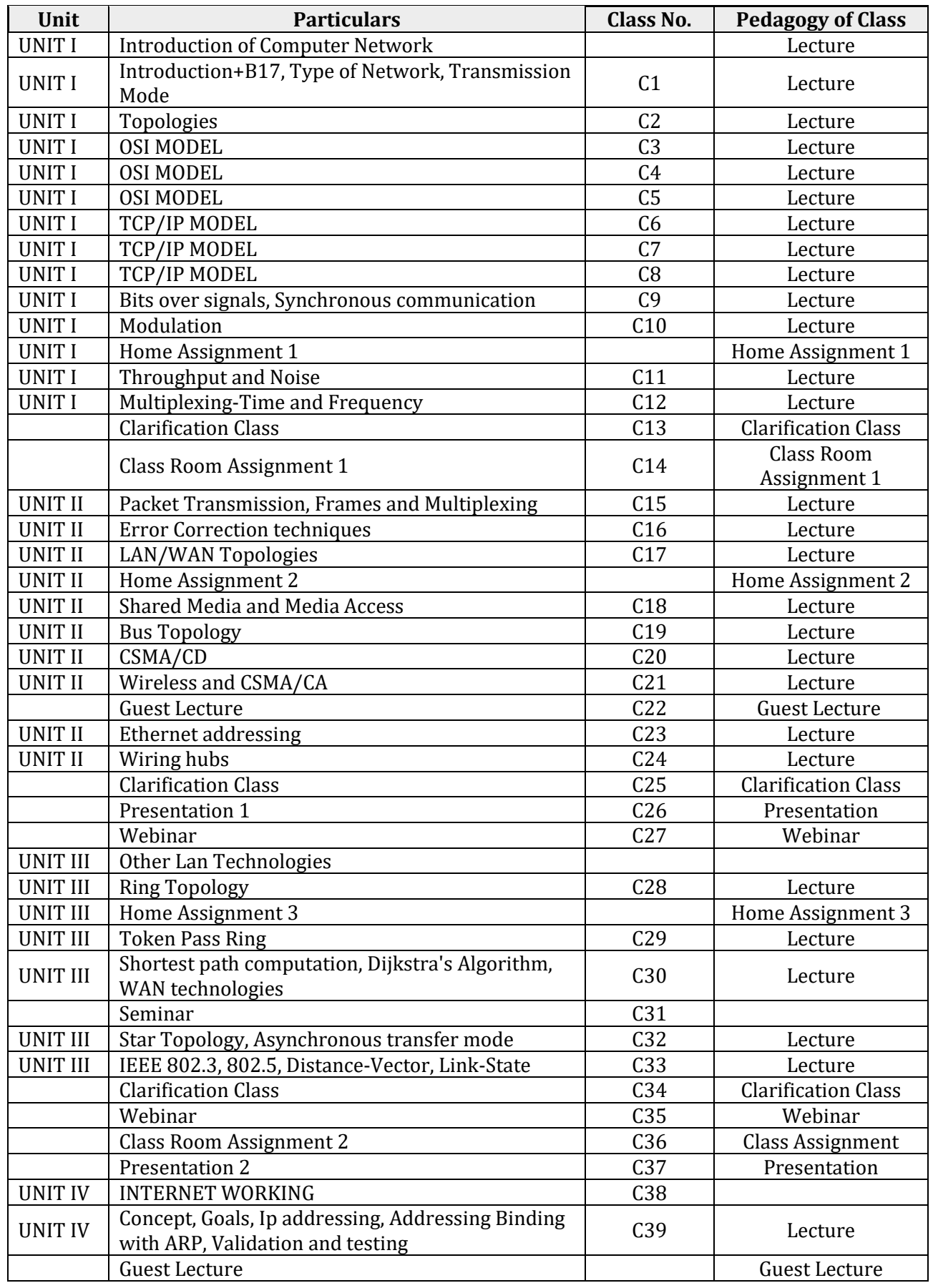

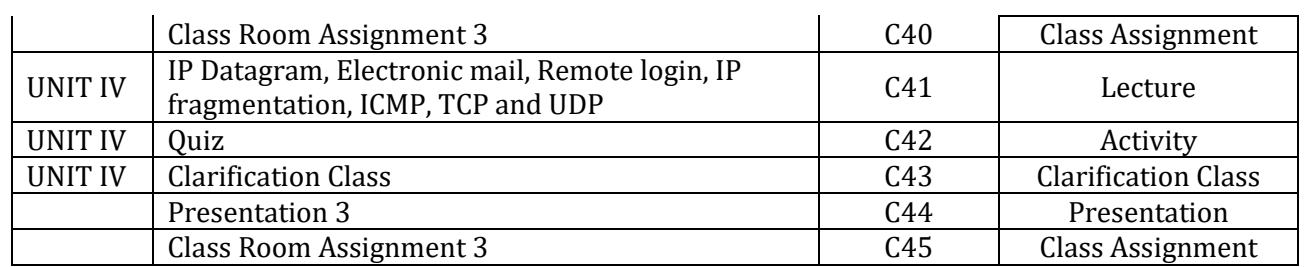

### **– Computer Networks Lab**

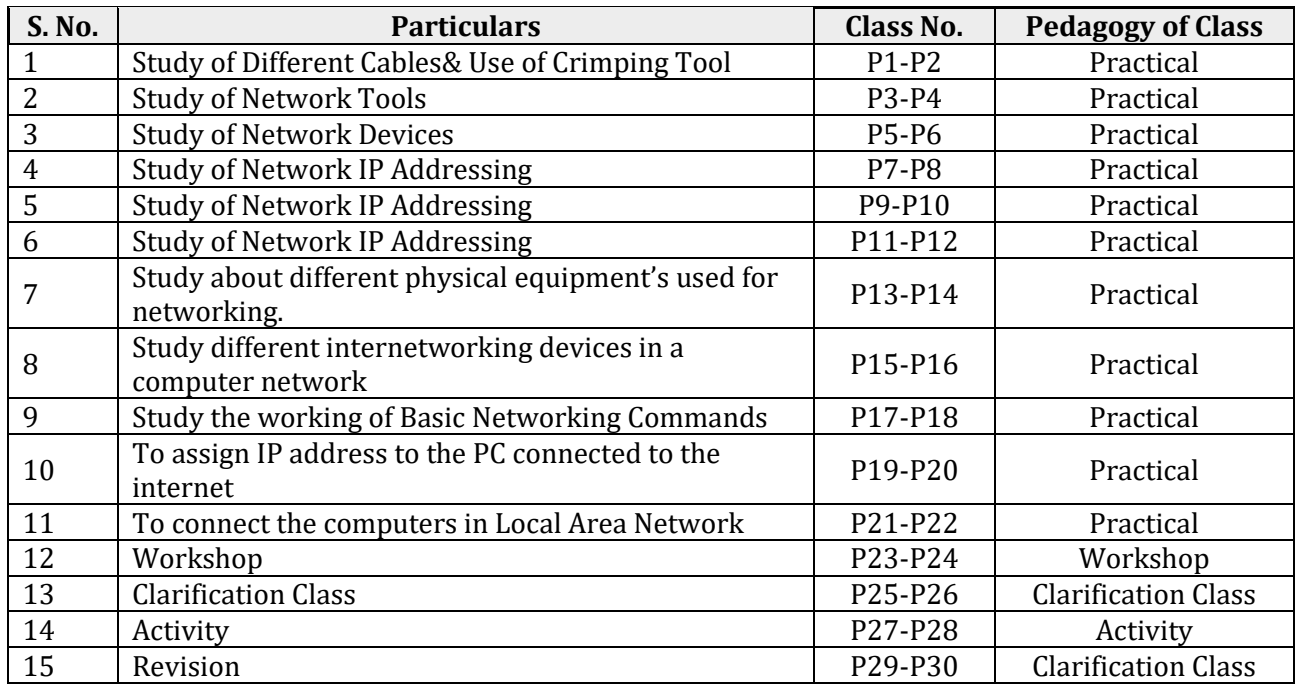

## **13010400 – Computer Graphics**

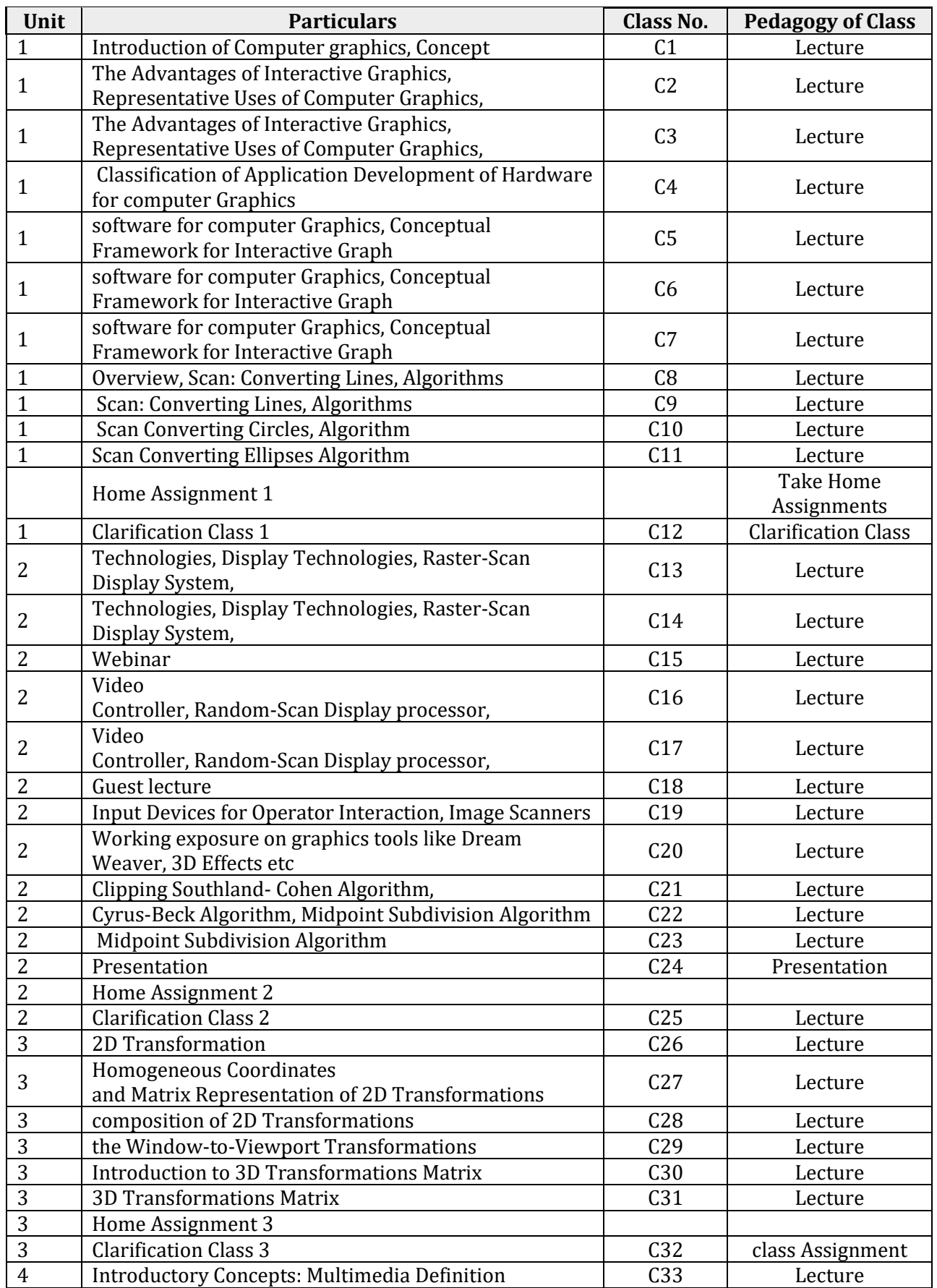

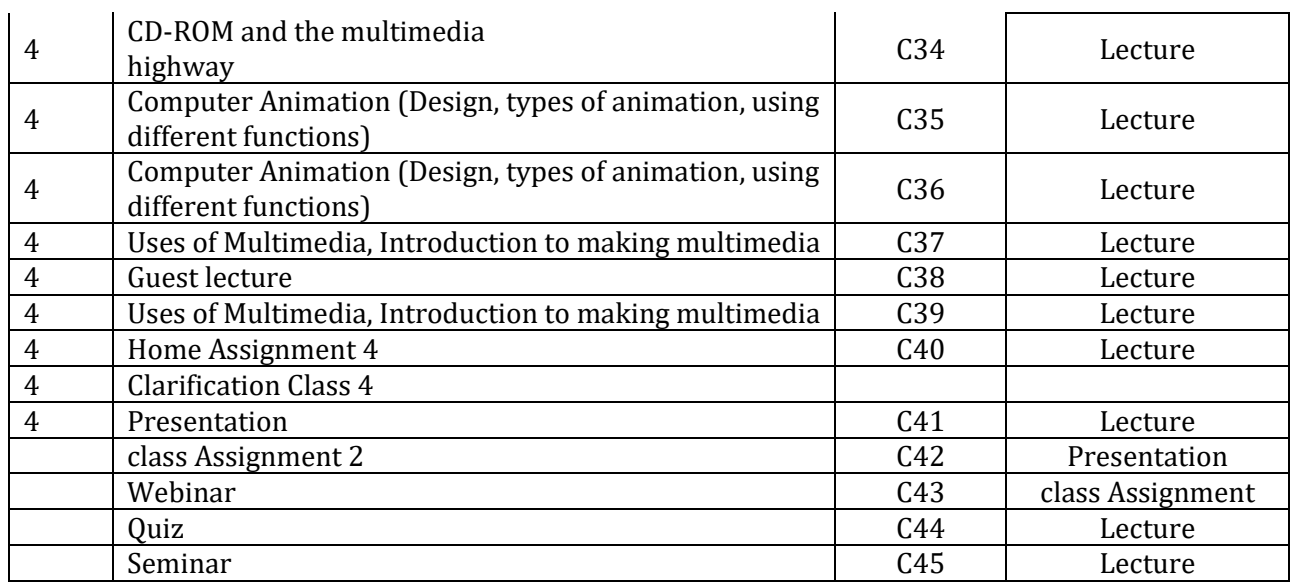

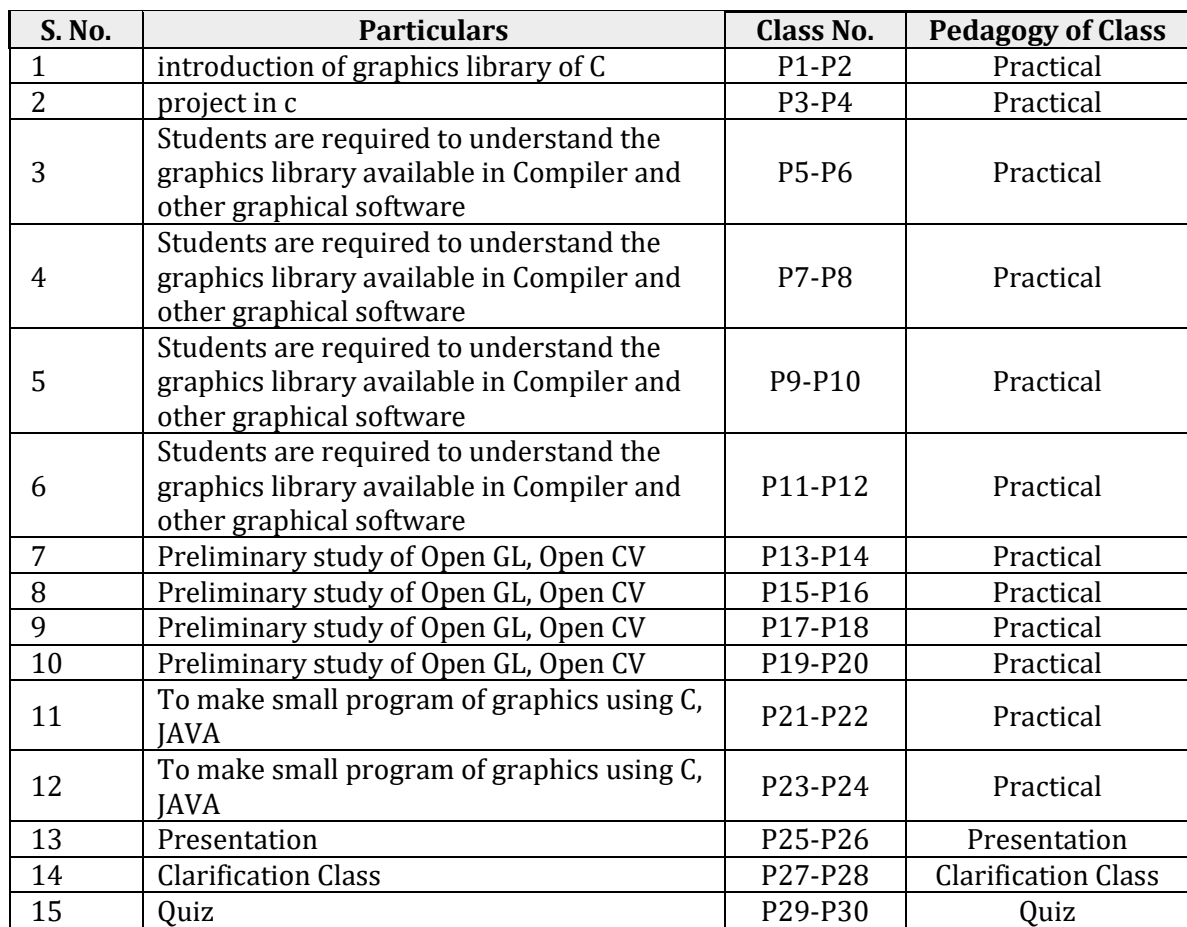

## **13010500 – Computer Graphics Lab**

## **13011000 – Optimization Technique**

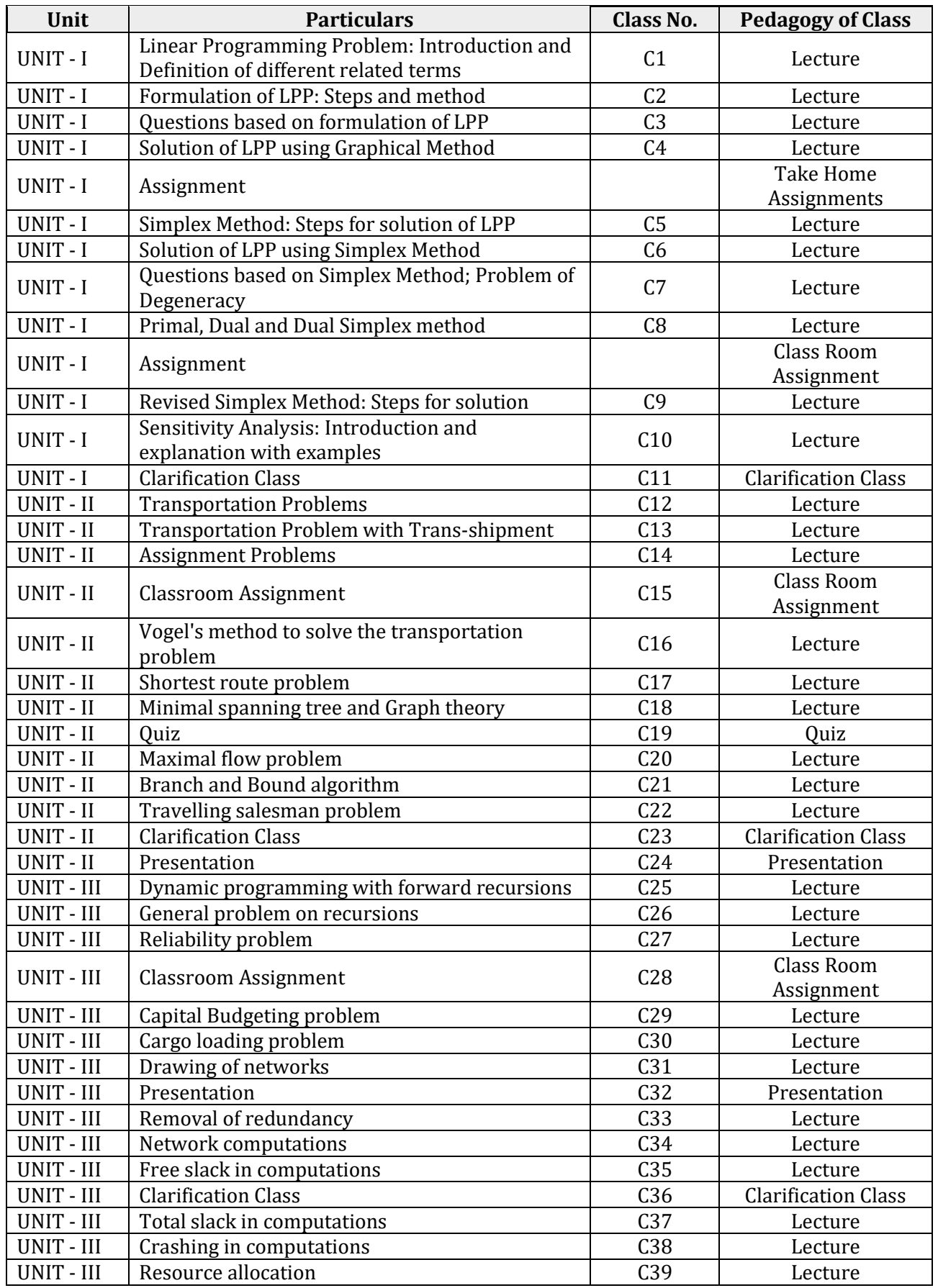
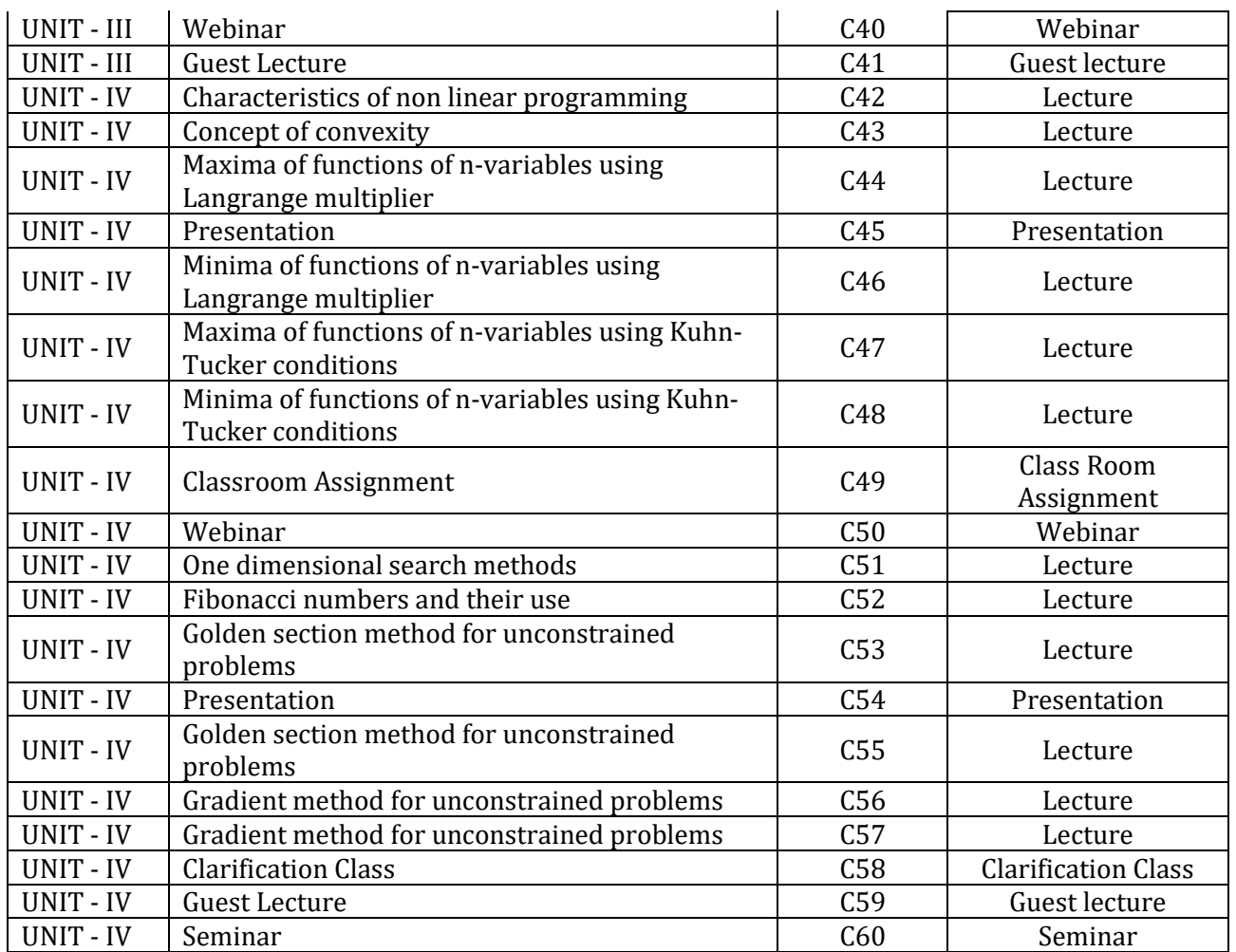

## **13011100 – Software Engineering**

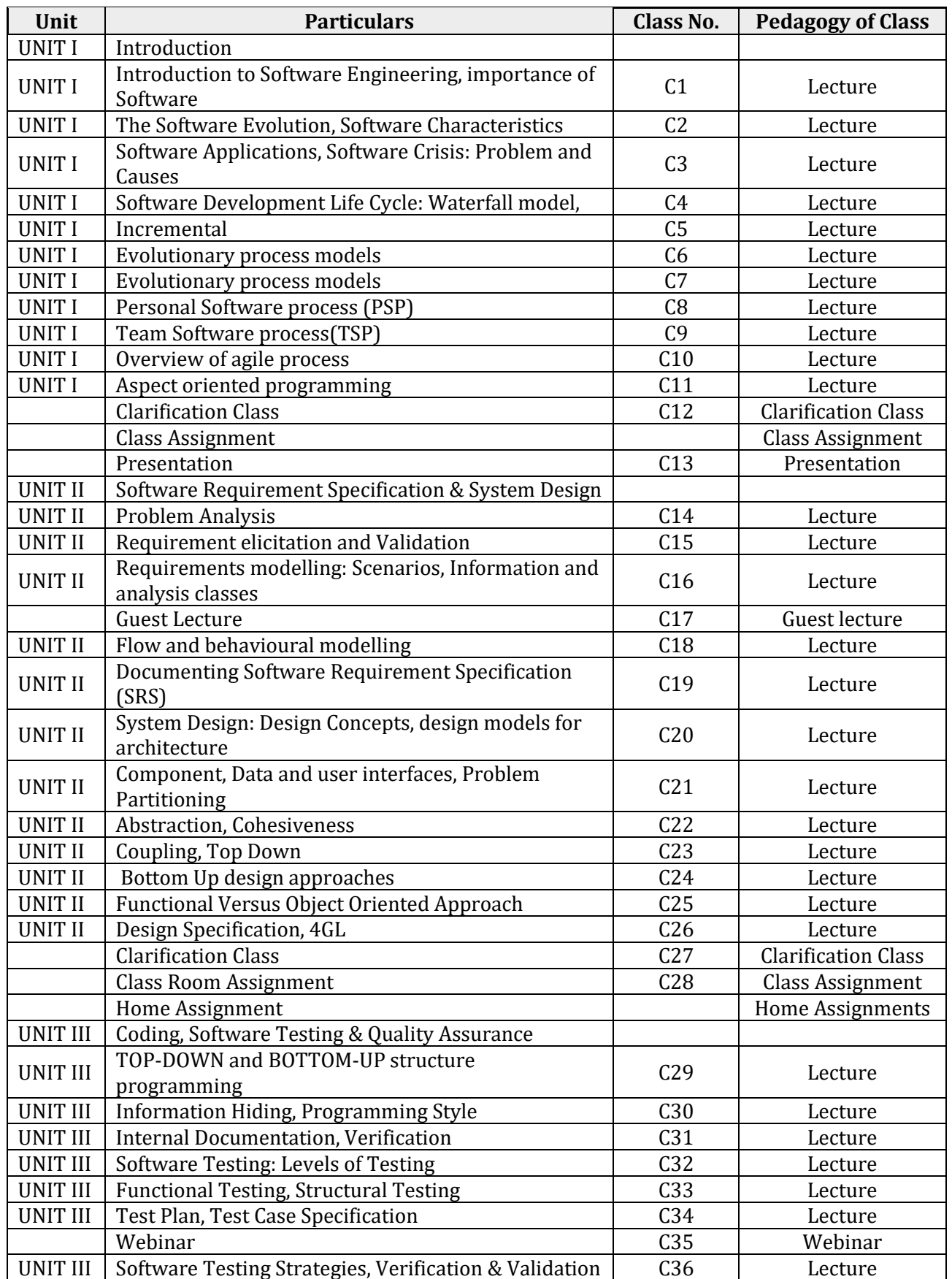

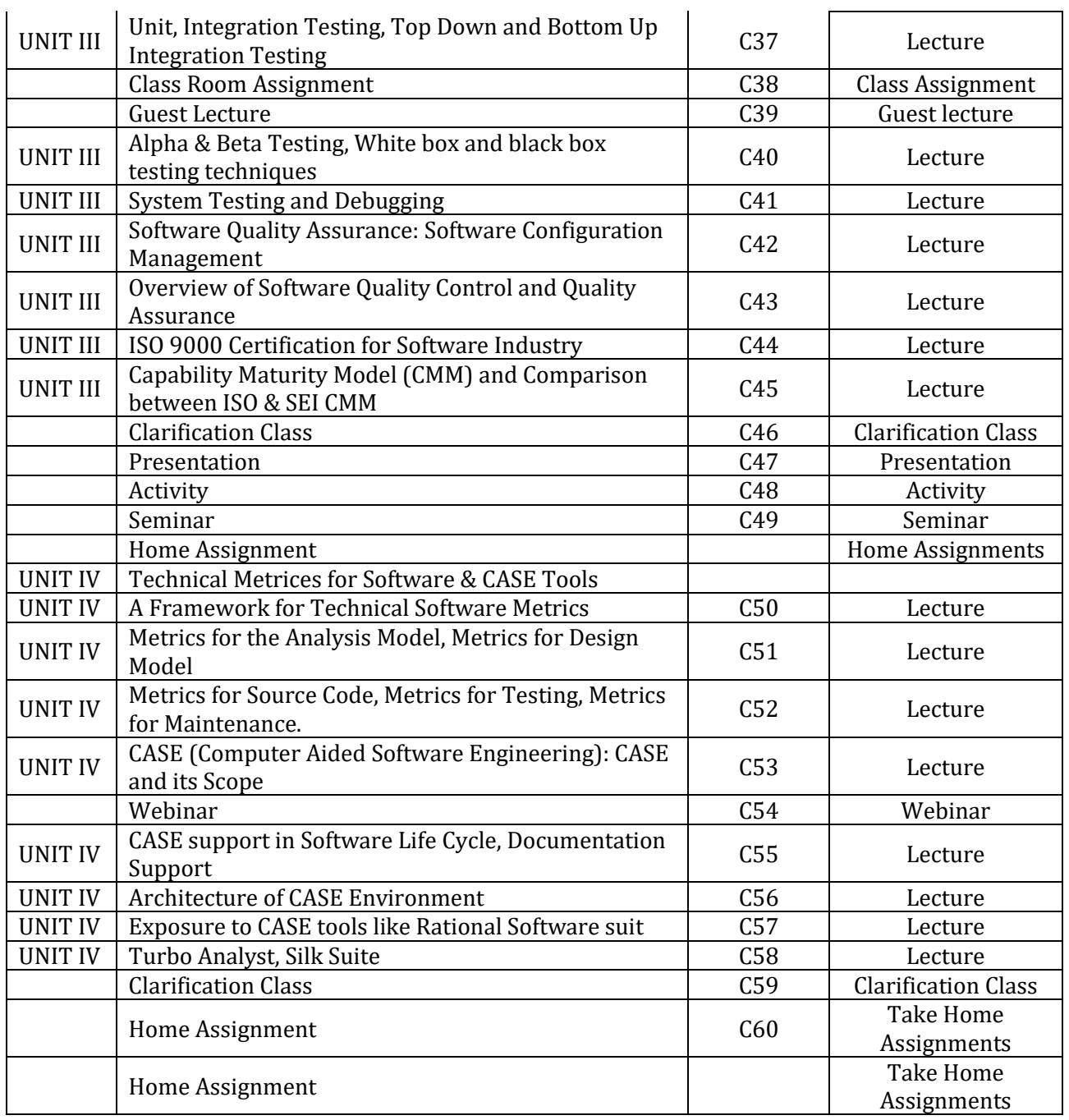

#### **13010800 – Web Technology**

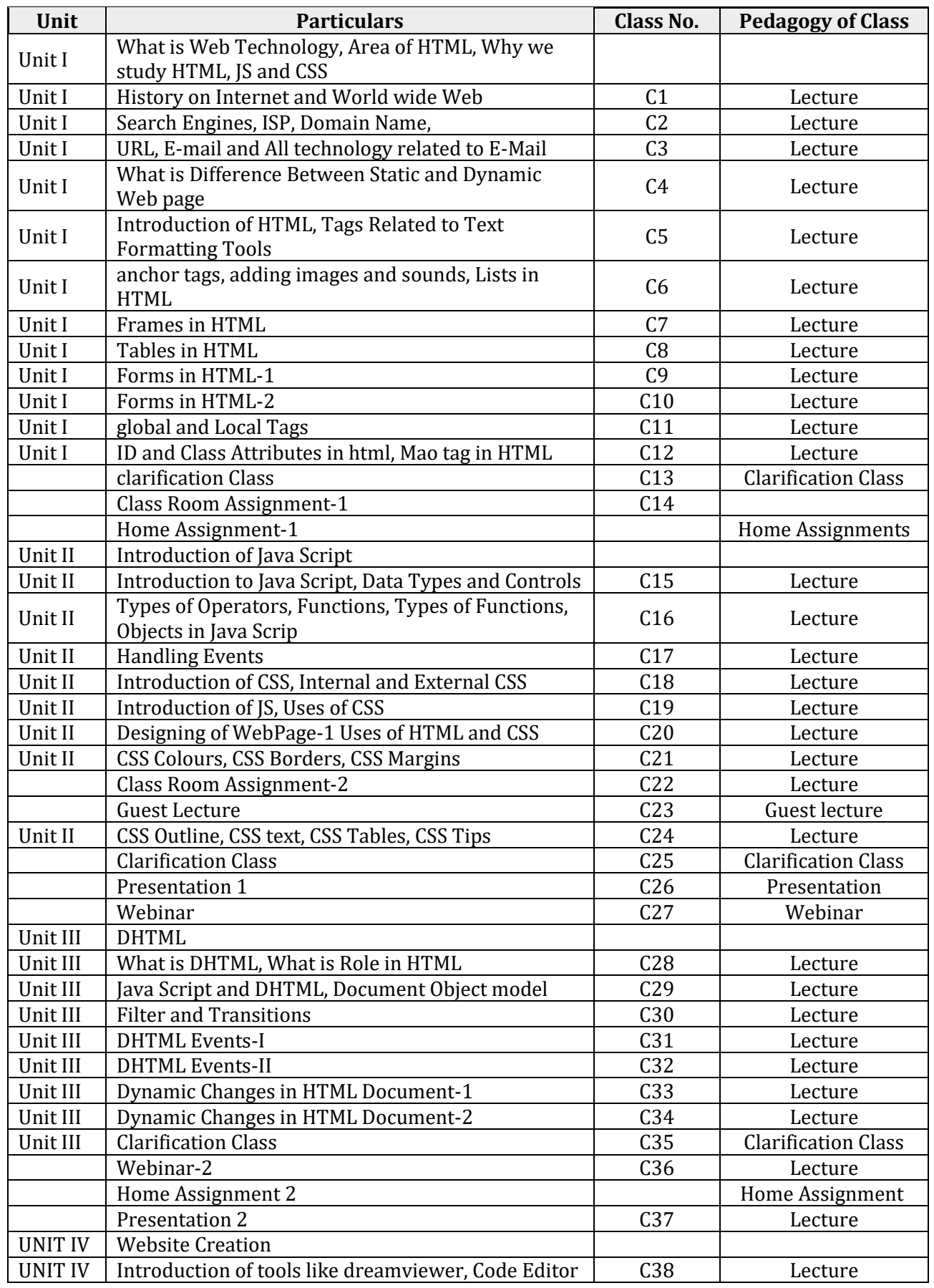

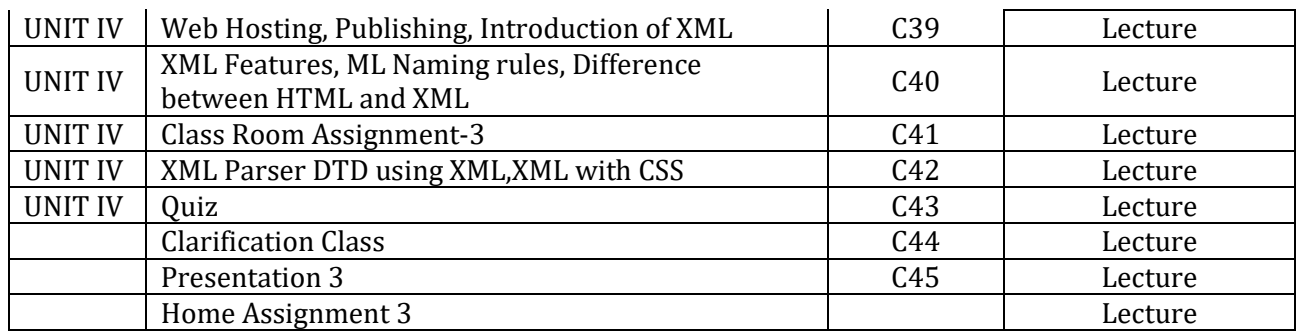

#### **– Web Technology Lab**

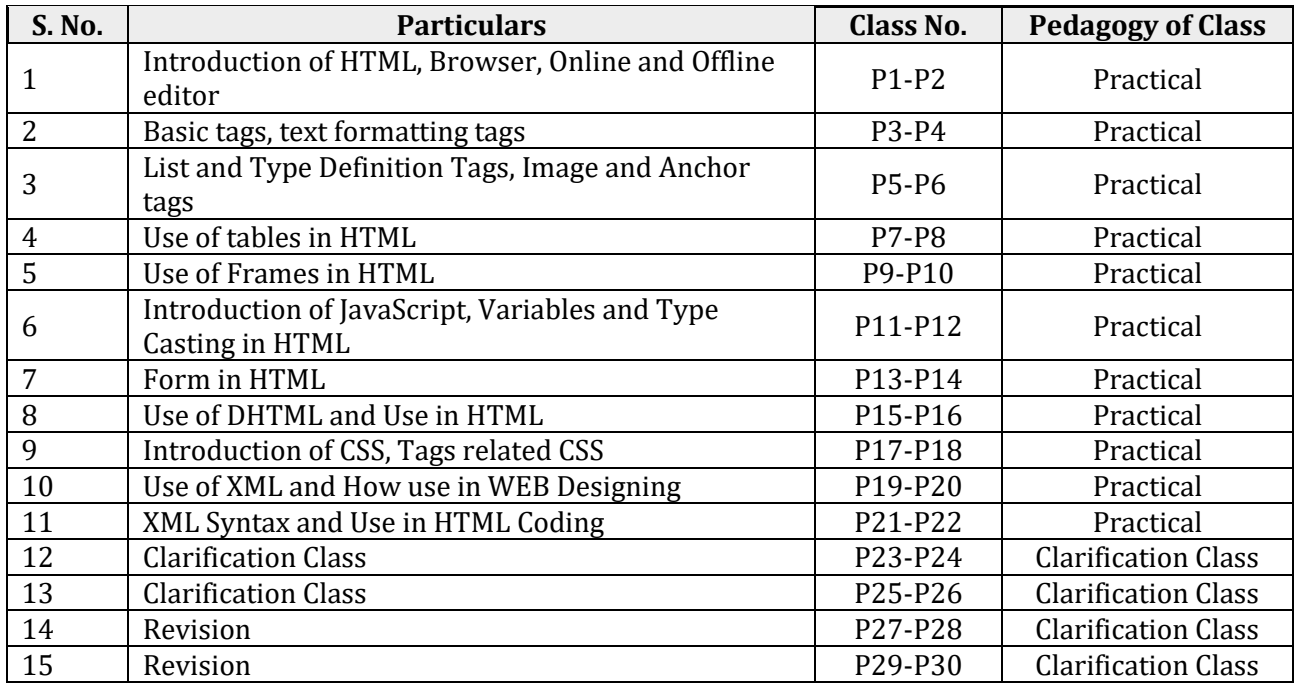

## **13003000 – Ability & Skill Enhancement – IV**

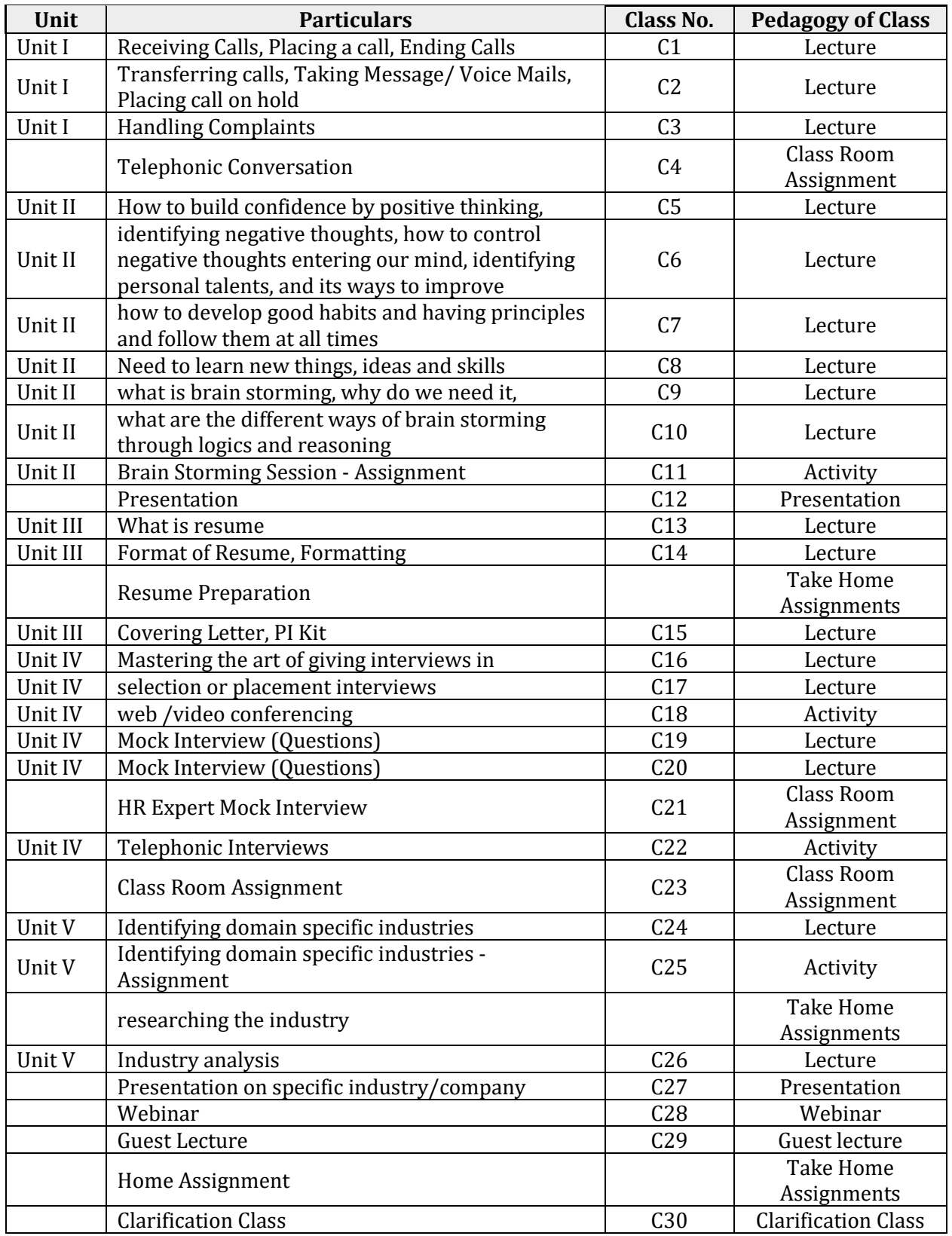

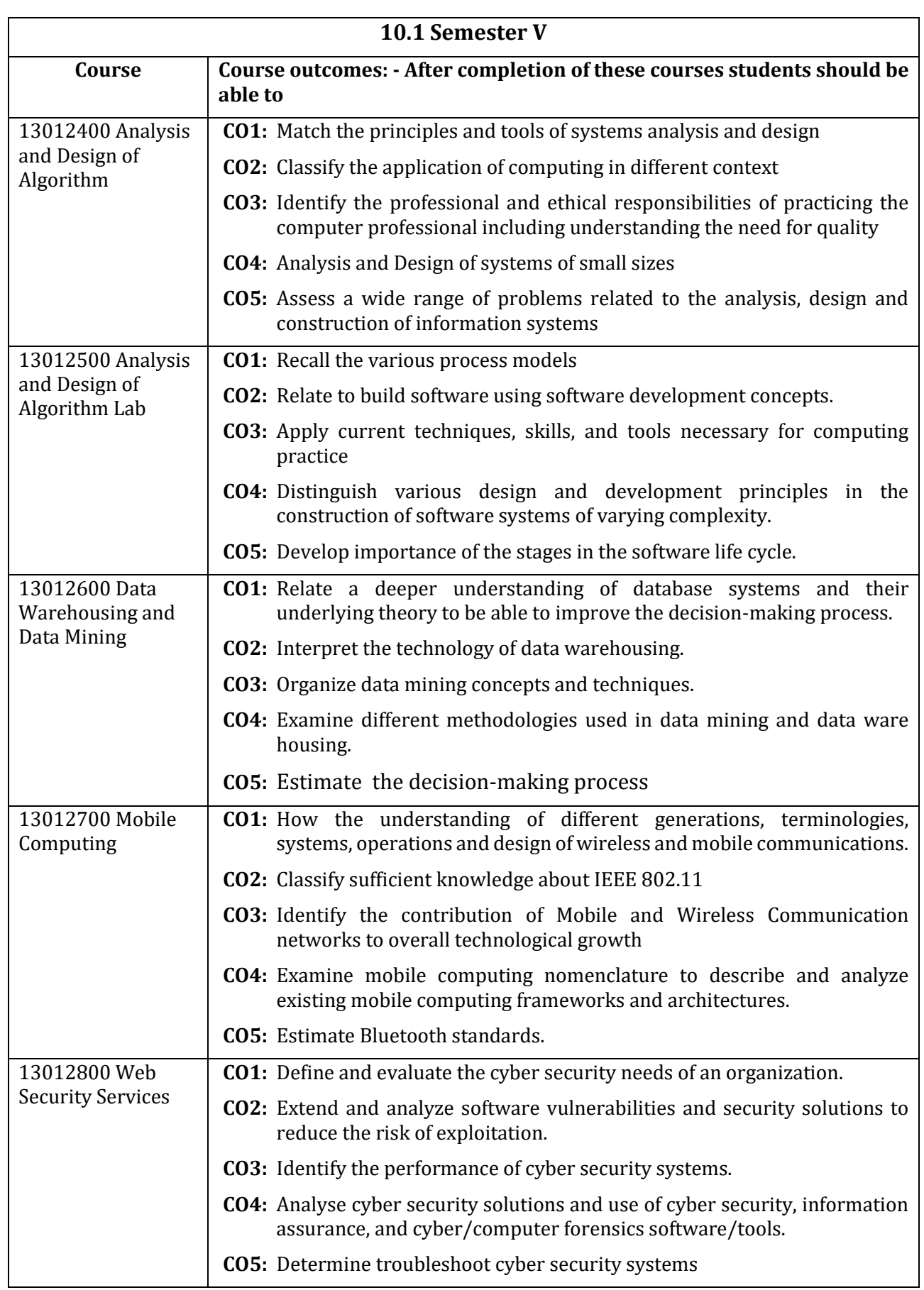

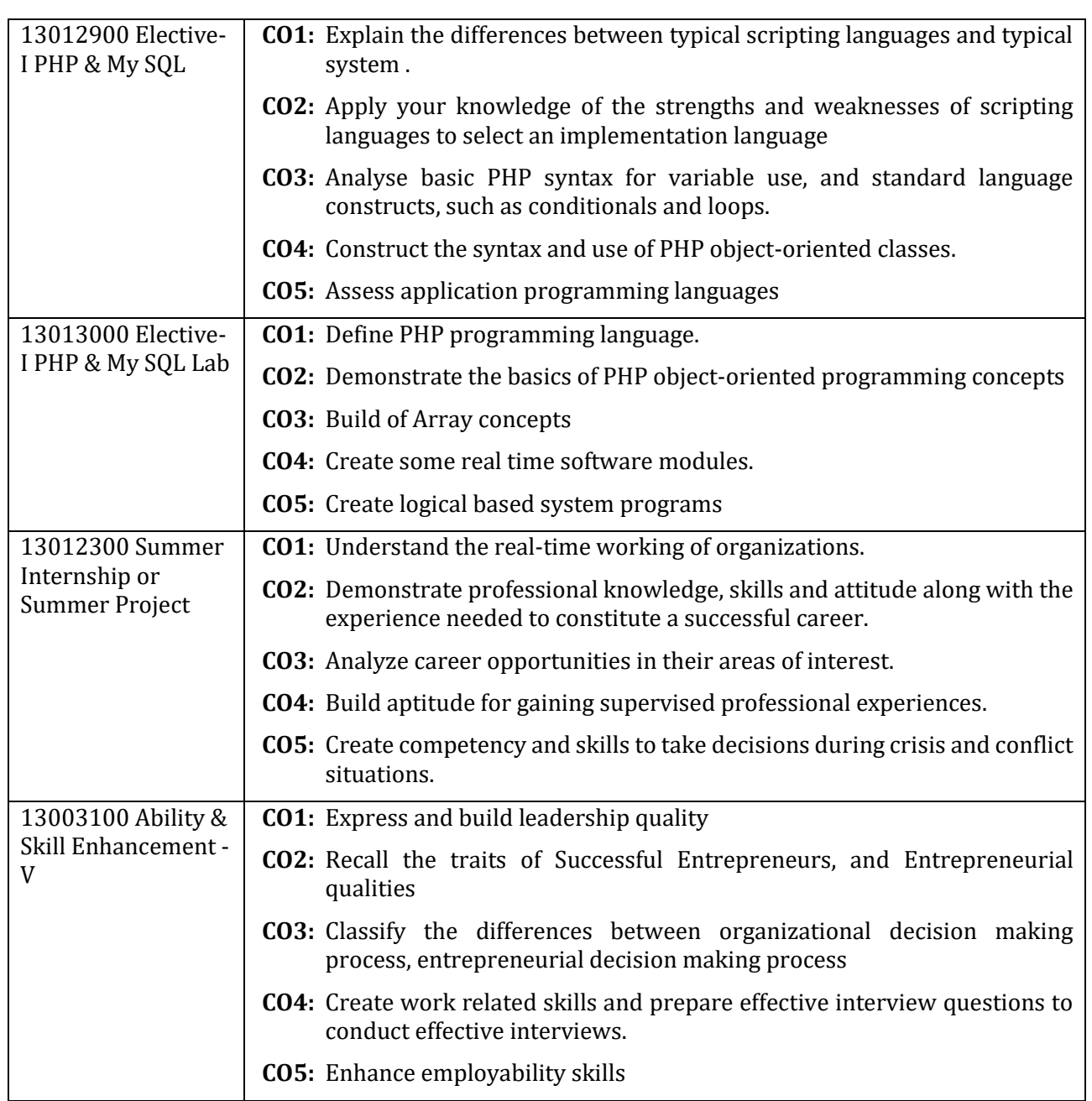

# **10.2 Mapping: Semester – V**

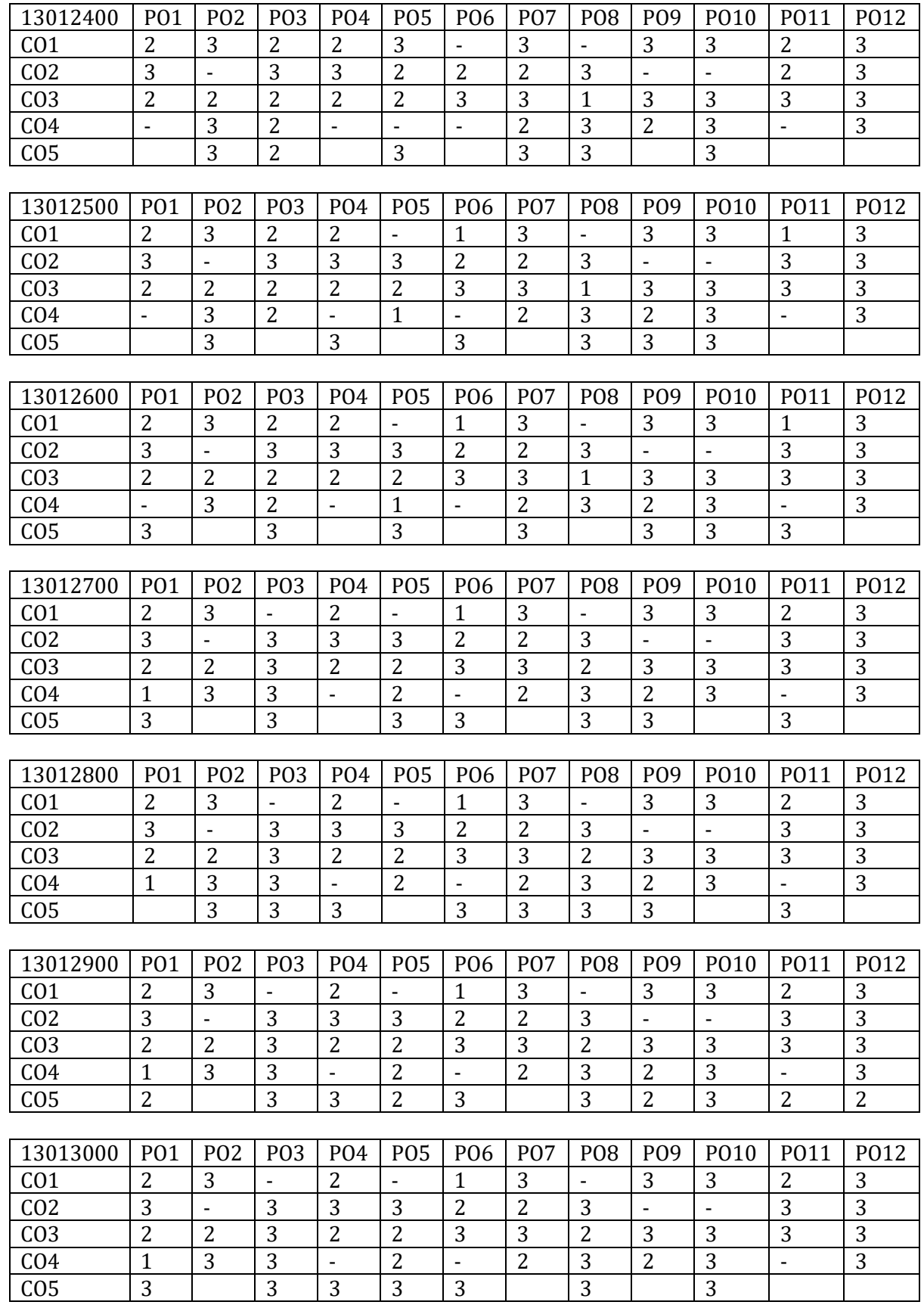

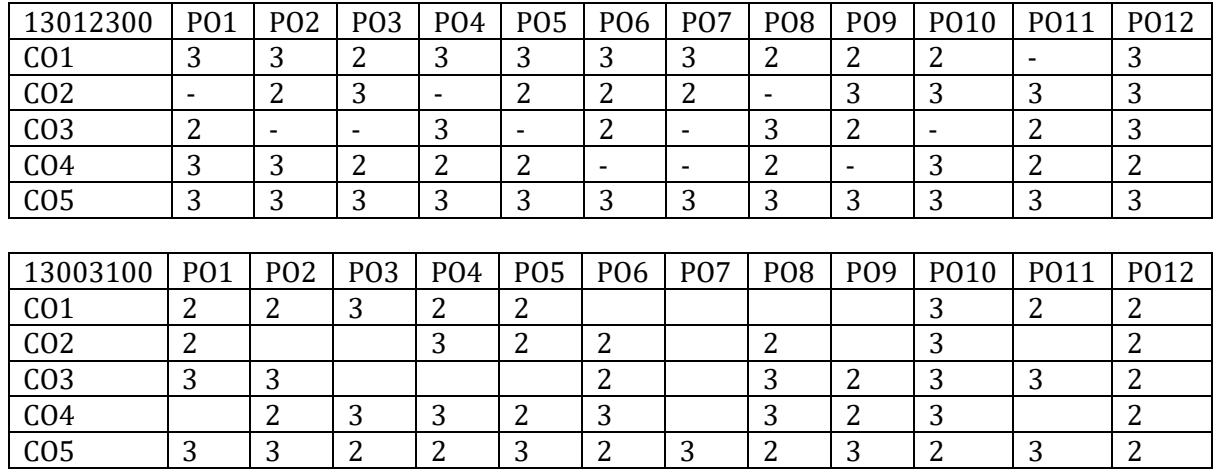

## **10.3 Lesson Plans: Semester - V**

## **13012400 – Analysis and Design of Algorithm**

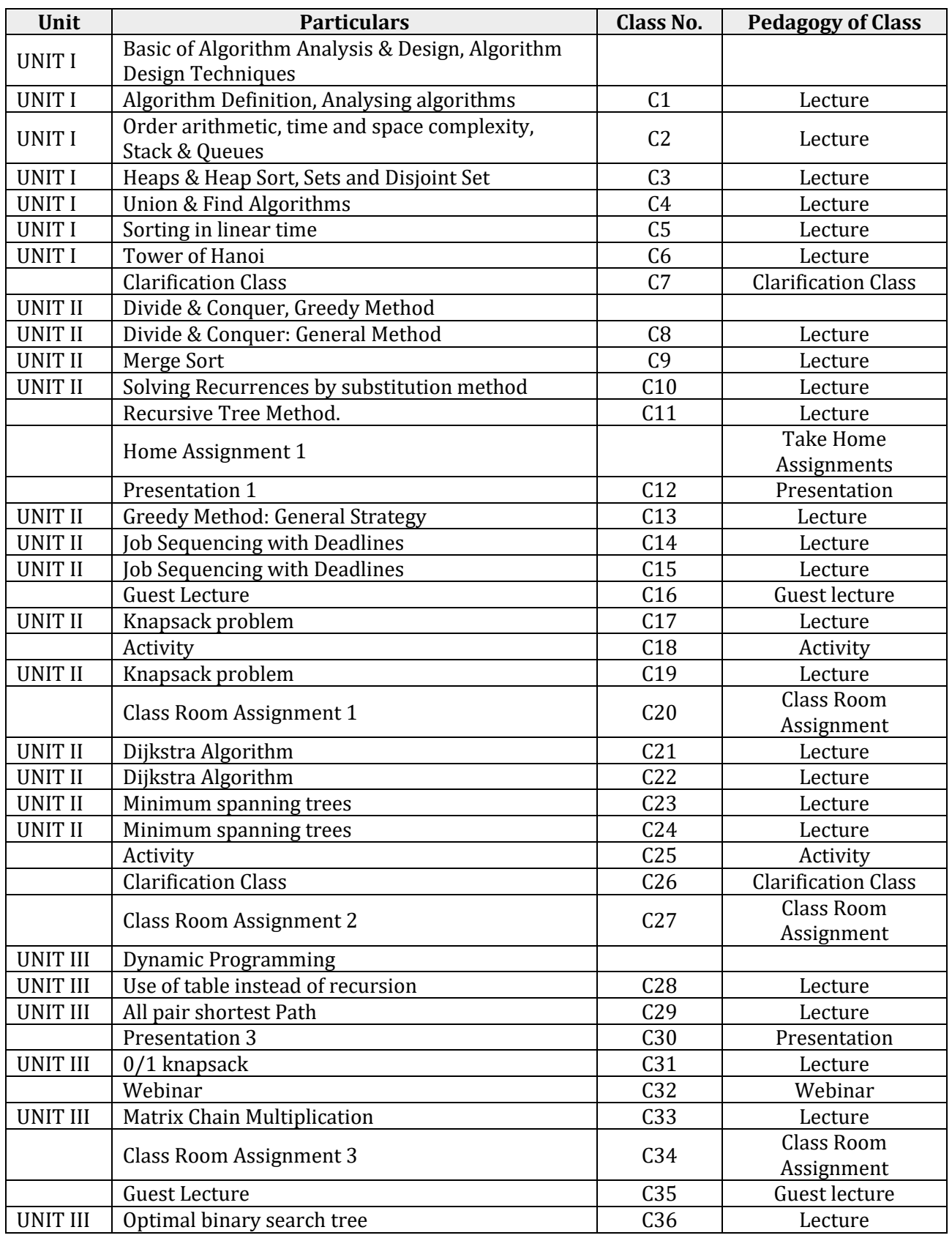

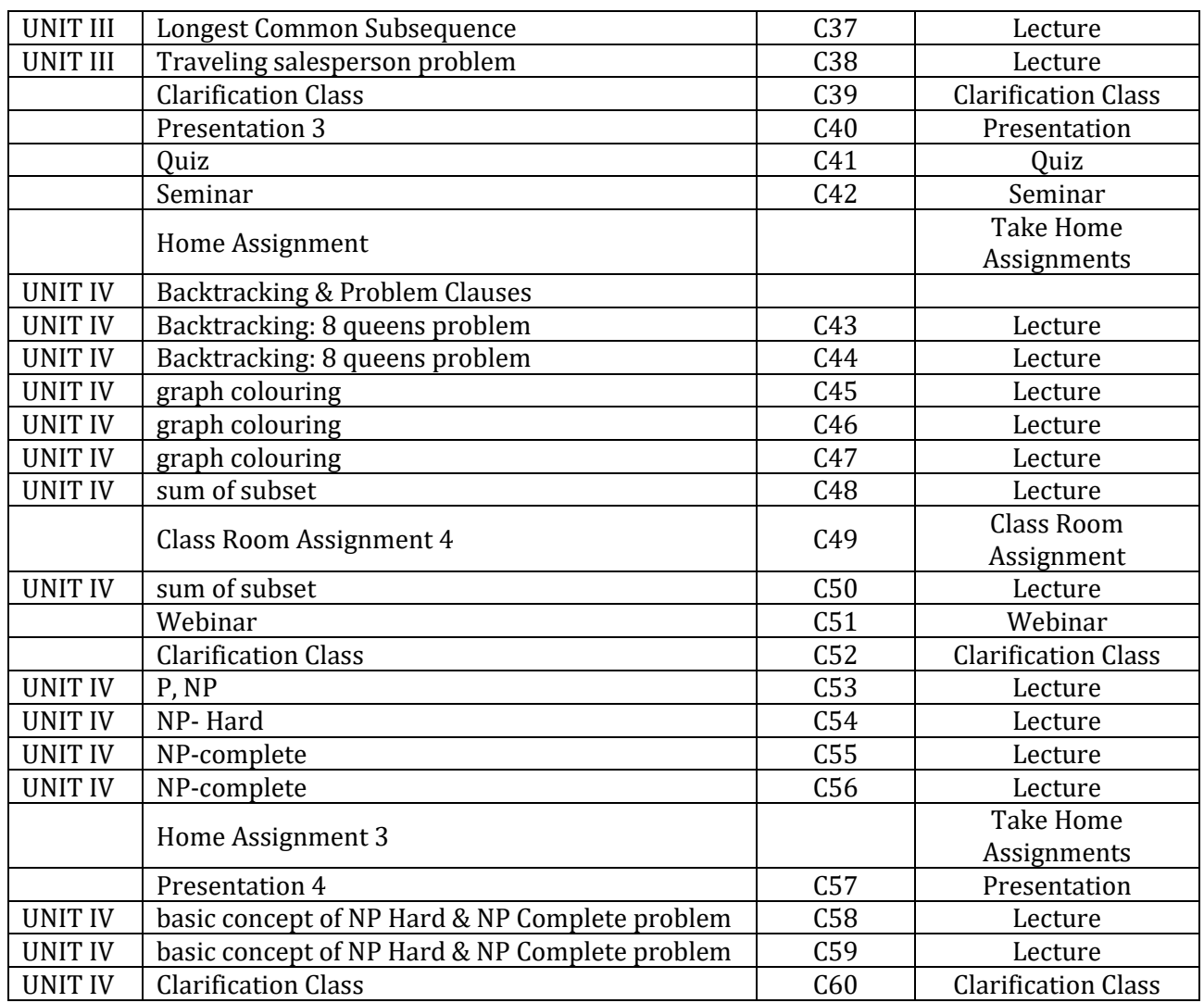

## **– Analysis and Design of Algorithm Lab**

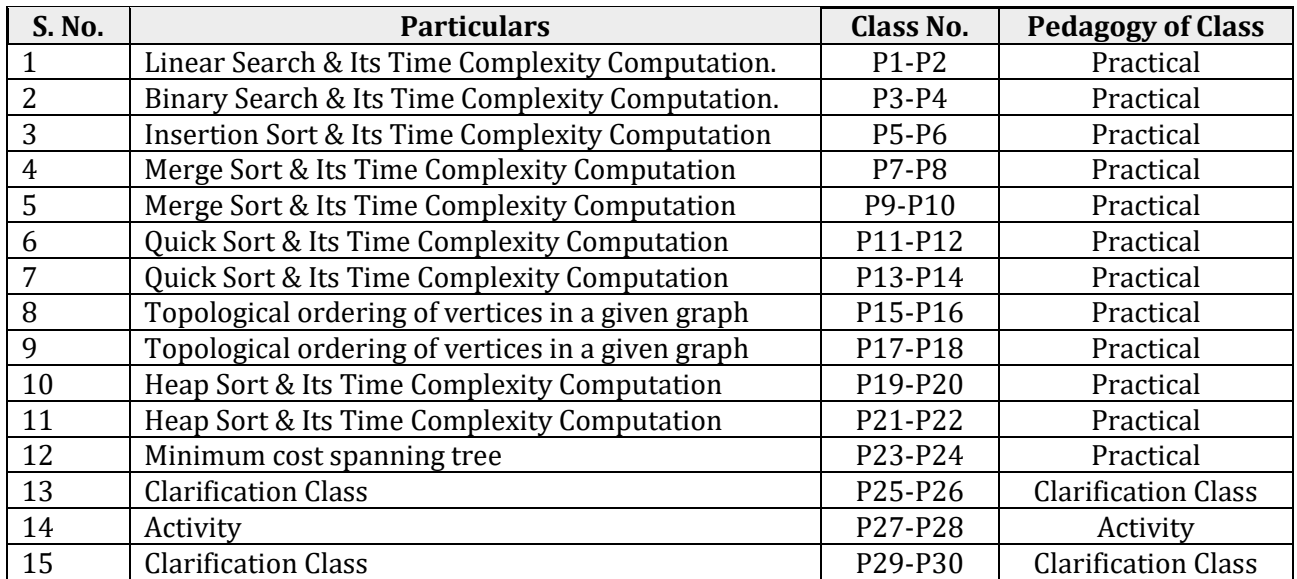

## **13012600 – Data Warehousing and Data Mining**

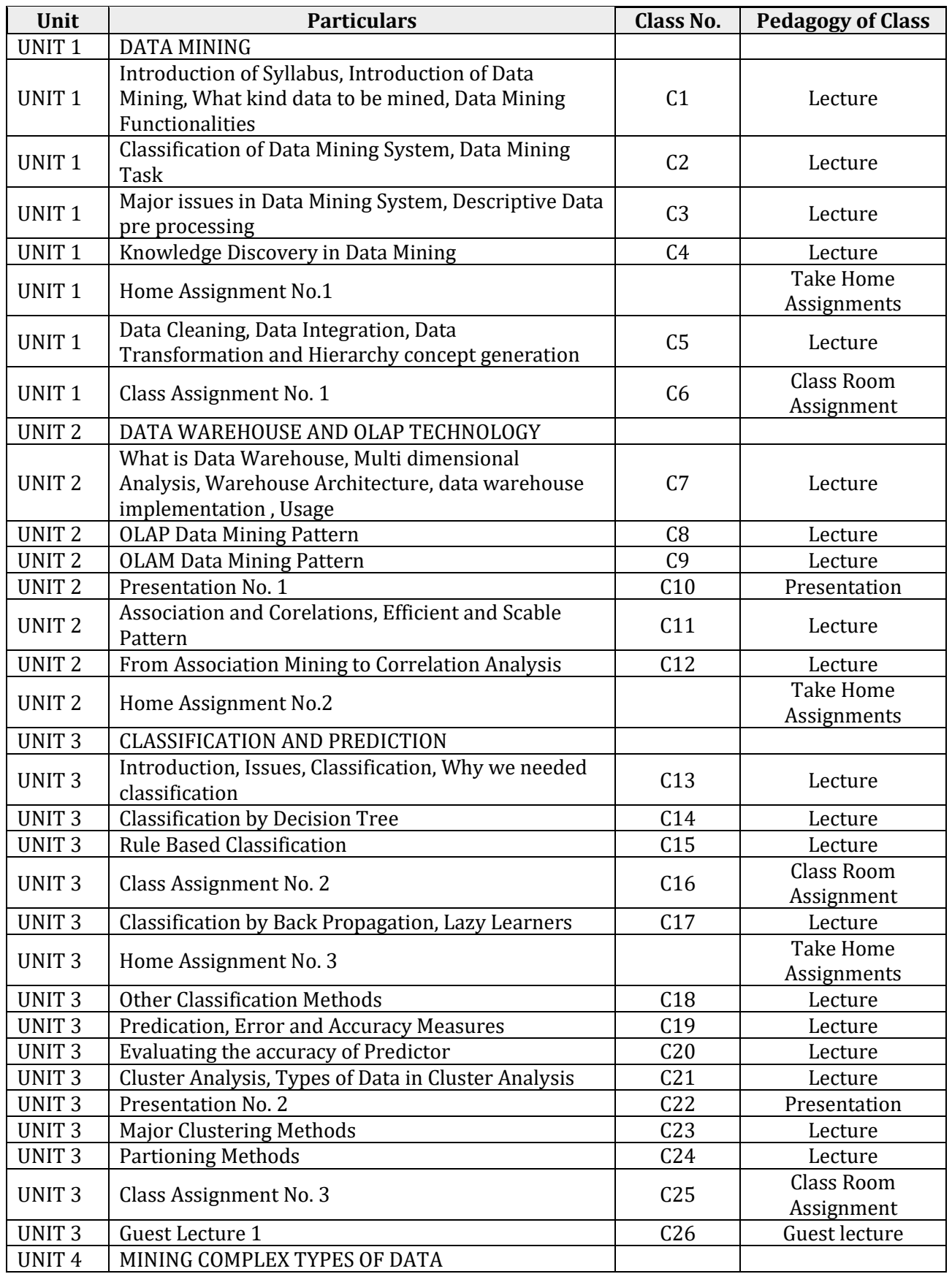

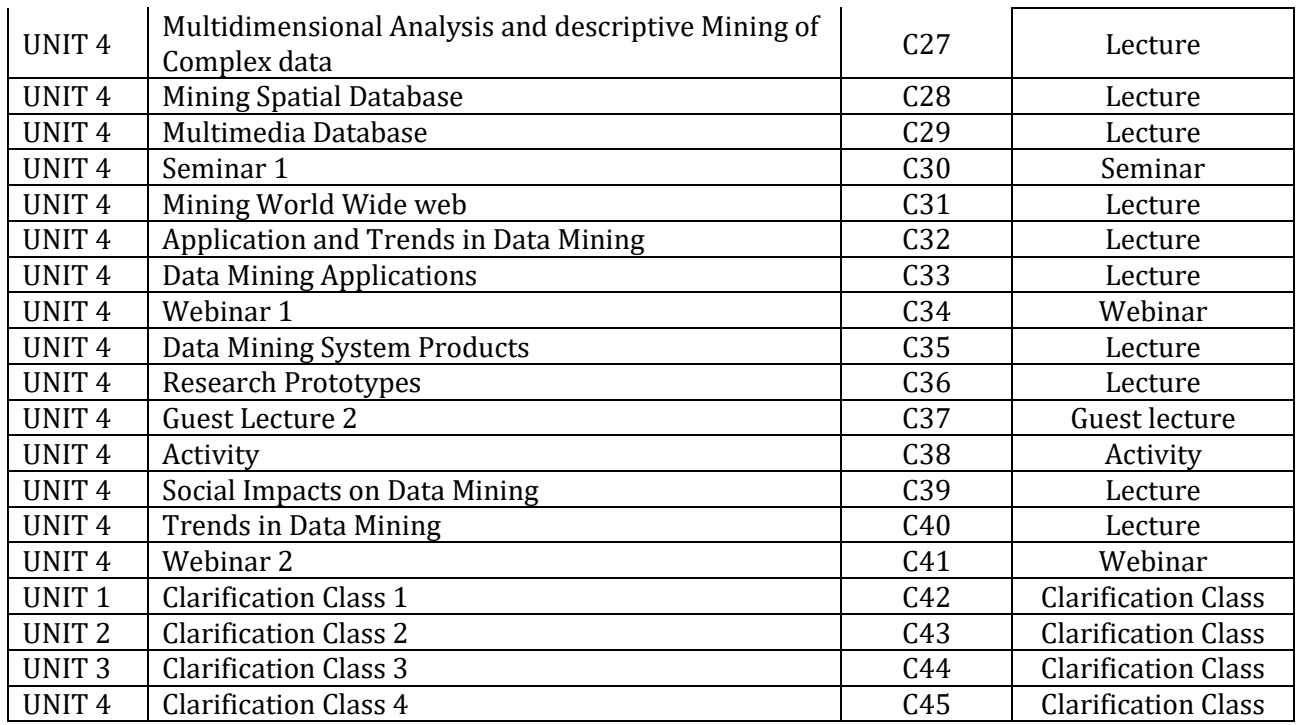

## **13012700 – Mobile Computing**

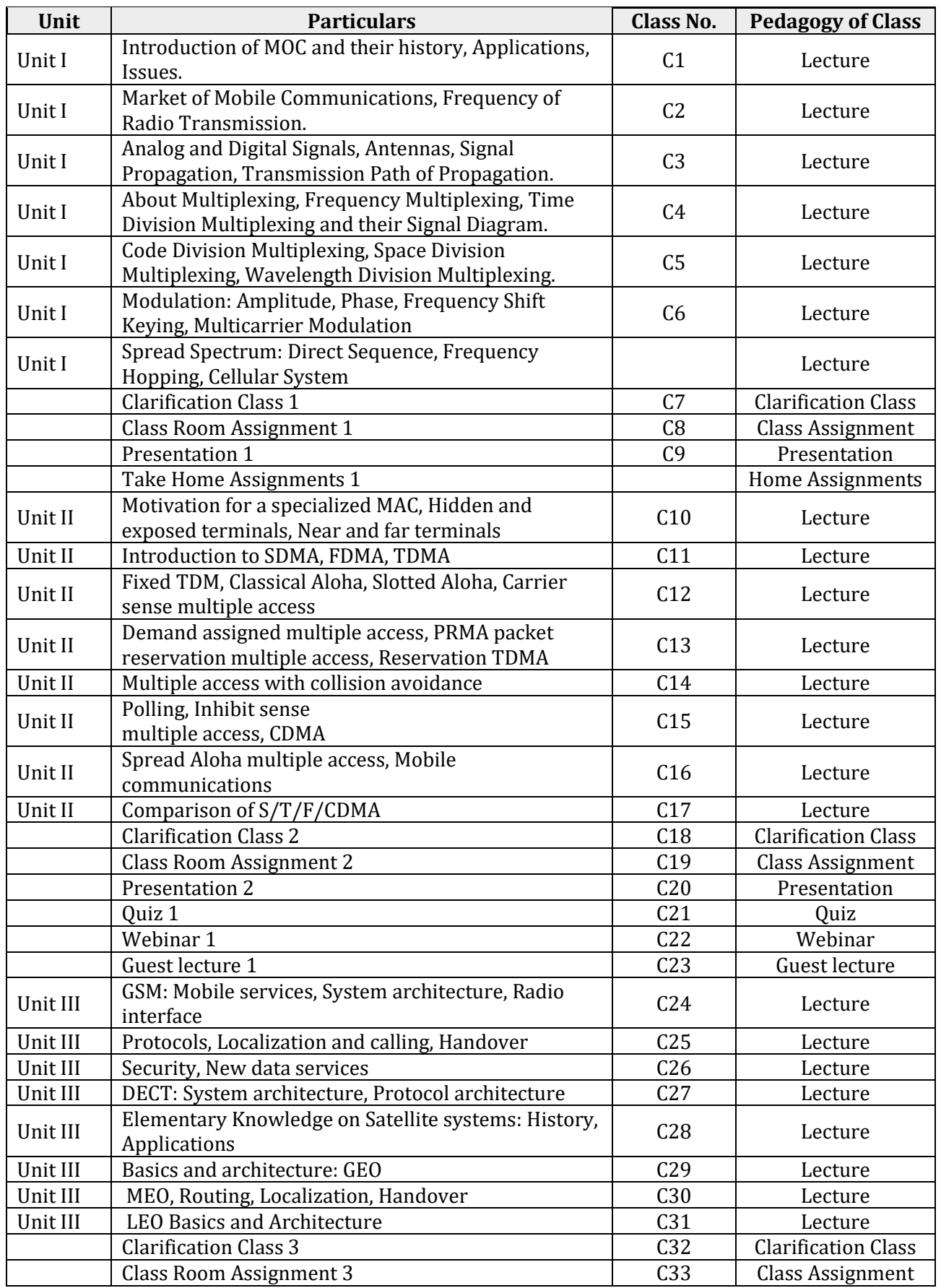

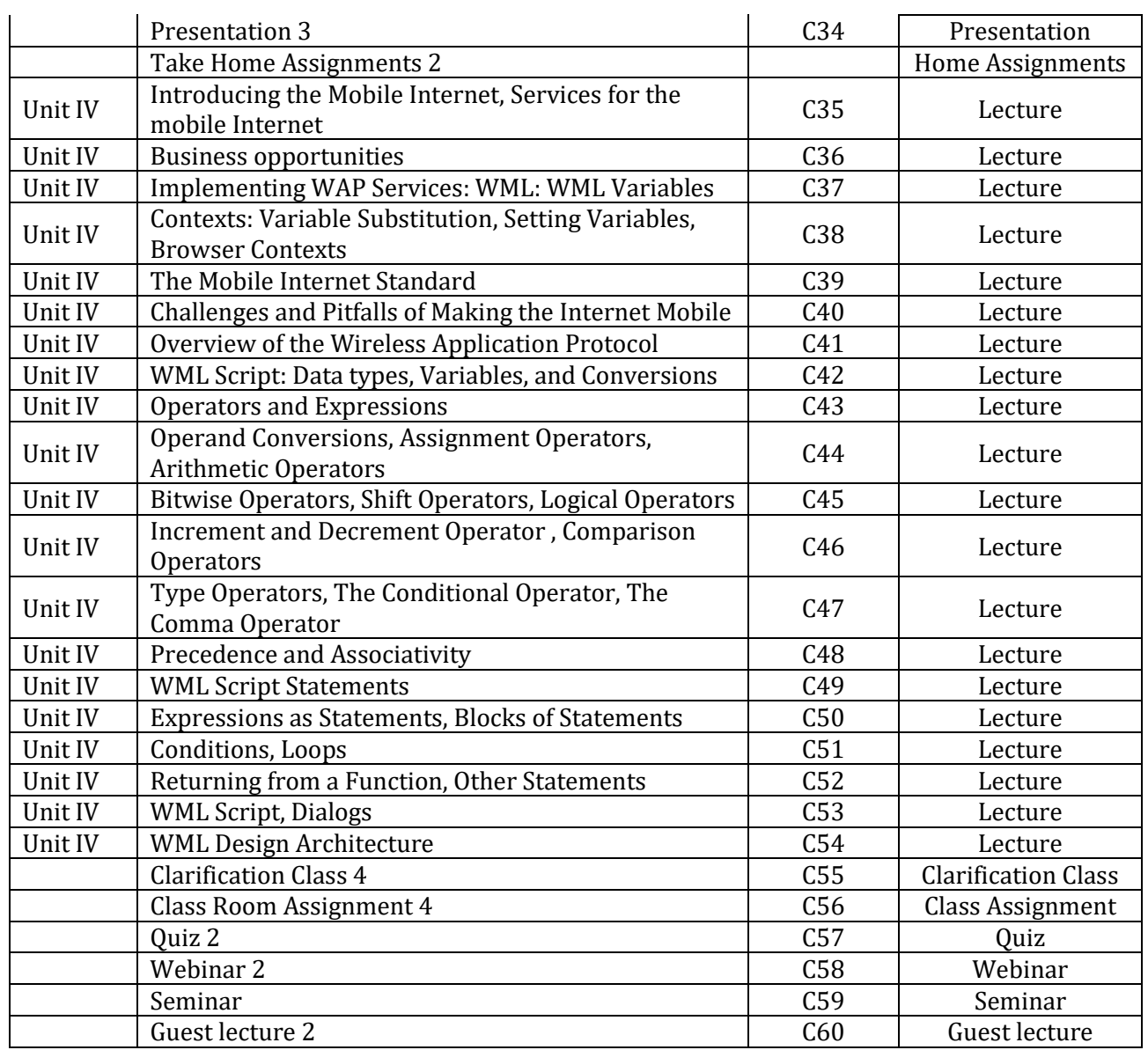

#### **13012800 – Web Security Services**

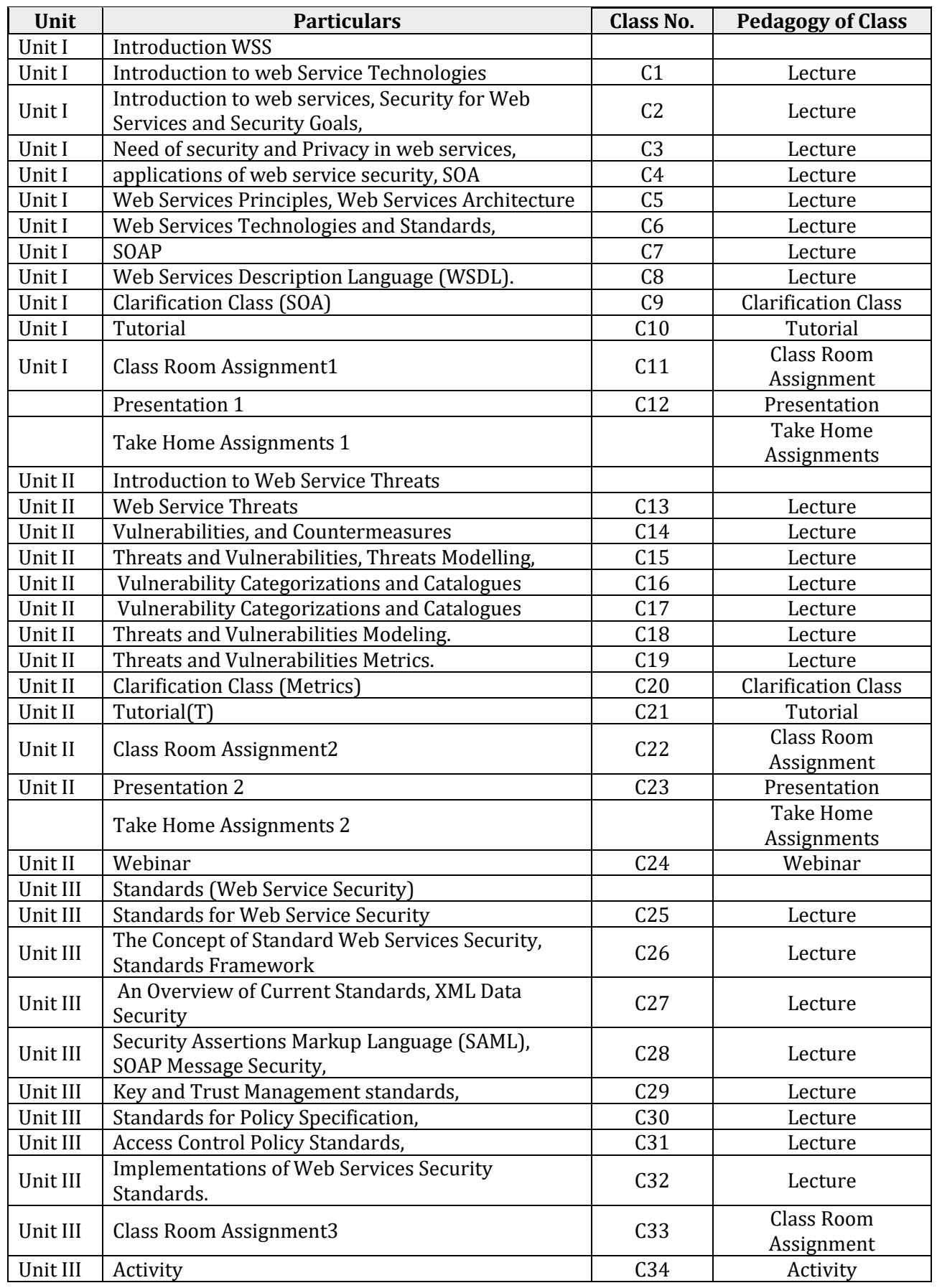

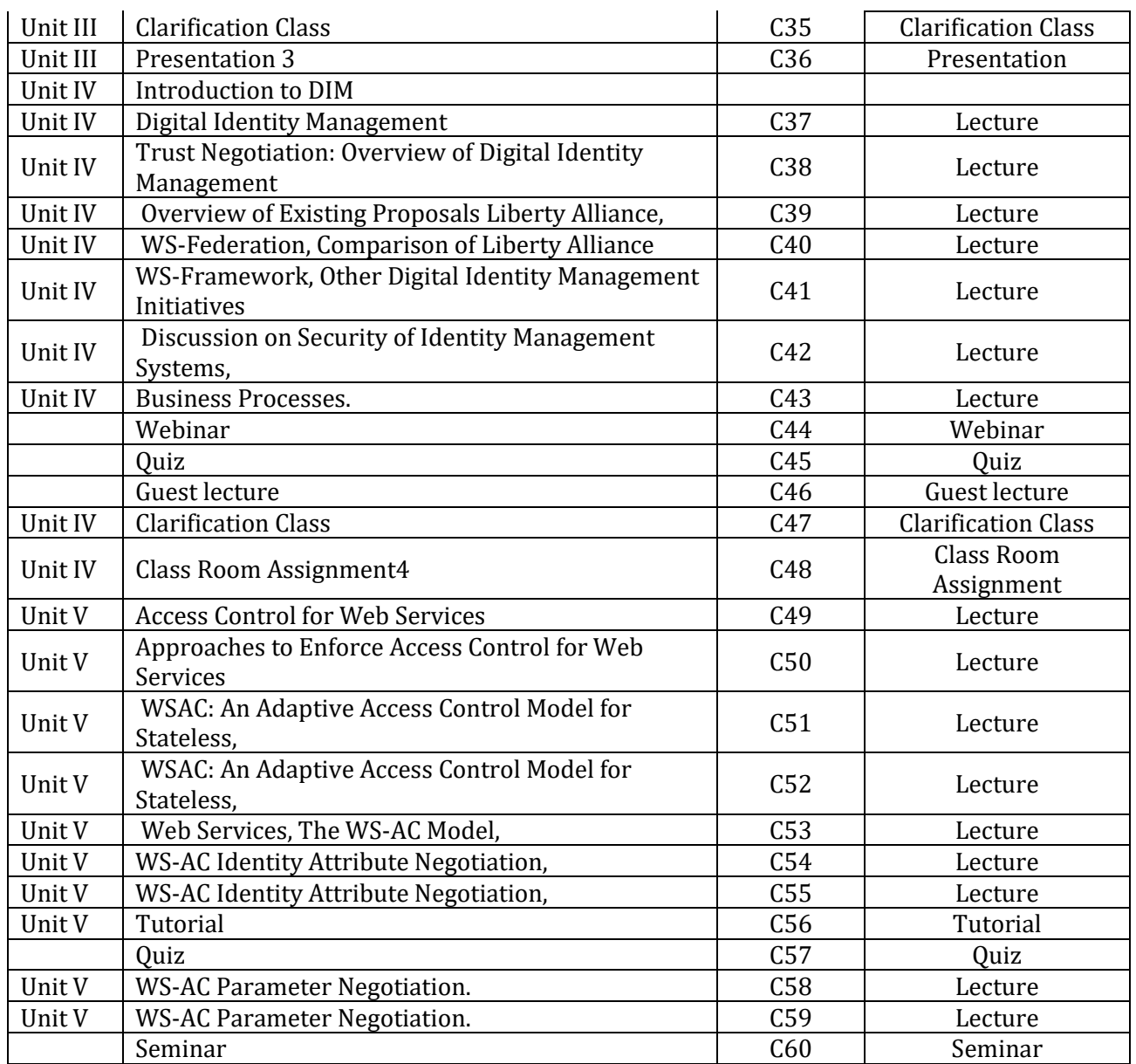

#### **13012900 – Elective-I PHP & My SQL**

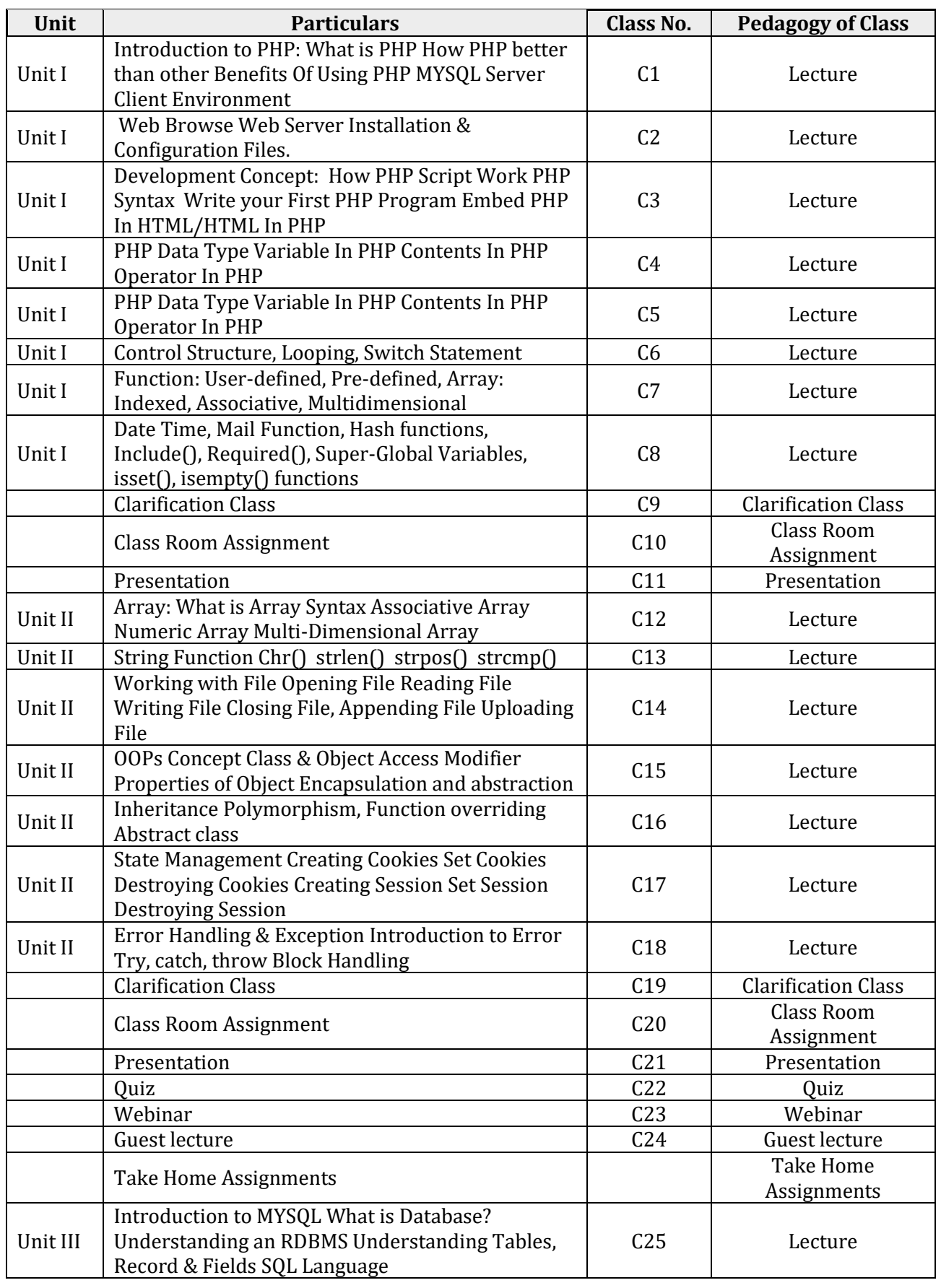

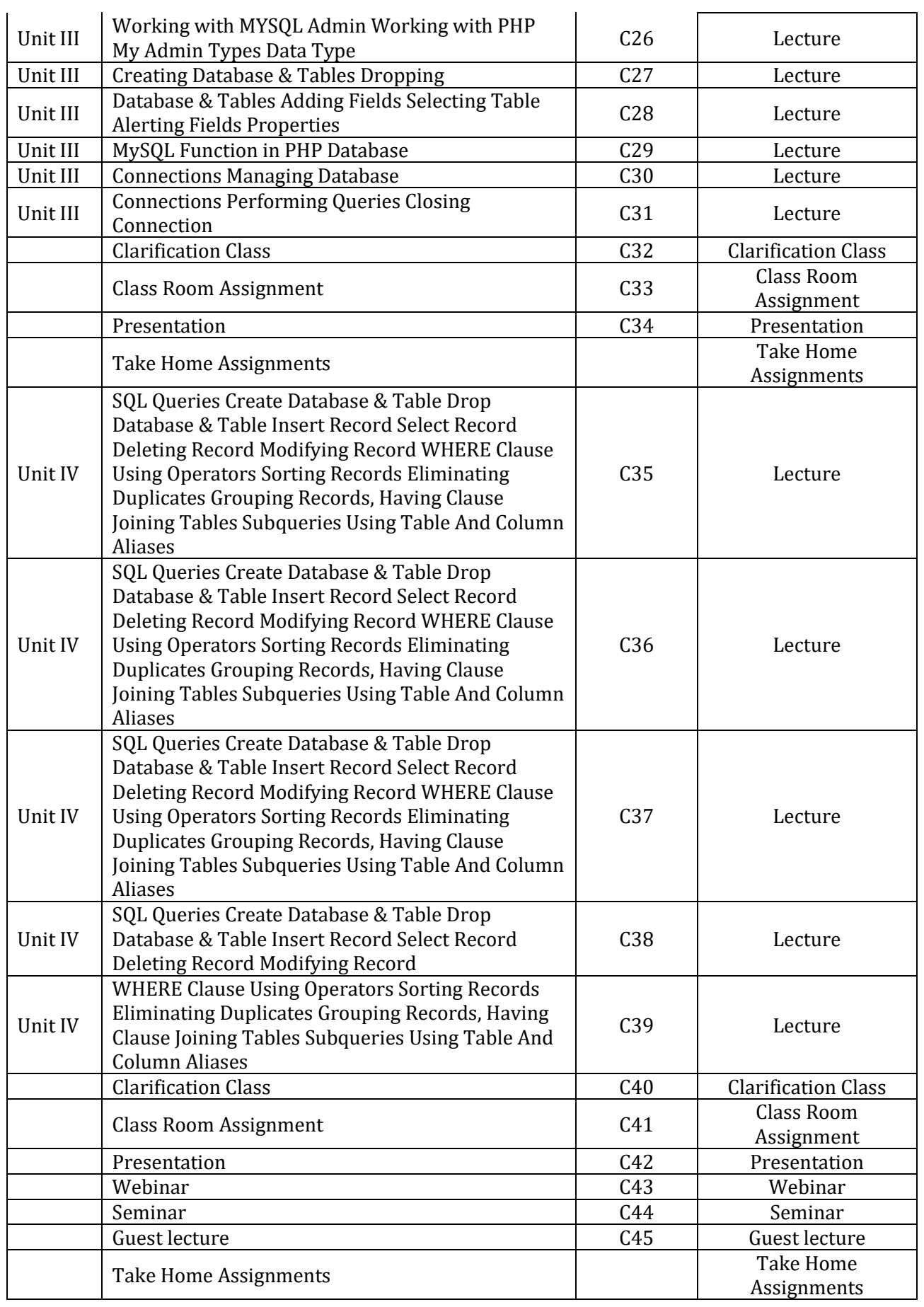

#### **13013000 – Elective-I PHP & My SQL Lab**

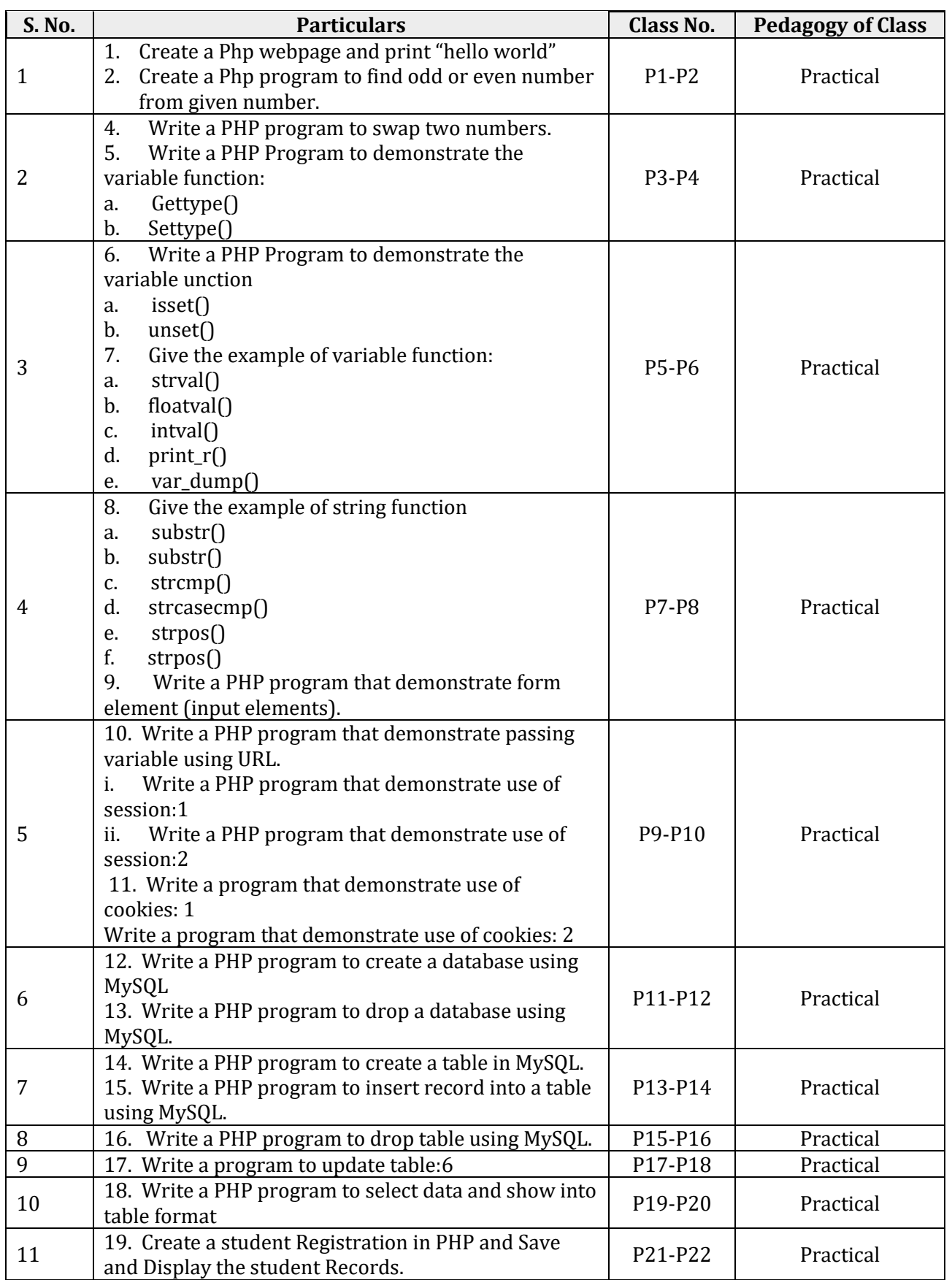

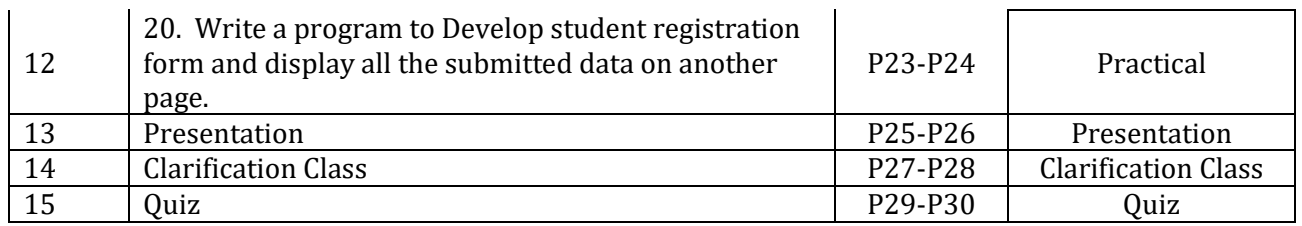

## **13003100 – Ability & Skill Enhancement Module – V**

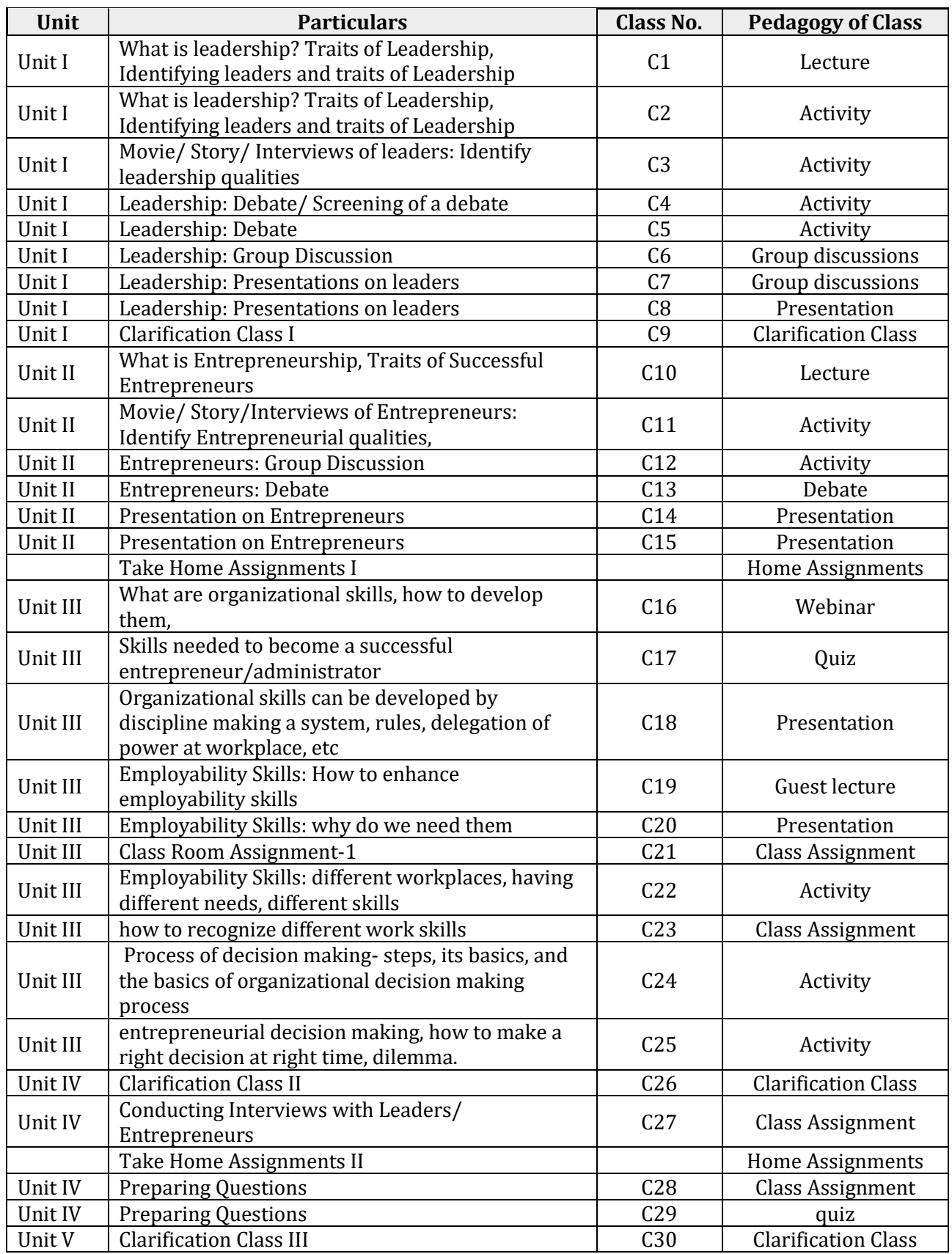

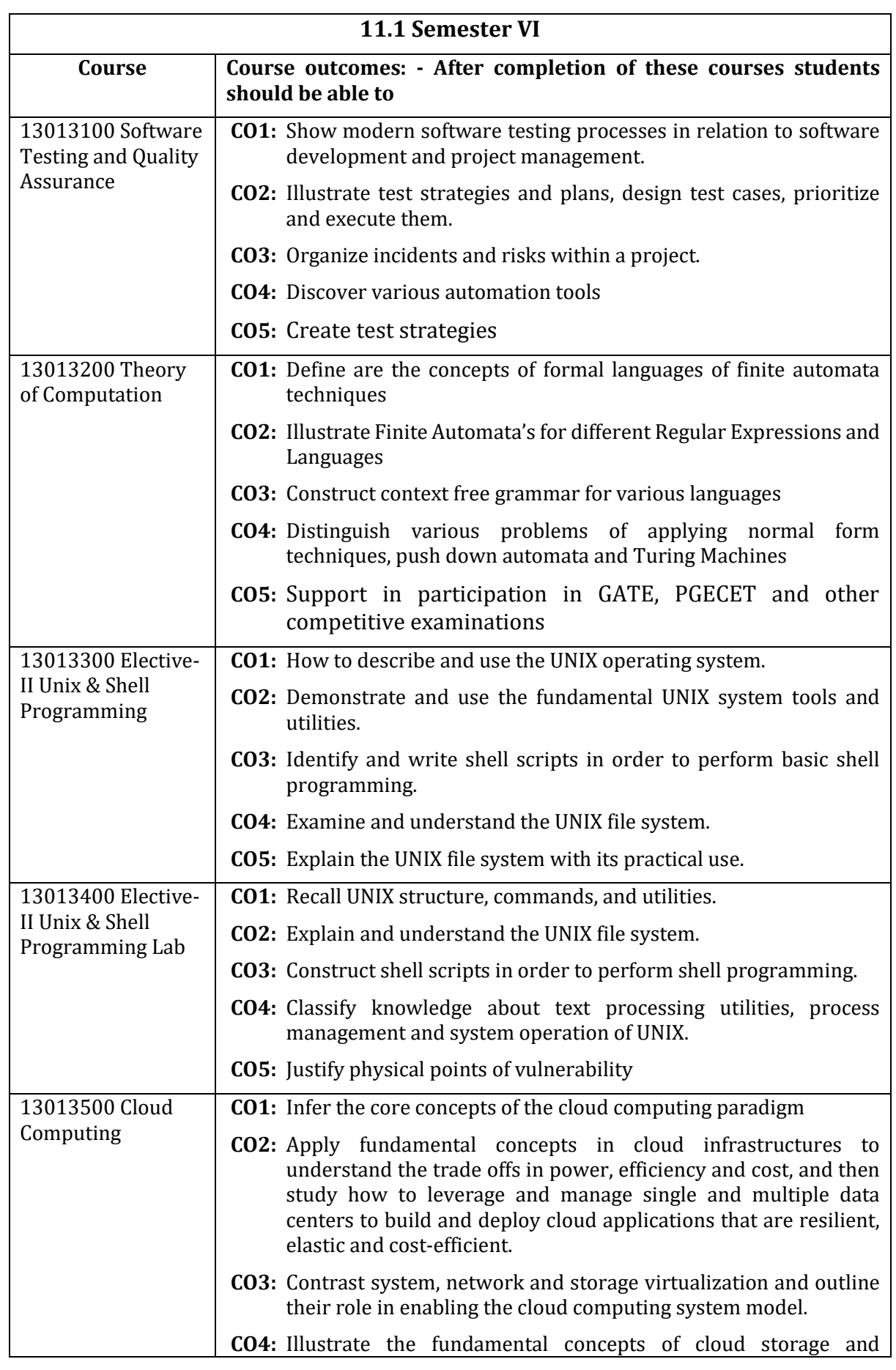

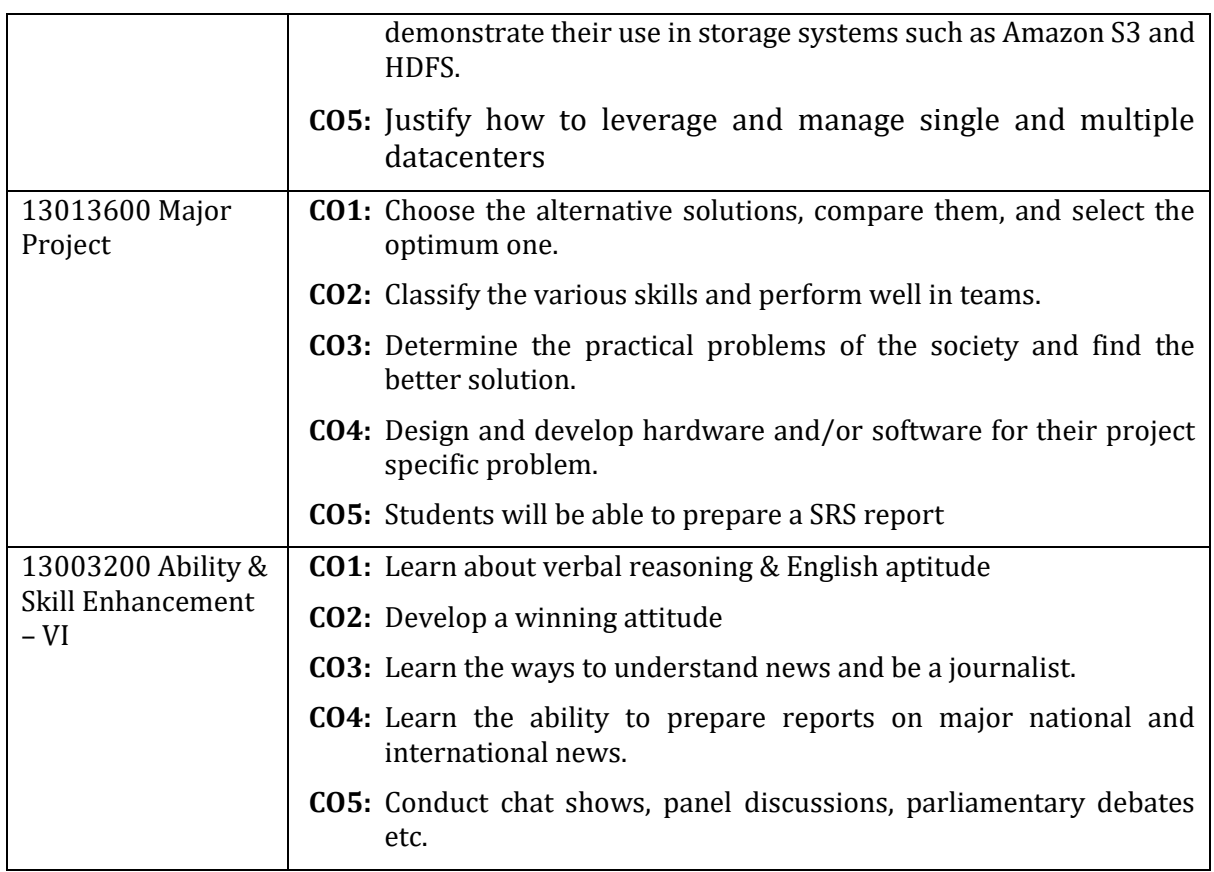

# **11.2 Mapping: Semester – VI**

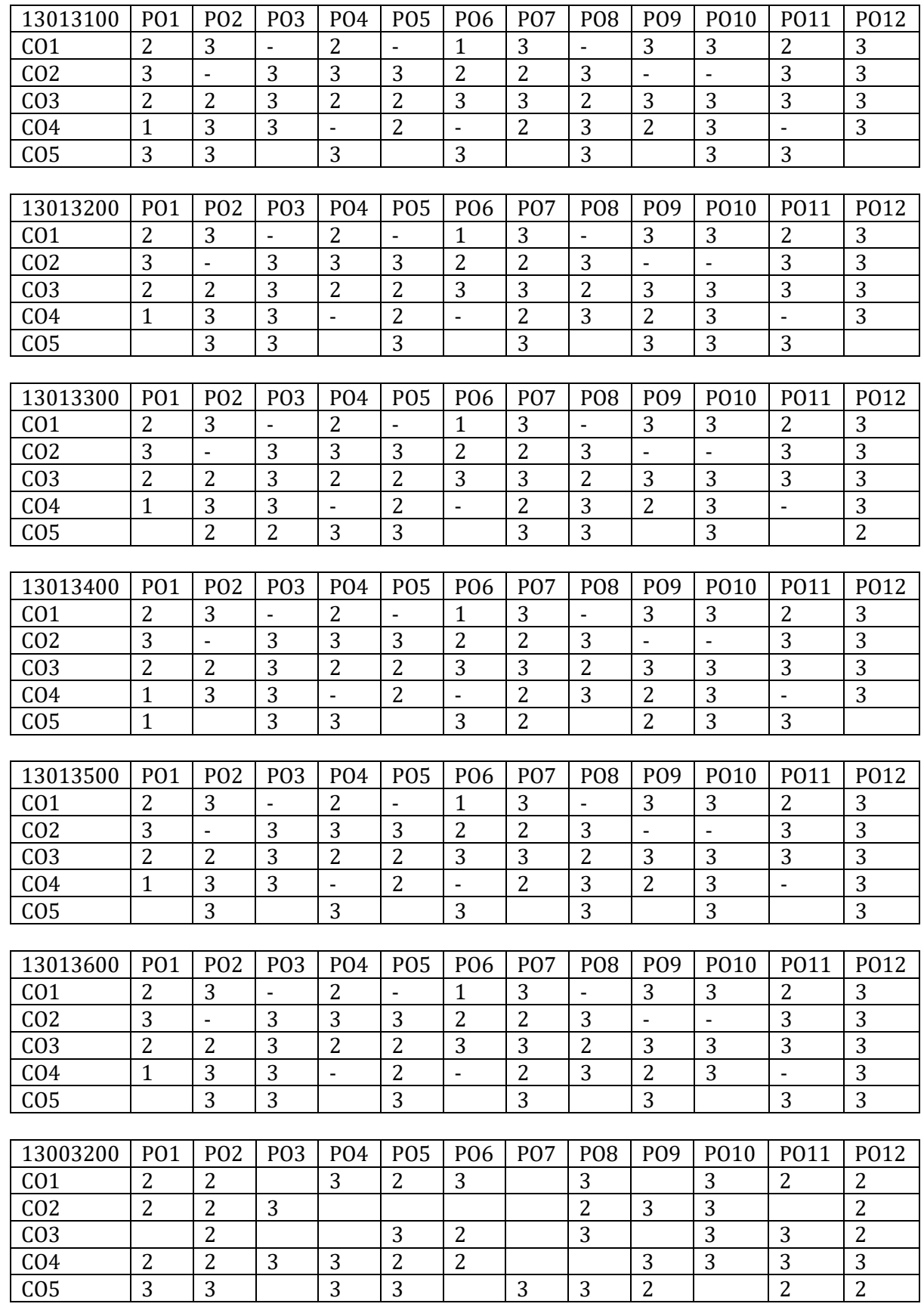

## **11.3 Lesson Plans: Semester – VI**

## **13013100 – Software Testing and Quality Assurance**

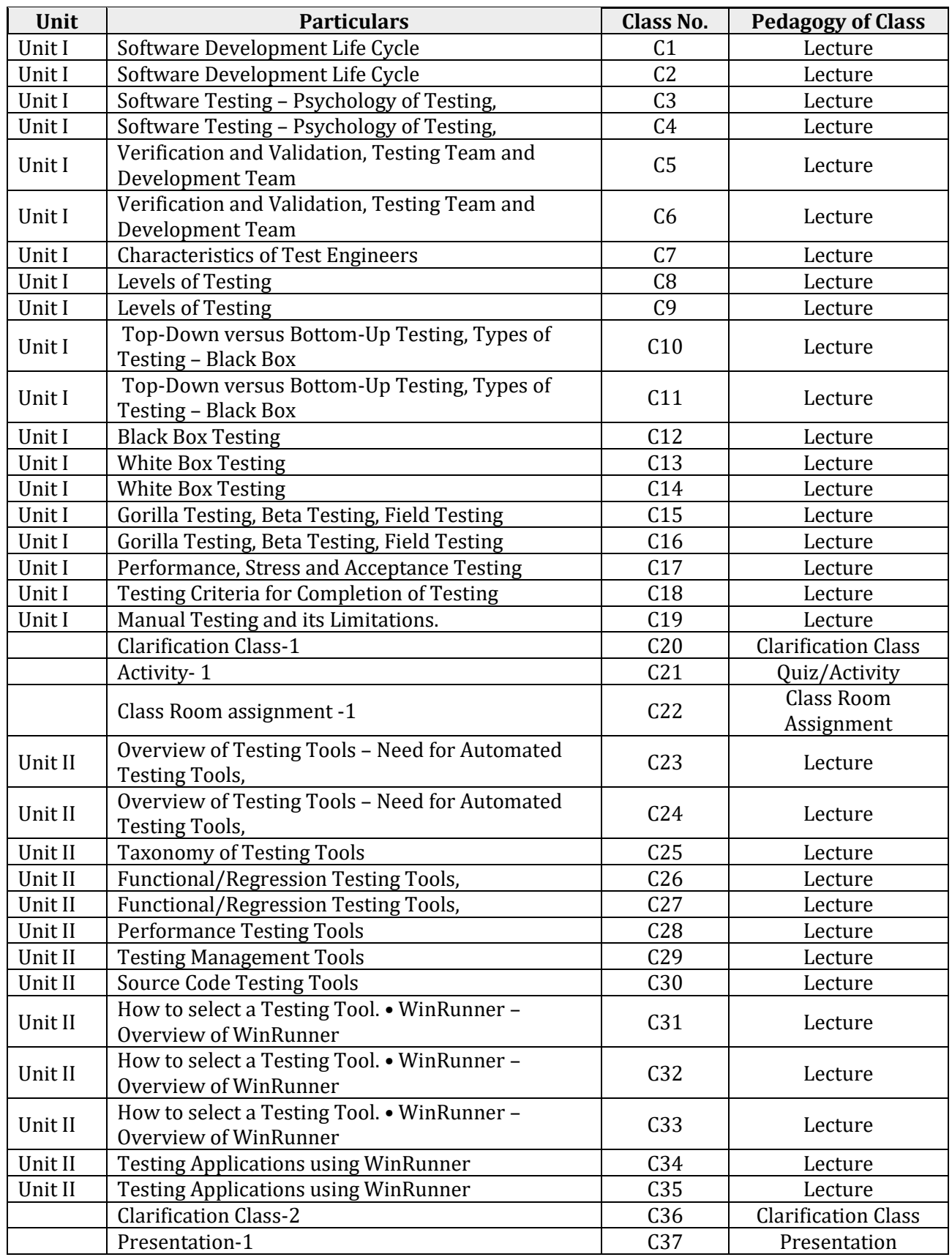

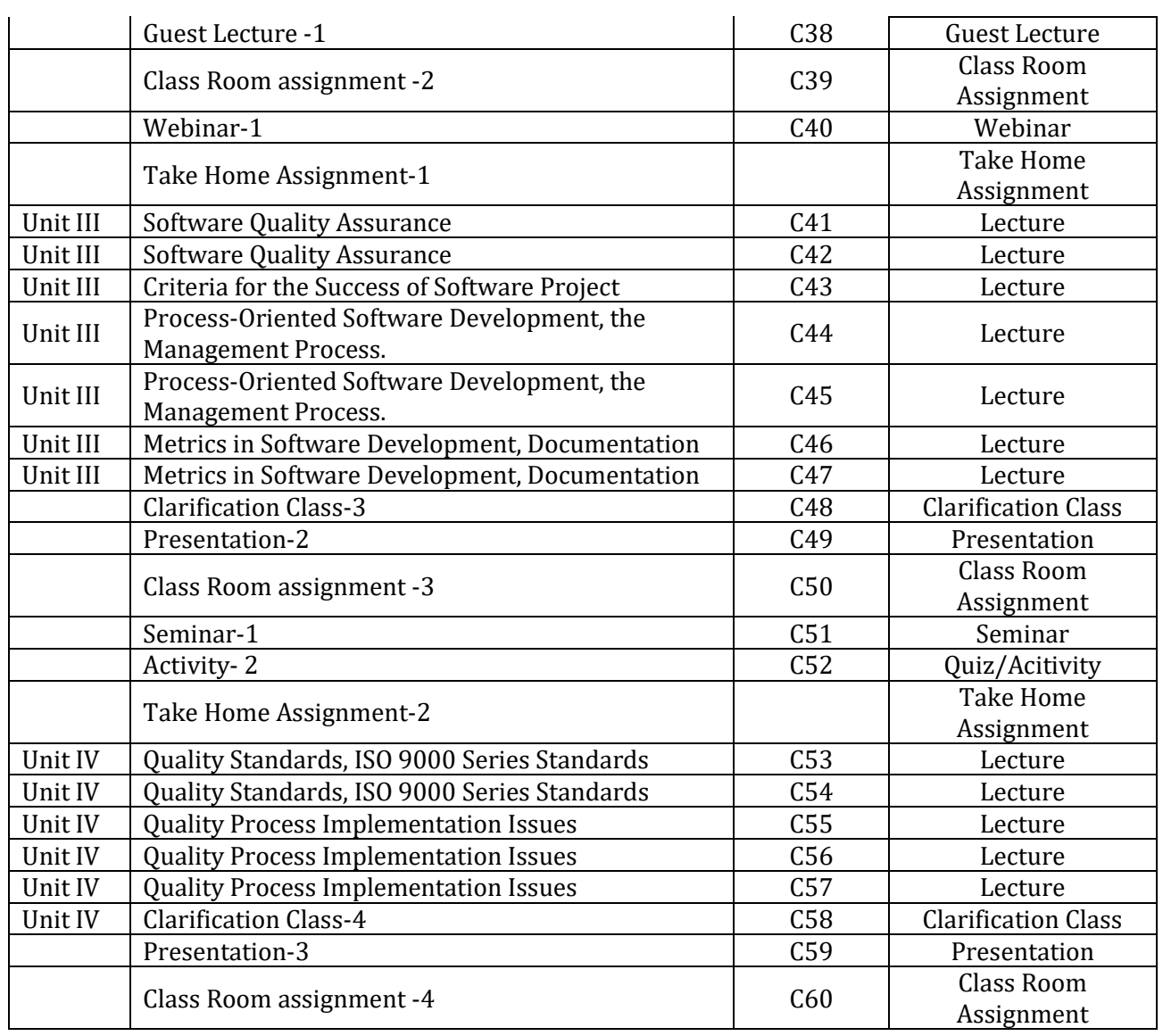

## **13013200 – Theory of Computation**

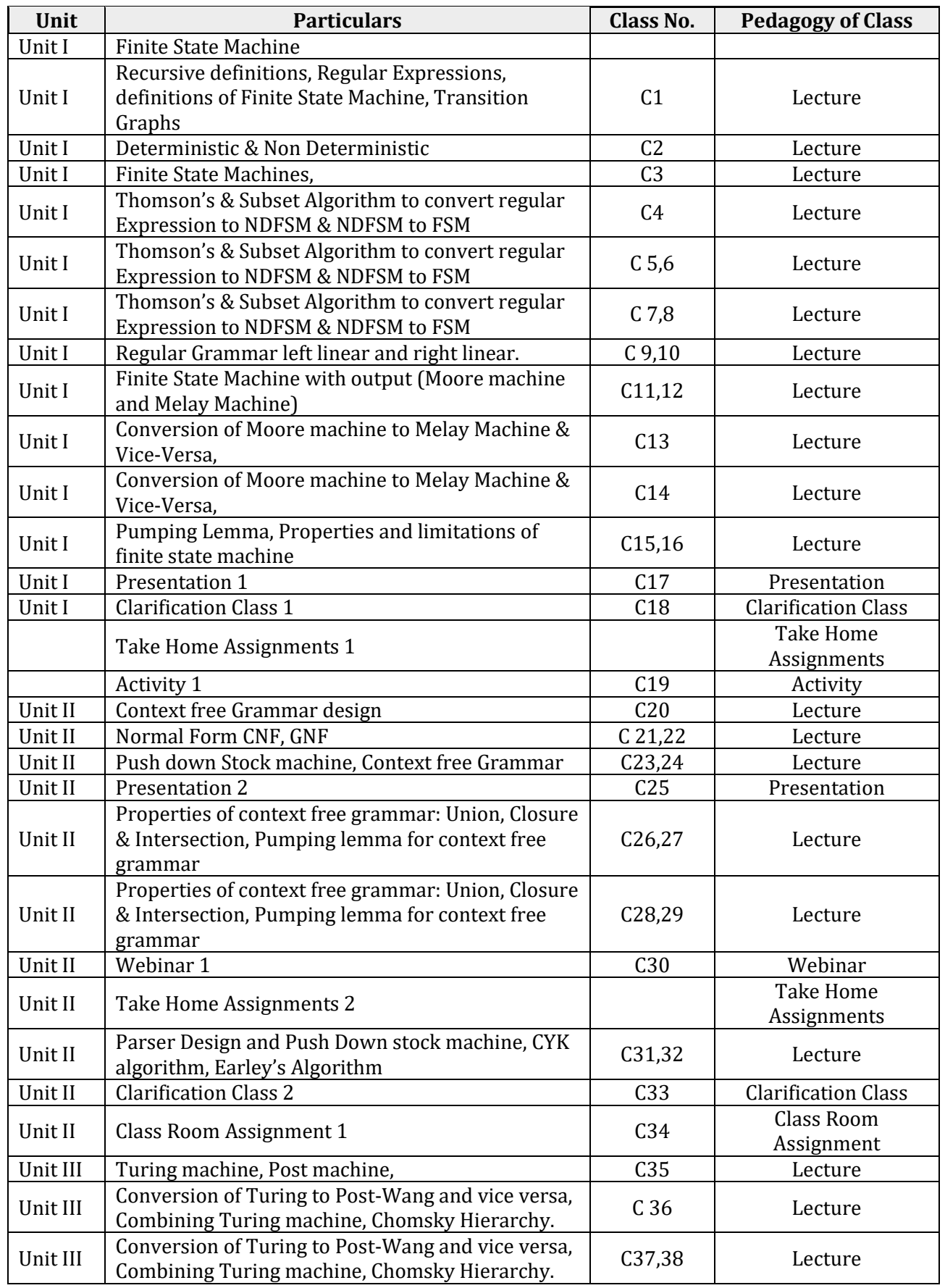

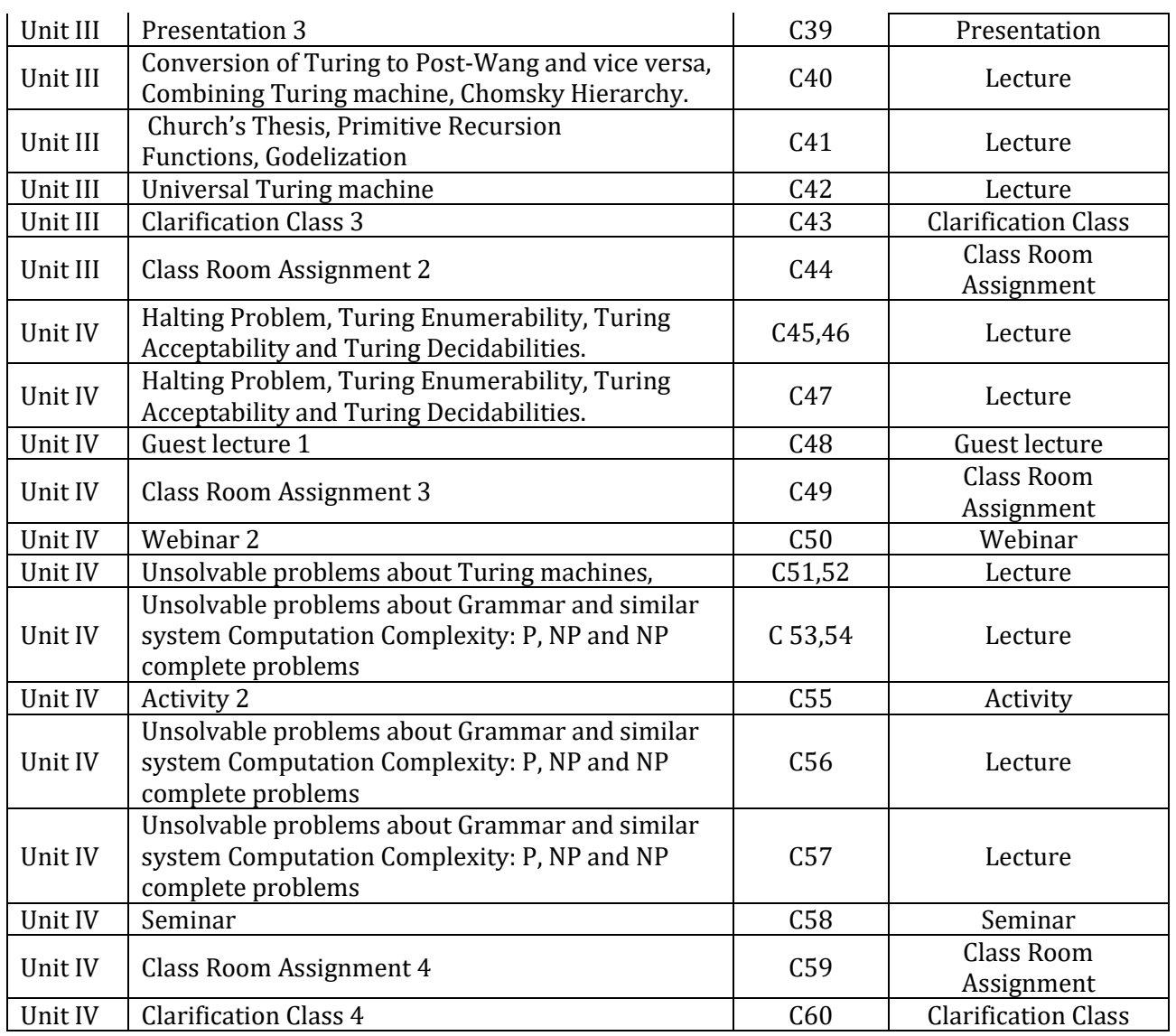

## **13013300 – Elective-II Unix & Shell Programming**

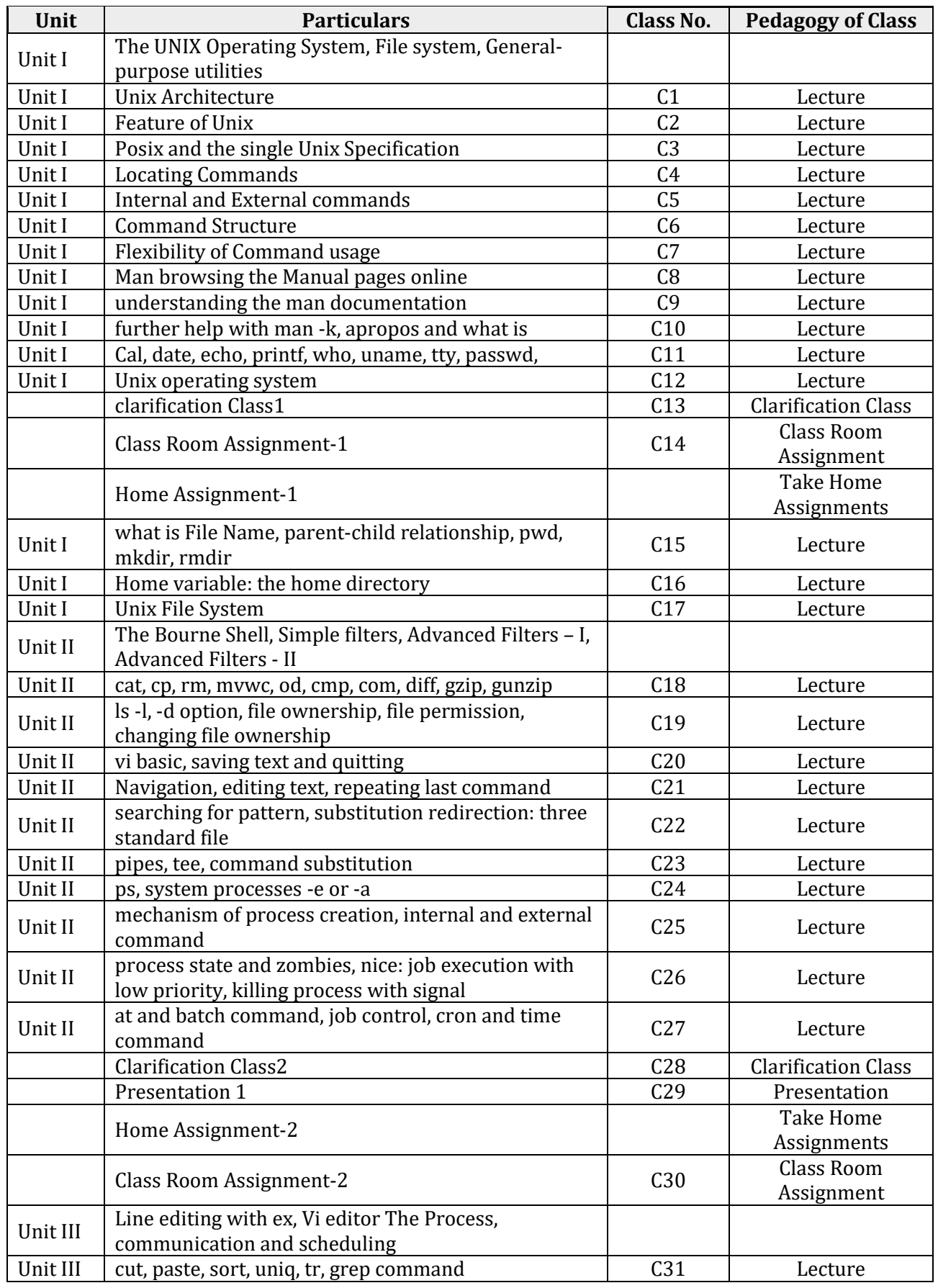

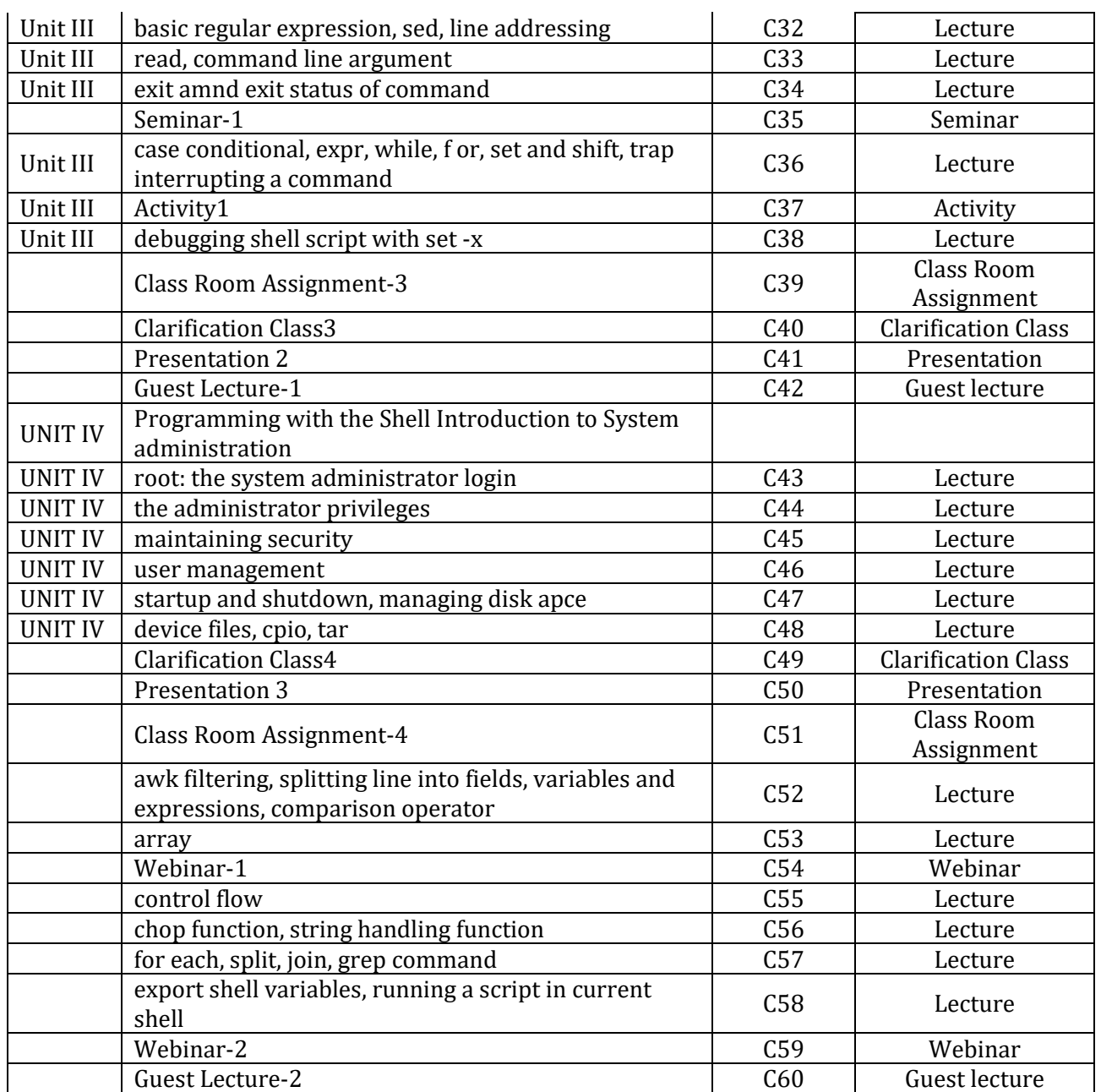

## **13013400 – Elective-II Unix & Shell Programming Lab**

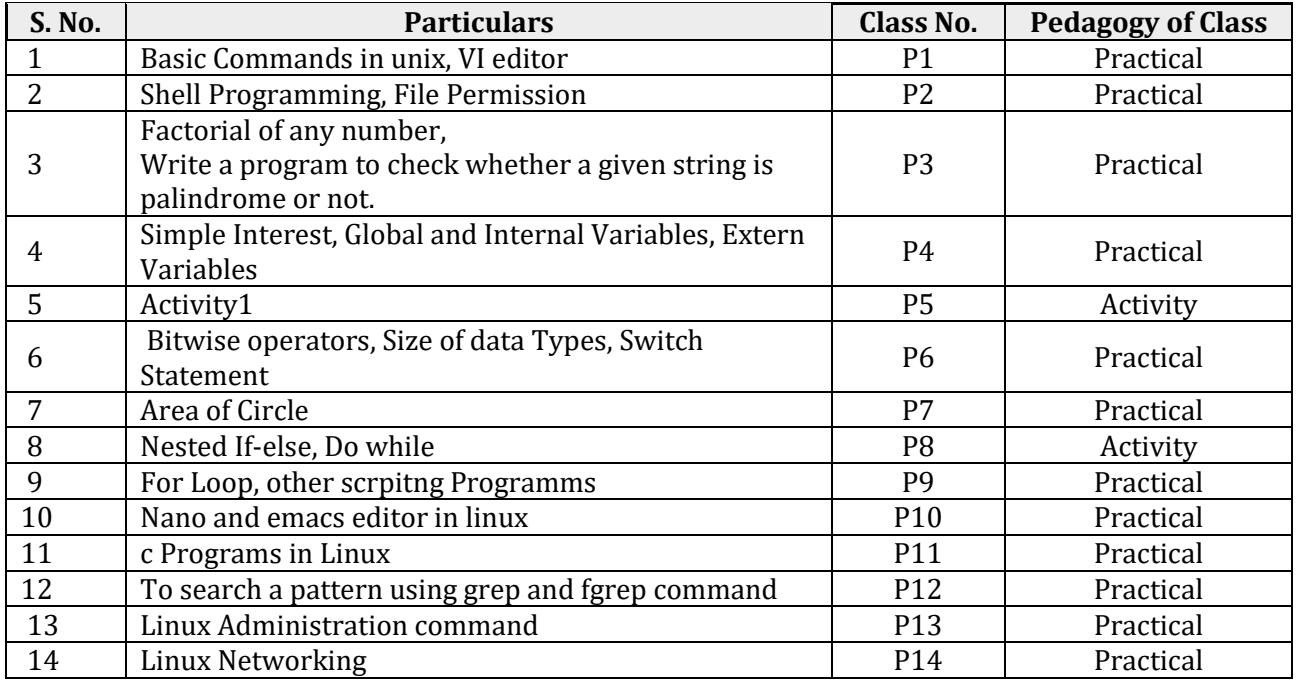

## **13013500 – Cloud Computing**

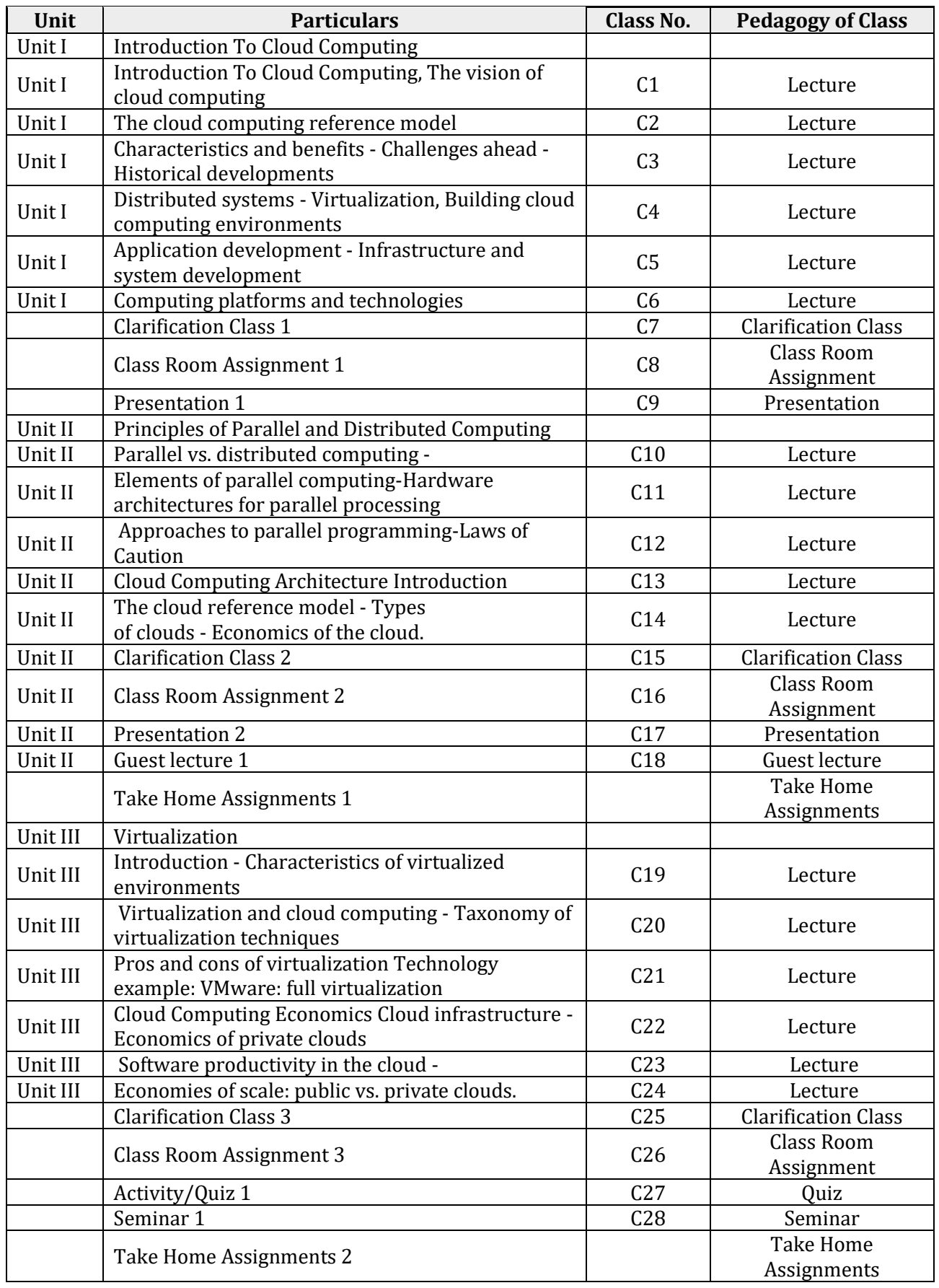
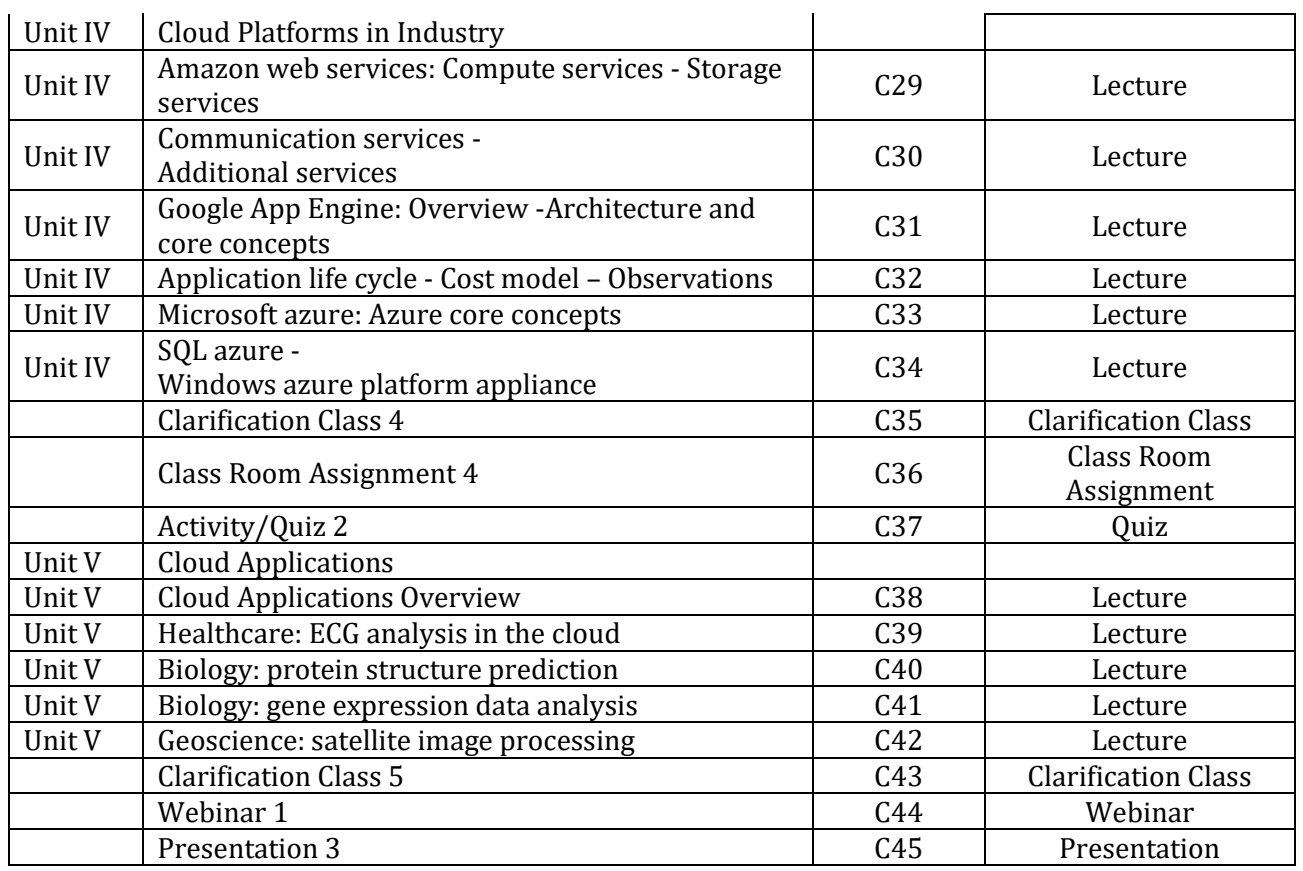

## **13003100 – Ability & Skill Enhancement - VI**

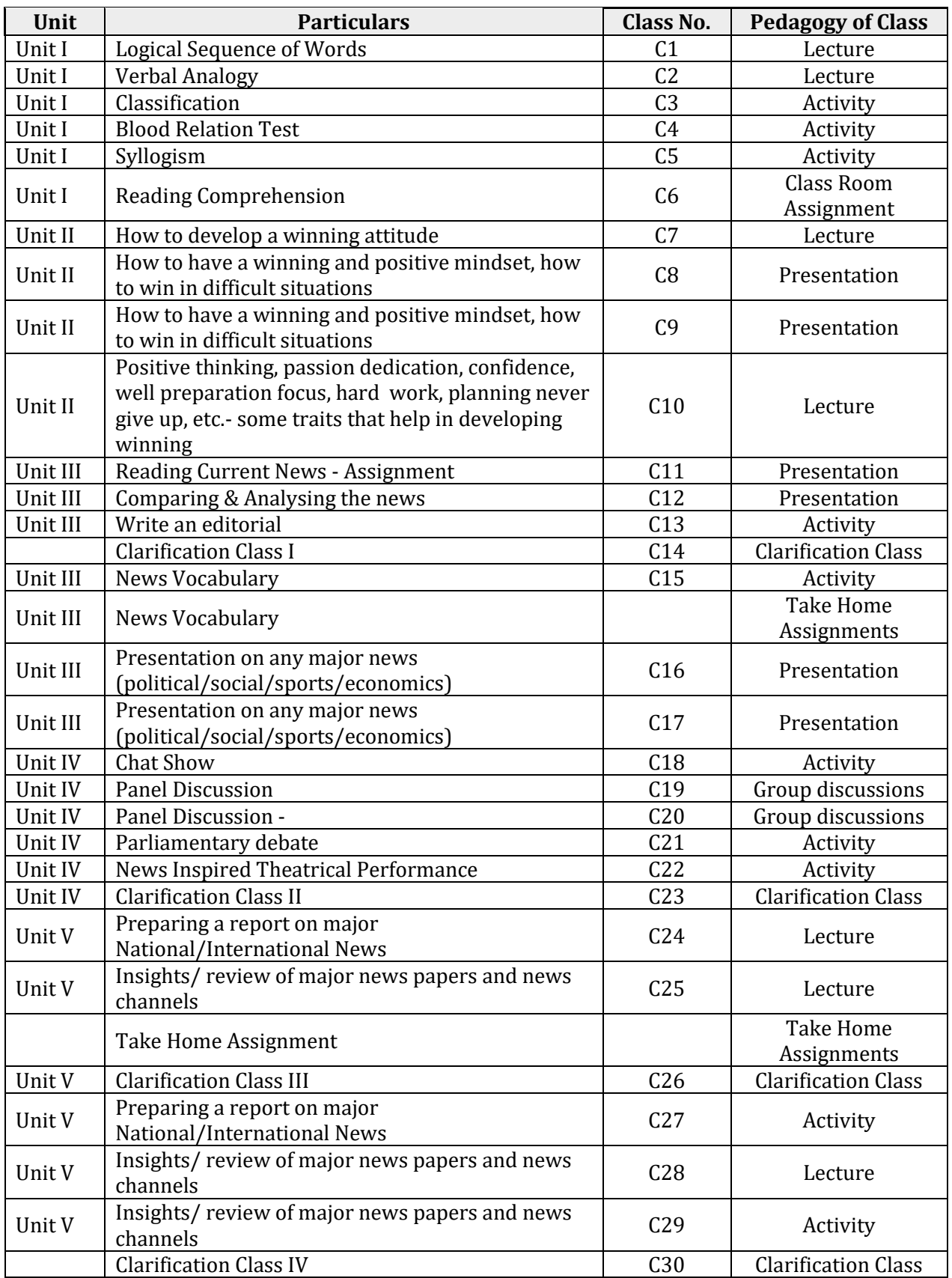

## \*\*\*\*\*

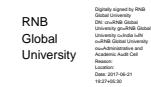